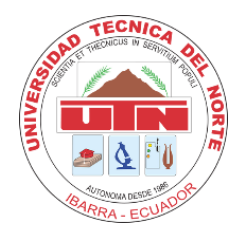

**UNIVERSIDAD TÉCNICA DEL NORTE**

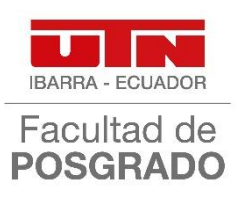

# **FACULTAD DE POSGRADO**

# **MAESTRÍA EN TECNOLOGÍA E INNOVACIÓN EDUCATIVA**

# **TEMA:**

# **"APRENDIZAJE BASADO EN PROBLEMAS A TRAVÉS DE LAS TIC EN LA ENSEÑANZA DE ENTORNOS ACÚSTICOS"**

## **Trabajo de Investigación previo a la obtención del título de Magister en Tecnología e Innovación Educativa**

# **AUTOR:**

Ing. Jorge Santiago Arroyo Chuquín

# **TUTOR:**

Mgs. Marcelo Vicente Cervantes Buitrón

## **ASESORA:**

PhD. Lucía del Rocío Vásquez Hernández

## IBARRA – ECUADOR

# Dedicatoria

Dedico este trabajo a mi madre quien es mi apoyo e inspiración para continuar preparándome. Su amor, dedicación y ejemplo hacen de mi vida un regalo que valoró y uso para el bien de quienes me rodean. A mis mentores que desde pequeño inculcaron en mí, la pasión por el estudio, la disciplina y humildad.

Santiago Arroyo Chuquín

# Agradecimientos

Agradezco a mi madre y familia por el apoyo incondicional. A mis colegas docentes, compañeros de trabajo y validadores de los instrumentos presentados en este trabajo, por aportar con su tiempo y conocimiento para el desarrollo de este.

Agradezco a mis estudiantes por empujarme a ser mejor cada día y dar lo mejor de mí en su formación profesional.

## **APROBACIÓN DEL TUTOR**

En calidad de Tutor del Trabajo de Investigación con el tema: "APRENDIZAJE BASADO EN PROBLEMAS A TRAVÉS DE LAS TIC EN LA ENSEÑANZA DE ENTORNOS ACÚSTICOS", de autoría de Jorge Santiago Arroyo Chuquín, para obtener el título de Magister en Tecnología e Innovación Educativa, doy fe que dicho trabajo reúne los requisitos y méritos suficientes para ser sometidos a presentación y evaluación por parte del jurado examinador que se designe.

En la ciudad de Ibarra, a los 21 días del mes de marzo de 2023

Lo certifico,

<u>stuarfer</u>

Marcelo Vicente Cervantes Buitrón, Mgs.

C.C. 1001701141

**DIRECTOR DE TESIS** 

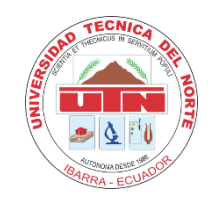

# **UNIVERSIDAD TÉCNICA DEL NORTE BIBLIOTECA UNIVERSITARIA**

# **AUTORIZACIÓN DE USO Y PUBLICACIÓN A FAVOR DE LA UNIVERSIDAD TÉCNICA DEL NORTE**

# **1. IDENTIFICACIÓN DE LA OBRA**

En cumplimiento del Art. 144 de la Ley de Educación Superior, hago la entrega del presente trabajo a la Universidad Técnica del Norte para que sea publicado en el Repositorio Digital Institucional, para lo cual pongo a disposición la siguiente información:

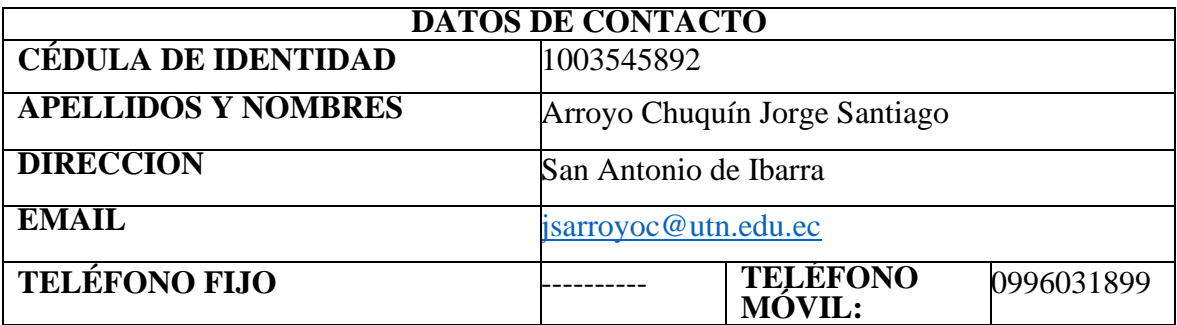

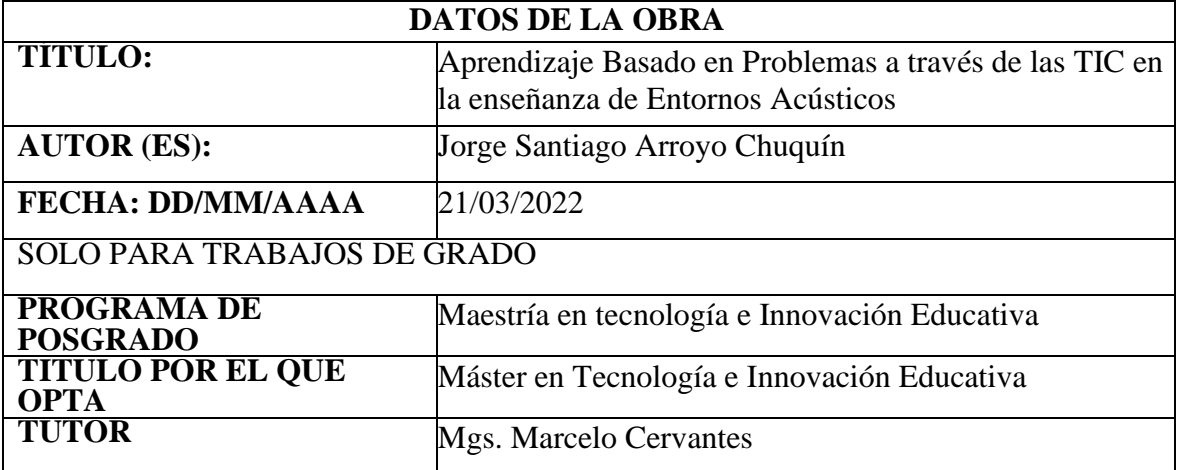

#### **2. CONSTANCIAS**

El autor manifiesta que la obra objeto de la presente autorización es original y se la desarrolló, sin violar derechos de autor de terceros, por lo tanto, la obra es original y que es el titular (de los derechos patrimoniales, por lo que asume la responsabilidad sobre el contenido de la misma y saldrá en defensa de la Universidad en caso de reclamación por parte de terceros.

Ibarra, a los 21 días del mes de marzo de 2023

#### **EL AUTOR:**

Jorge Santiago Arroyo Chuquín

# ÍNDICE DE CONTENIDOS

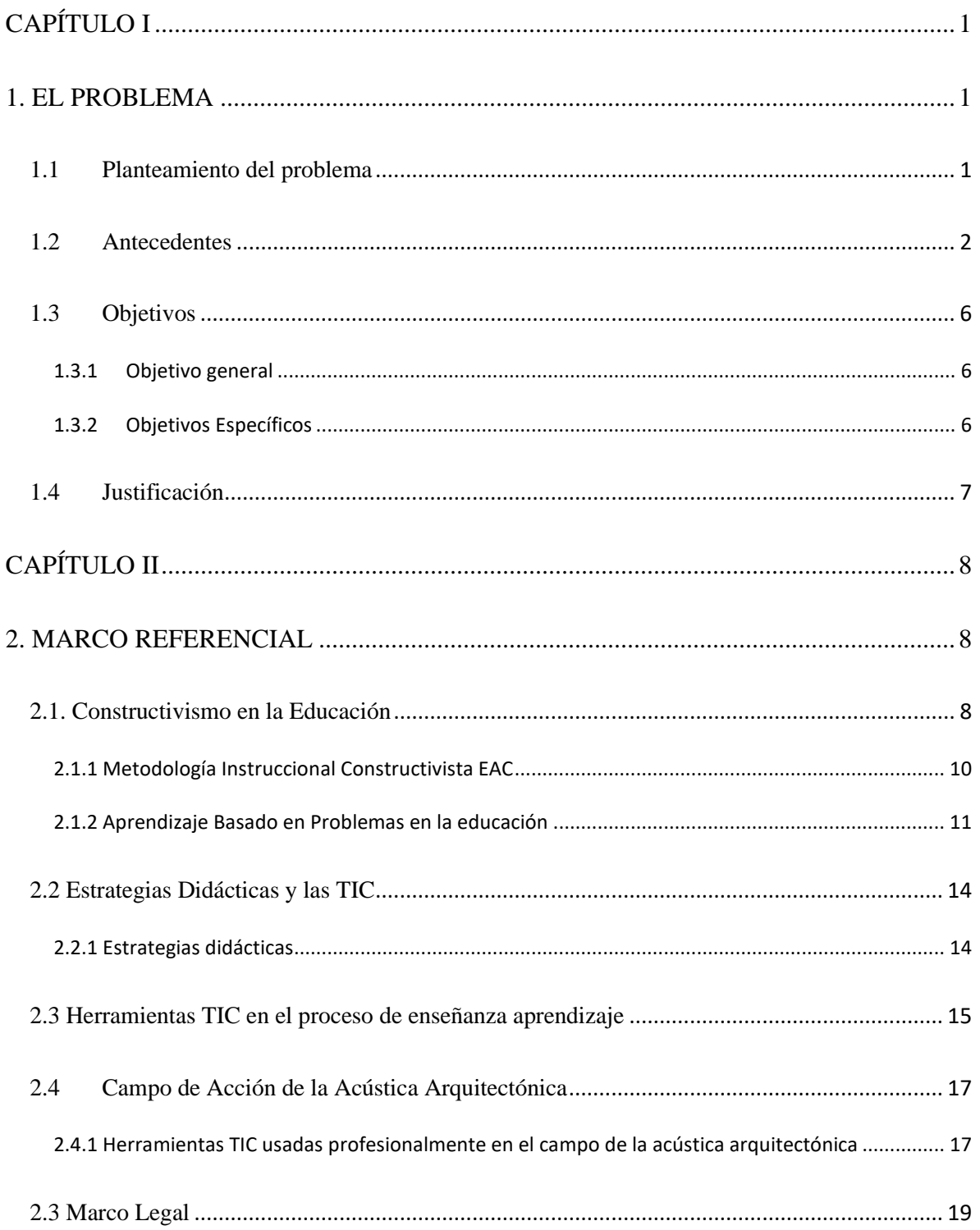

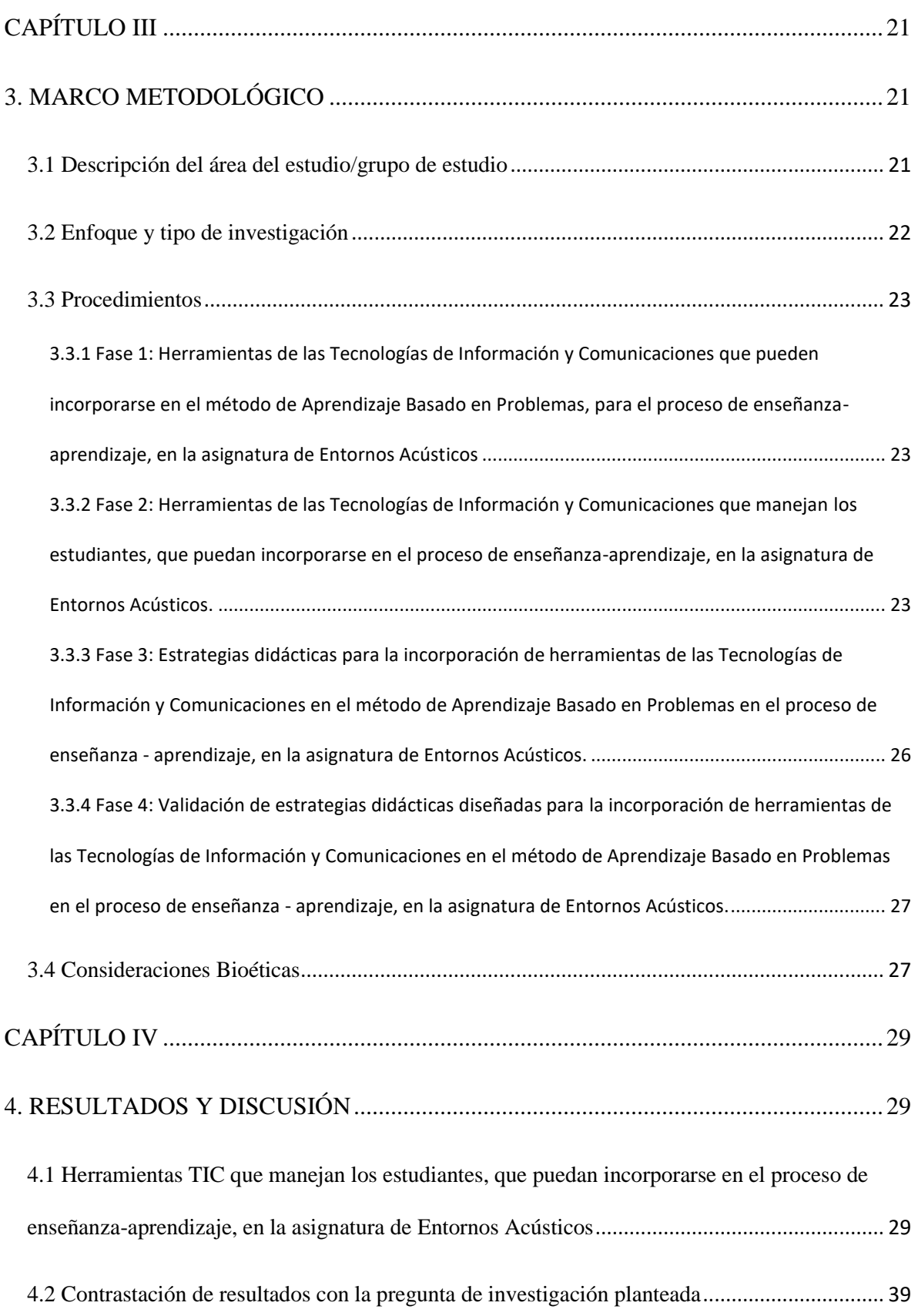

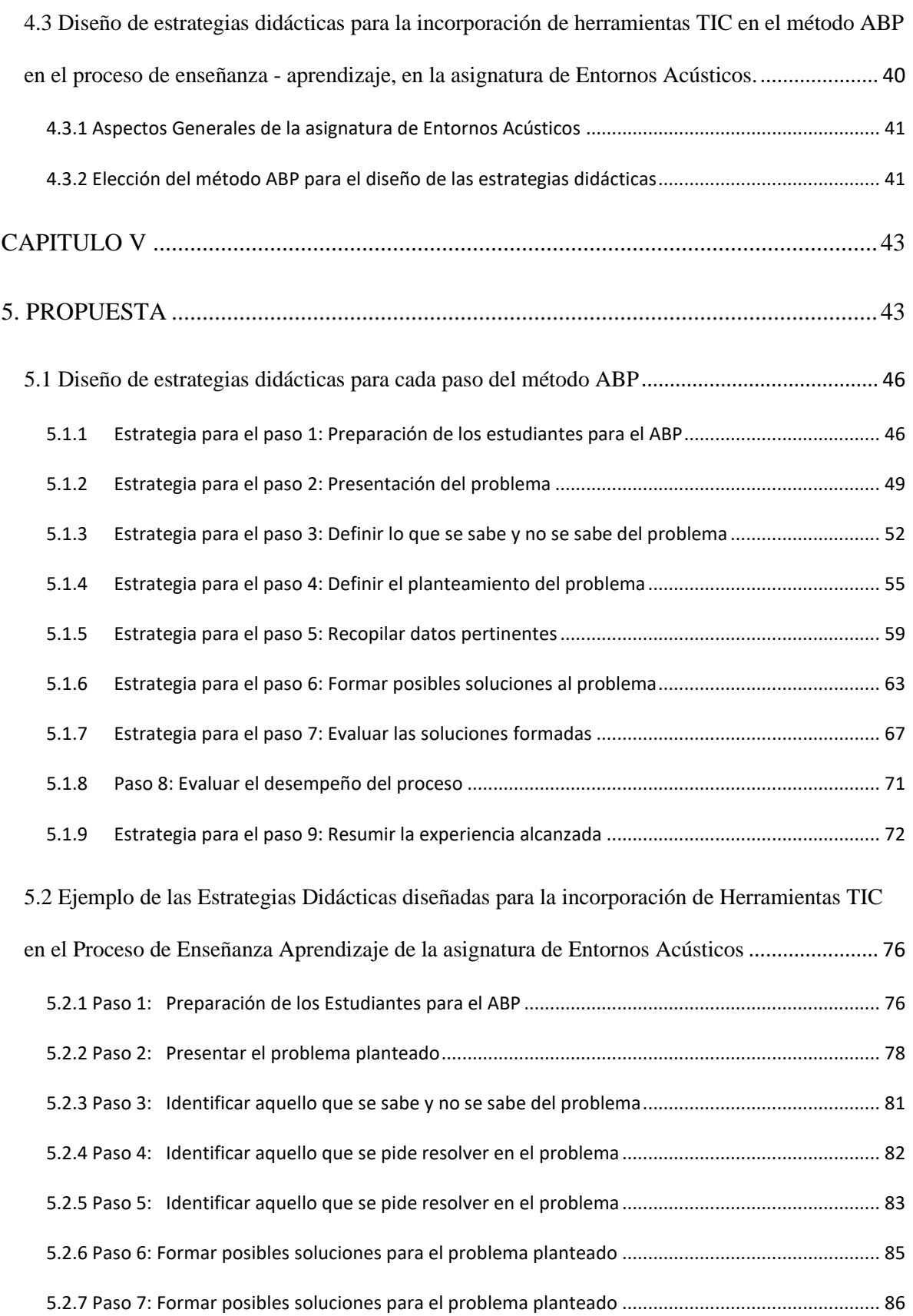

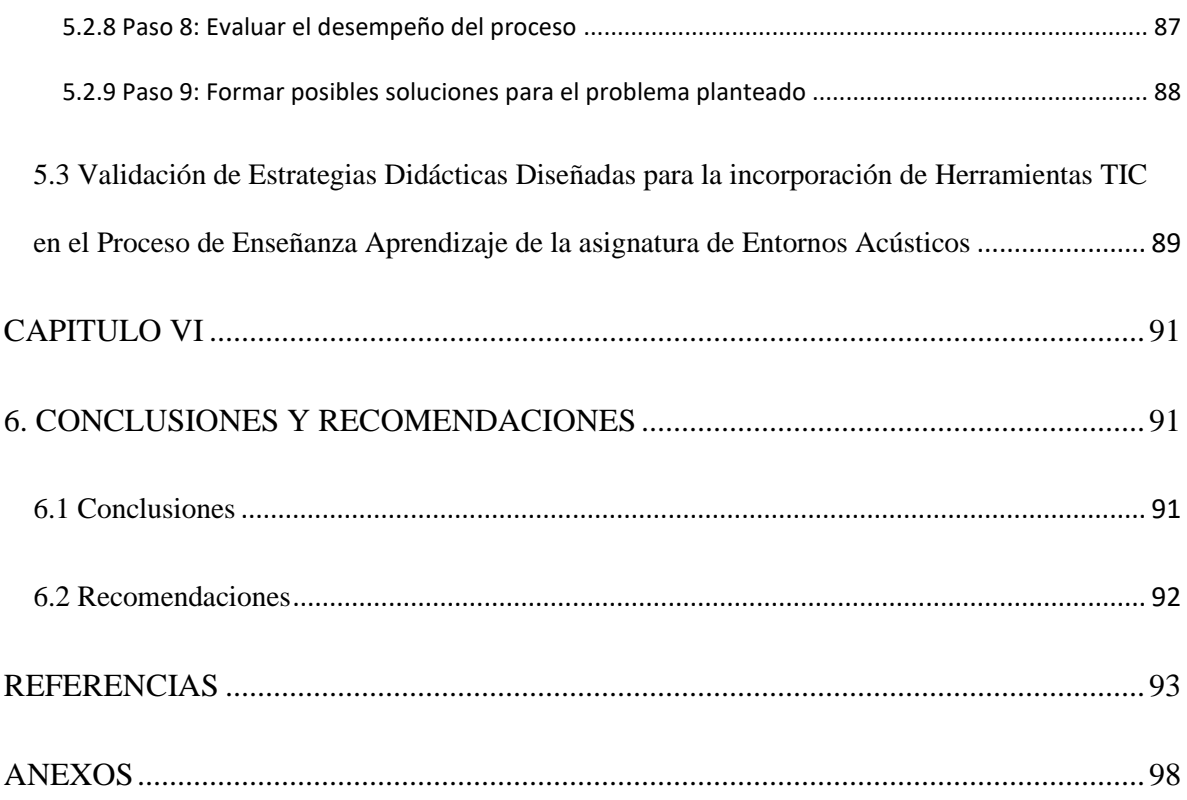

### INDICE DE FIGURAS

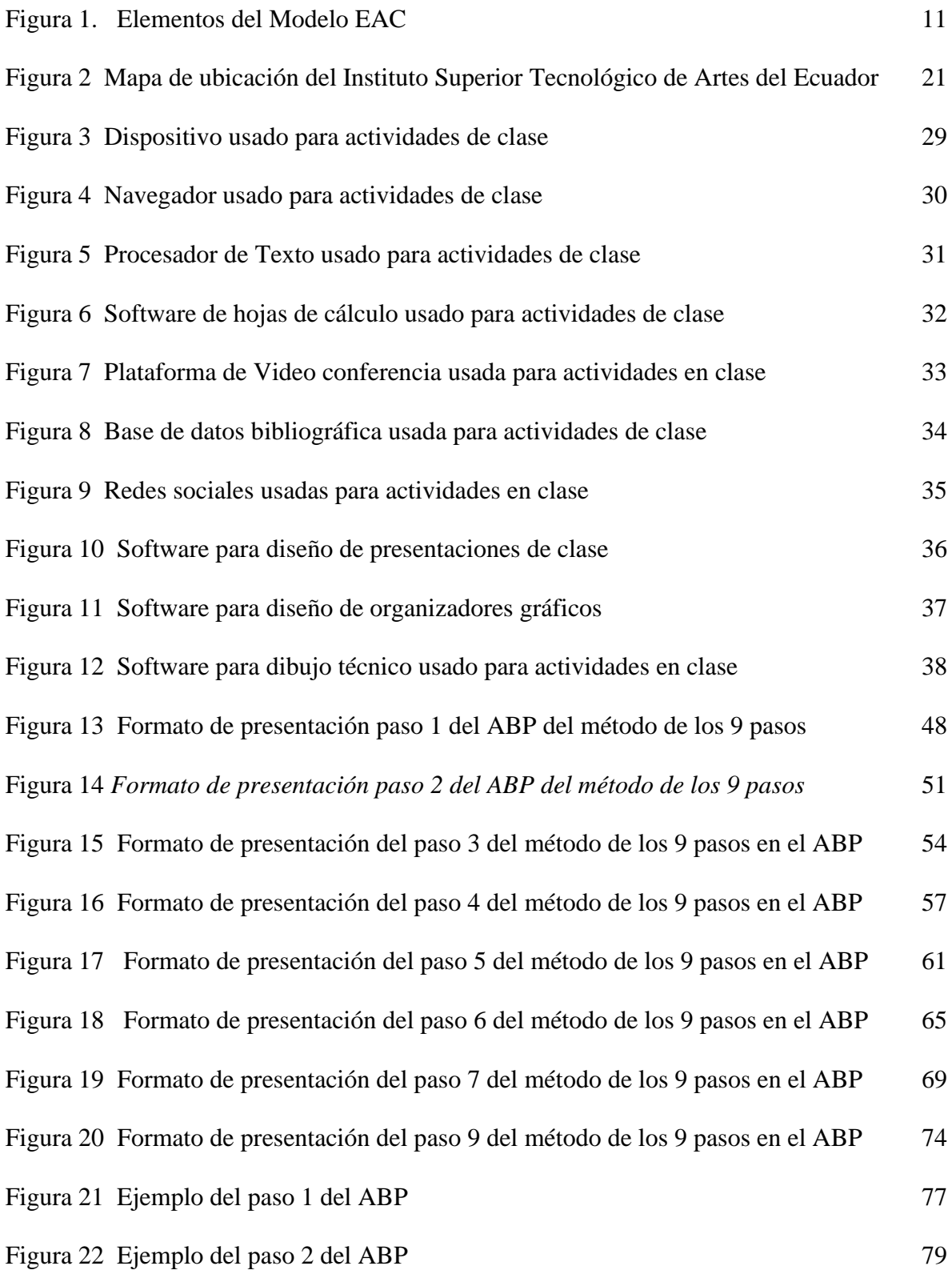

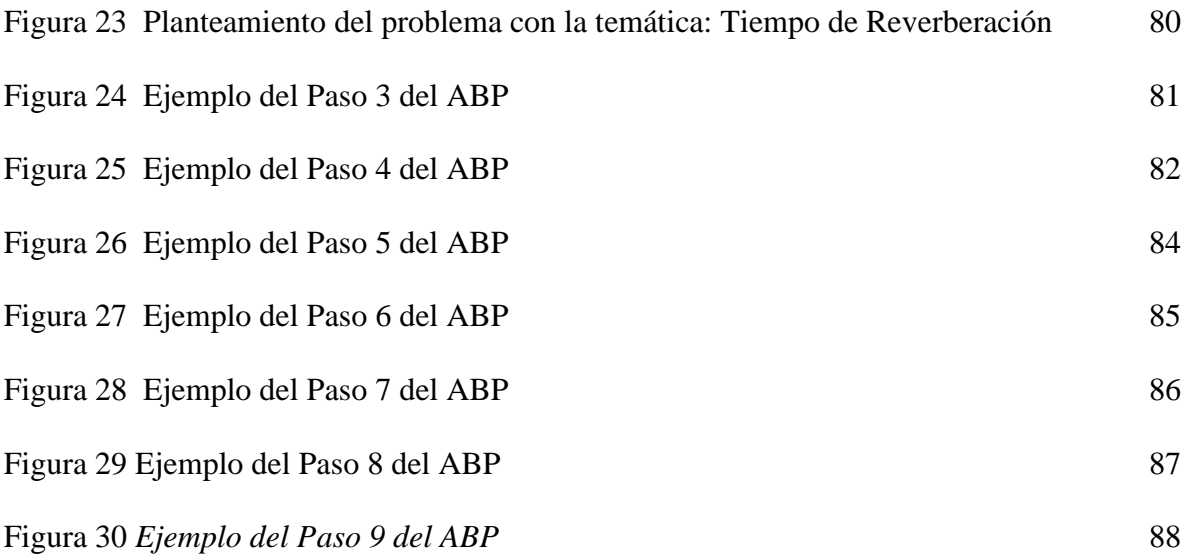

## **INDICE DE TABLAS**

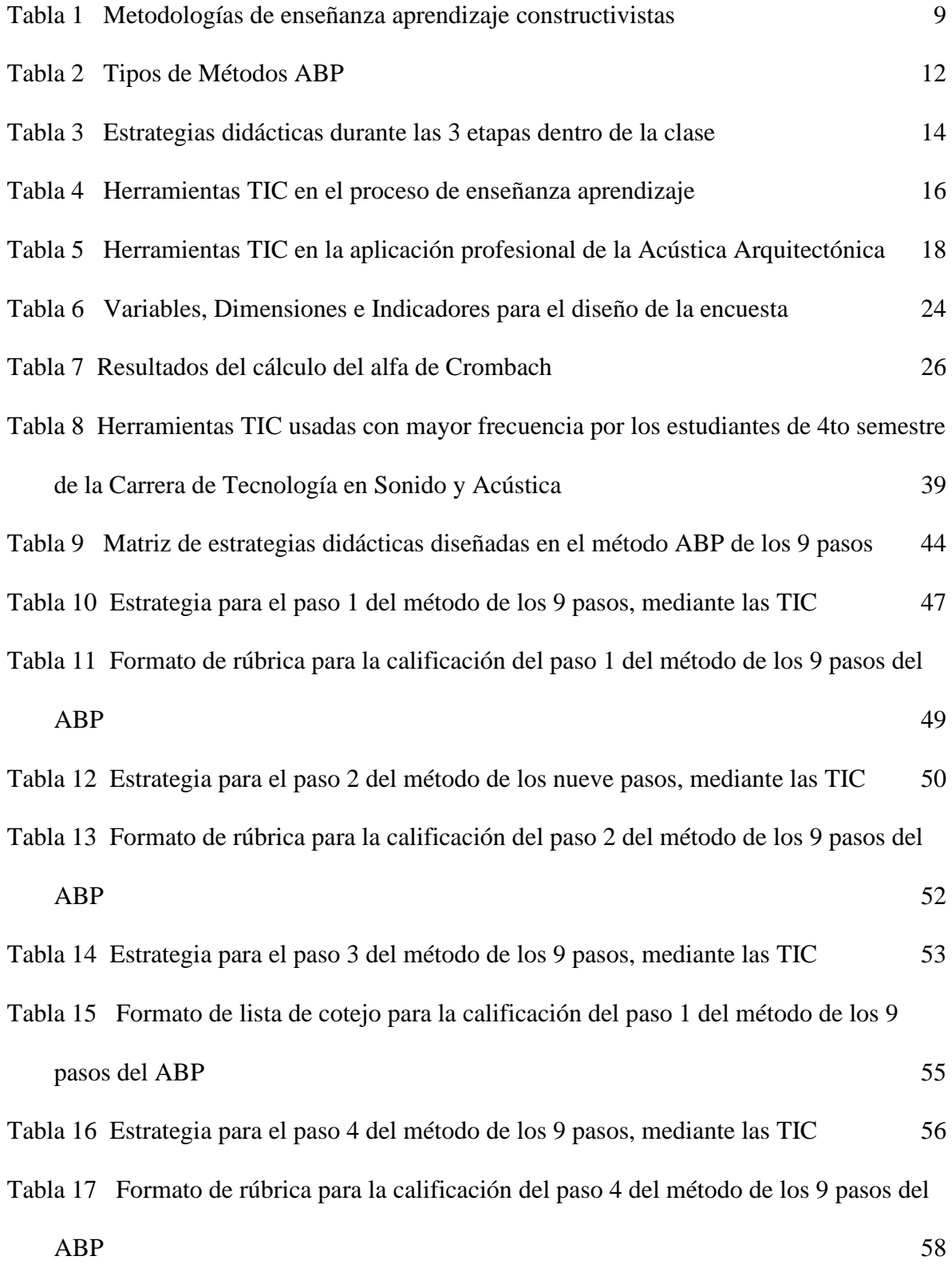

xii

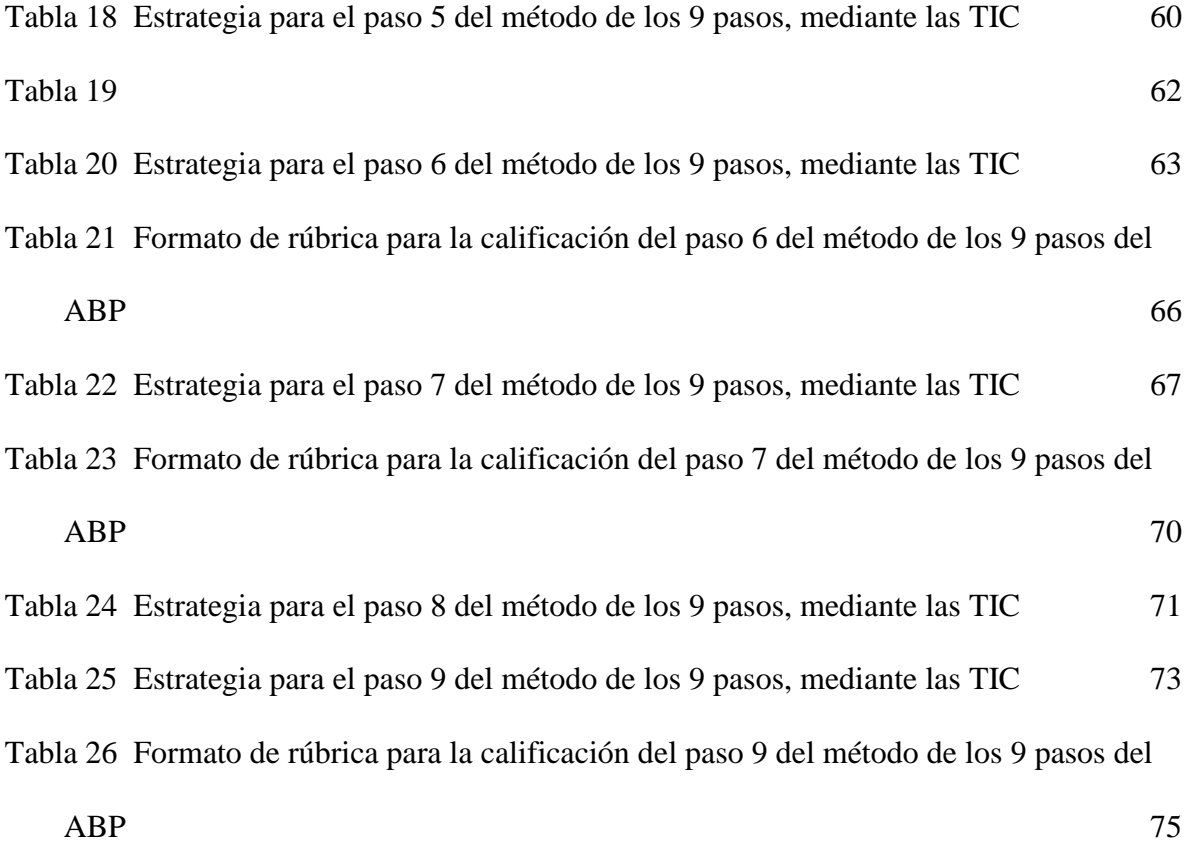

#### **RESUMEN**

El presente trabajo propone el diseño de Estrategias Didácticas para la enseñanza aprendizaje de la asignatura de Entornos Acústicos para el cuarto semestre de la carrera en Tecnología Superior en Sonido y Acústica del Instituto Superior de Artes del Ecuador, mediante el método de Aprendizaje Basado en Problemas. Dicha asignatura aborda temas dentro de la ciencia de la Acústica y su subrama la Acústica Arquitectónica. La problemática que se propone resolver con este trabajo es la falta de estrategias didácticas en la enseñanza de la Acústica Arquitectónica, por ello se ha planteado el objetivo de diseñar estrategias didácticas que incorporen las herramientas de las Tecnologías de la información y Comunicaciones en el método de Aprendizaje Basado en Problemas. El trabajo se desarrolló en 4 fases; determinación de herramientas de las Tecnologías de la información y Comunicaciones que puedan incorporarse en el método de Aprendizaje Basado en Problemas, determinación de herramientas de las Tecnologías de la información y Comunicaciones que manejen los estudiantes de cuarto semestre de la Tecnología Superior en Sonido y Acústica, diseño de las estrategias de enseñanza aprendizaje que incorporen herramientas de las Tecnologías de la información y Comunicaciones en el método de Aprendizaje Basado en Problemas y finalmente la validación de dichas estrategias por expertos. Como resultado se obtuvieron 8 estrategias didácticas y una herramienta de coevaluación mediante encuesta, diseñadas en base al método de los 9 pasos del Aprendizaje Basado en Problemas. Las estrategias diseñadas evidencian el uso de las herramientas las Tecnologías de la información y Comunicaciones por parte de los estudiantes y será de ayuda para el desarrollo de la asignatura de Entornos Acústicos

**Palabras clave:** Acústica, estrategias didácticas, aprendizaje, problemas

#### **ABSTRACT**

The current assignment proposes the design of Didactic Strategies about teaching & learning based on Problem Based Learning method applied on the subject of Acoustic Environment, taken on fourth semester of the Technical Higher Education of Sound and Acoustic given at Technical College of Arts from Ecuador. This subject approaches the study of acoustical science in the specific field of Architectural Acoustics. The purpose of the current project is to offer an alternative to the lackness of didactic strategies on the teaching field of Architectural Acoustics, for this reason the objective is designing didactic strategies that incorporate Information and Communication Technologies tools in the Problem Based Learning method in the teaching process. This project had been developed in four stances; to determinate Information and Communication Technologies tools that can be incorporated into the Problem Based Learning method, to determinate Information and Communication Technologies tools that handle fourth-semester students from the technical career of Sound and Acoustics, to design the teaching-learning strategies that incorporate Information and Communication Technologies tools in the Problem Based Learning method. To validate the strategies by experts. The designed strategies consider the Jonassen model of Constructivist Learning Environments. As a result, didactic strategies and a co-assessment tool had been obtained through a survey. They had been designed based on the nine-step method. The strategies designed show how the students use the Information and Communication Technologies tools, and it will be used for the development of the Acoustic Environments subject.

**Keywords:** Acoustic, Didactic strategies, Learning, Problems

### **CAPÍTULO I**

#### <span id="page-16-1"></span><span id="page-16-0"></span>**1. EL PROBLEMA**

#### <span id="page-16-2"></span>**1.1 Planteamiento del problema**

El proceso de enseñanza en Latinoamérica es esencial en los procesos de desarrollo y tiene claro el papel de los avances científicos tecnológicos que la educación permite en una sociedad. Estos avances han sido posibles gracias a la incorporación de las herramientas de las Tecnologías de Información y Comunicaciones (TIC), que generan resultados a mediano y largo plazo. Sin embargo, la tecnología dentro y fuera del aula no es suficiente para considerar el buen uso de las TIC en el proceso de enseñanza aprendizaje, también es necesario incluir las TIC en las prácticas pedagógicas (Sunkel, 2006).

El uso de las TIC en la enseñanza, demanda que las prácticas pedagógicas en el aula innoven. Una de las prácticas pedagógicas innovadoras es el Aprendizaje Basado en Problemas. El denominado ABP, tiene un enfoque constructivista que pretende que el alumno se desenvuelva como un profesional con competencias para analizar, diseñar estrategias e integrar conocimientos, a diferencia del aprendizaje tradicional basado en transmisión y adquisición de conocimiento teórico, con poca utilidad en casos prácticos reales.

En Ecuador la incorporación de las TIC en el aula es un tema de importancia para las entidades gubernamentales. El Ministerio de Educación ha dotado de herramientas tecnológicas y capacitaciones desde el 2012 en diferentes niveles de educación en el Ecuador. (Navarrete y Mendieta, 2018). Sin embargo, Fernando Soasti, coordinador de contenidos digitales del Grupo Santillana, afirma que, "el uso de herramientas tecnológicas depende del grupo de estudiantes y de la metodología que el profesor aplique" (El Universo, 2018).

La incorporación de las TIC en la enseñanza no significa solo poseer y manejar herramientas tecnológicas, sino que el proceso debe estar acompañado con una metodología pedagógica innovadora que, para el caso de esta investigación es el Aprendizaje Basado en Problemas. Para esta investigación se plantea el siguiente problema:

¿Cómo incorporar herramientas TIC en el método ABP, para el proceso de enseñanza aprendizaje en la asignatura de Entornos Acústicos, de 4to nivel de la carrera de Tecnología en Sonido y Acústica, del Instituto Superior Tecnológico de Artes del Ecuador en el semestre A-2022?

Del problema emergen las siguientes preguntas de investigación:

- ¿Cuáles son las herramientas TIC que pueden incorporarse en el método ABP para el proceso de enseñanza - aprendizaje en la asignatura de Entornos Acústicos, de 4to nivel de la carrera de Tecnología en Sonido y Acústica, del Instituto Superior Tecnológico de Artes del Ecuador en el semestre A-2022?
- ¿Qué herramientas TIC manejan los estudiantes, que pueden incorporarse en el proceso de enseñanza - aprendizaje para la asignatura de Entornos Acústicos, de 4to nivel de la carrera de Tecnología en Sonido y Acústica, del Instituto Superior Tecnológico de Artes del Ecuador en el semestre A-2022?
- ¿Cuáles son las estrategias, técnicas o actividades que permiten incorporar las herramientas TIC en el método ABP, en el proceso de enseñanza - aprendizaje, en la asignatura de Entornos Acústicos, de 4to nivel de la carrera de Tecnología en Sonido y Acústica, del instituto Superior Tecnológico de Artes del Ecuador en el semestre A-2022?

#### <span id="page-17-0"></span>**1.2 Antecedentes**

González (2018) en su investigación sobre las habilidades digitales en jóvenes que ingresan a la universidad y sus realidades, analizó el nivel de desarrollo de estas en los estudiantes, que los identifican al ingresar a la universidad. El autor aplicó el enfoque cualitativo en 18 estudiantes de nuevo ingreso a la Universidad de Sonora, México. El autor encontró que es posible identificar que las TIC se incorporan a la vida de los estudiantes en diferentes momentos de su preparación, para desarrollar habilidades tecnológicas, algunos más pronto que otros. Además, señala que existen estudiantes que desde temprana edad tuvieron contacto con dispositivos tecnológicos, donde en el contexto universitario obliga a repensar las formas en que se realizan los procesos de

enseñanza y aprendizaje. Concluye que las nuevas generaciones poseen habilidades digitales.

García (2018) en su investigación llamada Aprendizaje Basado en Problemas (ABP) y las TIC como modelo de enseñanza – aprendizaje usado en el aula. Propone el uso del ABP como metodología de enseñanza – aprendizaje en alumnos de primaria. Indica que el método ABP es un método innovador en comparación a los métodos tradicionales. Señala que la aplicación de ABP mediante el uso de las TIC en el trabajo colaborativo, para resolver el problema planteado, resulta una metodología interesante para los alumnos. Finalmente señala que las TIC por si solas no representan un avance en los procesos educativos sino están acompañados de metodologías innovadoras como el ABP.

En el año 2021 Ortega-Cortez, *et al*. realizaron un estudio en el rendimiento académico de estudiantes universitarios en asignaturas de las Ciencias Morfológicas, mediante los Aprendizajes Activos Basados en Problemas (ABP). El objetivo de la investigación fue determinar el impacto del uso de la metodología activa de Aprendizaje Basado en Problemas mediante las TIC, sobre el rendimiento académico de estudiantes universitarios que cursan asignaturas morfo-biológicas en las carreras de Kinesiología y de Obstetricia. Participaron en la investigación 500 estudiantes que ingresaron a los primeros años de carreras de la salud de la Universidad de Tarapacá, en el año 2018. El estudio se realizó durante 24 semanas lectivas. Del universo de estudiante seleccionaron 100 mayores de 18 años, con un grupo control o no intervenido (n=50) a estudiantes de Obstetricia y grupo intervenido, con aplicación de ABP (n=50), estudiantes de la carrera de Kinesiología. Los principales resultados señalan que el grupo intervenido mejoró significativamente el rendimiento académico, con un 98 % de aprobación. El grupo control alcanzó un 84 % de aprobación. Los autores concluyen que:

El uso de metodología activa de ABP, mejora significativamente el rendimiento académico de los estudiantes de ciencias de la salud que cursan asignaturas morfobiológicas y que las actividades con participación directa a través de cuestionarios y exposiciones científicas grupales e individuales permiten que el estudiante sea su propio agente de cambio en los procesos de evaluación formativa (p. 405).

El estudio de Dreyer, Barahona y Chávez (2021) sobre Educación Superior Mediante Metodologías Activas en la educación de salud, realizado en 31 estudiantes de la facultad de Odontología de la Universidad de Chile. Aplicaron metodologías de activas de enseñanza - aprendizaje, aula reversa (AR) y el ABP, con el objetivo de que los estudiantes se involucren activamente en su aprendizaje. Obteniendo como resultado que los estudiantes fueron capaces de desarrollar este tipo de metodologías activas y el aumento del uso de contendido interdisciplinar en el ABP, para sustentar sus decisiones en la resolución de problemas.

La investigación de Acosta, Hernández y Martín en el año 2021 evalúa la satisfacción de los estudiantes y docentes en el uso de las metodologías de aprendizaje colaborativas mediadas por las TIC. Los autores realizaron la investigación en República Dominicana a nivel de bachillerato, con una muestra de 57 alumnos y 2 docentes. Se empleó el método mixto para analizar las fichas pedagógicas usadas por docentes y observadores y, la rúbrica cumplimentada por el alumnado. Uno de los resultados de este trabajo revela un alto nivel de satisfacción por los estudiantes y docentes, en el uso de las metodologías colaborativas, entre ellas el método ABP, al trabajar en el proceso de enseñanza – aprendizaje.

En niveles de educación superior el estudio de Luy-Montejo (2019) sobre el Aprendizaje Basado en Problemas y su efecto en la inteligencia emocional, toma como grupo de estudio a 48 estudiantes del primer ciclo en una universidad privada de Lima, divididos en 2 grupos: (24) de control y (24) experimental de una población total de 1281 ingresantes. El autor usó el método experimental (diseño cuasiexperimental), en el que manipuló la variable independiente (ABP) para que produzca un efecto sobre la variable dependiente (Inteligencia Emocional), con el objetivo de medirla posteriormente. Los datos fueron recolectados mediante el test Emocional de Bar-On (I-CE), antes y después de la aplicación la metodología ABP durante 16 sesiones de aprendizaje al grupo experimental, y metodologías de aprendizaje tradicionales al grupo control. Se obtuvo como resultado una influencia significativa del ABP en el desarrollo de la inteligencia emocional en componentes como inter-personalidad, adaptabilidad, estado de ánimo y manejo de estrés, de los estudiantes objeto del estudio.

Vera *et al*. (2021) en su investigación sobre la metodología ABP para el éxito en el proceso de enseñanza aprendizaje, desarrollada en la Universidad Estatal del Sur de Manabí, Ecuador, en la carrera de ingeniería Agropecuaria. Utiliza experiencias de 9 docentes, de diferentes niveles de educación, sobre el uso del ABP en sus clases. Utilizaron herramientas como encuestas y observación para la obtención de datos y métodos estadísticos para el análisis y síntesis de estos, concluyen que el método ABP desarrolla aprendizaje significativo, motivación, pensamiento crítico y desarrollo de habilidades de trabajo colaborativo y participativo en los estudiantes. Los autores demostraron el logro del proceso enseñanza – aprendizaje mediante el ABP.

Otra muestra de la combinación del ABP y las TIC en la educación superior, tuvo lugar en el estudio realizado por Martí, *et al.* (2017) sobre el diseño de unidades interactivas de aprendizaje colaborativo mediante las TIC en la enseñanza de construcción arquitectónica. Los autores siguiendo los pasos que involucra la aplicación del ABP, incorporaron herramientas tecnológicas como: software de diseño en 2d y 3d, herramientas colaborativas y de discusión como blogs, las que fueron estrategias para que los estudiantes pudiesen realizar investigación integraron teoría y práctica, aplicándola a la solución viable de un problema en la rama arquitectónica. Concluyendo que los estudiantes adquirieron conocimiento teórico y capacidad de análisis para la resolución de problemas, desde las habilidades de construcción y comportamiento de materiales.

Las investigaciones antes descritas, demuestran los beneficios de la aplicación del método ABP en la educación universitaria y la necesidad de incorporar las TIC en el método, como una estrategia para conseguir los objetivos de enseñanza indiferentemente de la especialidad.

La investigación citada anteriormente, realizada por Martí, *et al*, se asemeja a la investigación propuesta en este trabajo, debido al competente arquitectónico existente en la acústica. Sin embargo, los problemas a abordar desde un punto de vista acústico pueden diferir del problema arquitectónico.

Por esta razón, esta investigación creará un precedente en la enseñanza de la acústica, mediante la metodología ABP y la incorporación de las TIC en un contexto universitario.

#### <span id="page-21-0"></span>**1.3 Objetivos**

#### <span id="page-21-1"></span>**1.3.1 Objetivo general**

Diseñar estrategias didácticas que incorporen las herramientas TIC en el método ABP en el proceso de enseñanza de la asignatura de Entornos Acústicos, de 4to nivel de la carrera de Tecnología en Sonido y Acústica, del instituto Superior Tecnológico de Artes del Ecuador en el semestre A-2022.

#### <span id="page-21-2"></span>**1.3.2 Objetivos Específicos**

- Determinar las herramientas TIC que pueden incorporarse en el método ABP, para el proceso de enseñanza-aprendizaje, en la asignatura de Entornos Acústicos, de 4to semestre de la carrera de Tecnología en Sonido y Acústica, del instituto Superior Tecnológico de Artes del Ecuador en el semestre A-2022
- Identificar las herramientas TIC que utilizan los estudiantes que puedan incorporarse en el proceso de enseñanza-aprendizaje de la asignatura de Entornos Acústicos, de 4to semestre de la carrera de Tecnología en Sonido y Acústica, del Instituto Superior Tecnológico de Artes del Ecuador en el semestre A-2022
- Diseñar estrategias didácticas para la incorporación de herramientas TIC en el método ABP en el proceso de enseñanza – aprendizaje de la asignatura de Entornos Acústicos, de 4to semestre de la carrera de Tecnología en Sonido y Acústica, del Instituto Superior Tecnológico de Artes del Ecuador en el semestre A-2022

• Validar las estrategias didácticas diseñadas para el método ABP mediante herramientas TIC para el proceso de enseñanza – aprendizaje de la asignatura de Entornos Acústicos, de 4to semestre de la carrera de Tecnología en Sonido y Acústica, del Instituto Superior Tecnológico de Artes del Ecuador en el semestre A-2022.

#### <span id="page-22-0"></span>**1.4 Justificación**

En Ecuador se ha incorporado tecnología en los distintos niveles de Educación, sin embargo, en metodologías pedagógicas constructivistas como el Aprendizaje Basado en Problemas, no se han realizado un ajuste a sus distintos pasos que involucren una adaptación con las TIC. Por ello, la razón de esta investigación es diseñar estrategias didácticas que incorporen el uso de las TIC en el método de Aprendizaje Basado en Problemas en la educación universitaria. La combinación de diferentes tecnologías para la comunicación e información, dentro del proceso de aplicación que el método ABP requiere, otorgan a esta investigación el componente innovador.

Las estrategias que se genere en esta investigación ayudarán a perfeccionar el modelo de enseñanza de la asignatura de Entornos Acústicos, mediante el uso herramientas tecnológicas que ayuden al aprendizaje y aplicación de los principios de la acústica arquitectónica. Los beneficiarios de esta investigación son los alumnos de cuarto semestre, de la carrera de Tecnología en Sonido y Acústica en el Instituto Superior Tecnológico de Artes del Ecuador, único instituto público del país que oferta esta carrera.

La realización de este trabajo de investigación se alinea con el objetivo 7 del Plan de Gobierno, Plan de Creación de Oportunidades 2021-2025, "Potenciar las capacidades de la ciudadanía y promover una educación innovadora, inclusiva y de calidad en todos los niveles" y la política 7.2 de "Promover la modernización y eficiencia del modelo educativo por medio de la innovación y el uso de herramientas tecnológicas" (Secretaría Nacional de Planificación, 2022). Además, contribuye a la línea investigativa número 6 de la Universidad Técnica del Norte, según la resolución No. 122-SO-HCU-UTN, vigente desde el año 2016: "Gestión, calidad de la educación, procesos pedagógicos e idiomas" (UTN,2017).

### **CAPÍTULO II**

#### <span id="page-23-1"></span><span id="page-23-0"></span>**2. MARCO REFERENCIAL**

#### <span id="page-23-2"></span>**2.1. Constructivismo en la Educación**

El constructivismo tiene como objeto que el individuo sea el constructor de conocimiento a través de la relación de este en un medio o un conocimiento previamente adquirido, desde el que generará una nueva perspectiva o realidad interna del sujeto, llevándolo a una transformación continua. Además, busca que el conocimiento adquirido y la transformación que se genere en el sujeto, le sea útil para sí mismo y la sociedad durante toda su vida (García, 2020).

En la educación superior, los métodos de enseñanza considerados como activos en los que el estudiante tiene un mayor grado de participación en la actividad propuesta por el docente, el más común a usar es el Aprendizaje Basado en Problemas (Berni & Olivero, 2019). Sin embargo, no se puede dejar en manos del estudiante todo el proceso de enseñanza aprendizaje mediante el constructivismo. El docente es un ente fundamental para liderar este proceso y realiza la elección de métodos, actividades y estrategias pedagógicas (Muñoz, 2020).

De esta manera, el constructivismo en la educación no es un proceso en el cual el estudiante toma rienda suelta de su educación y el docente únicamente es un veedor. El proceso de constructivismo en la educación necesita de un guía, quien dirija y otorgue las directrices a seguir, incluido el conocimiento previo, para que el estudiante pueda alcanzar un conocimiento más profundo acorde a su realidad. De esta manera se puede concebir al constructivismo como un intercambio de ideas entre el docente y el estudiante, mismas que nacen de la búsqueda del conocimiento del estudiante, que le llevan a cumplir con los objetivos de clase propuestos en función de contenidos estructurados vertical y horizontalmente sobre un tema en específico (Ortiz Granja, 2015).

Desde el constructivismo, March (2006) en su investigación "Metodologías activas para la formación de competencias" destaca los métodos Aprendizaje basado en proyectos, Aprendizaje cooperativo, Aprendizaje Basado en Problemas, Contrato de aprendizaje,

Exposición/Lección Magistral, Estudio de casos y Simulación y juego, mostradas en la Tabla 1.

# <span id="page-24-0"></span>**Tabla 1**

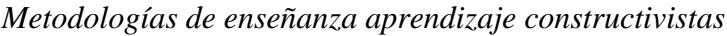

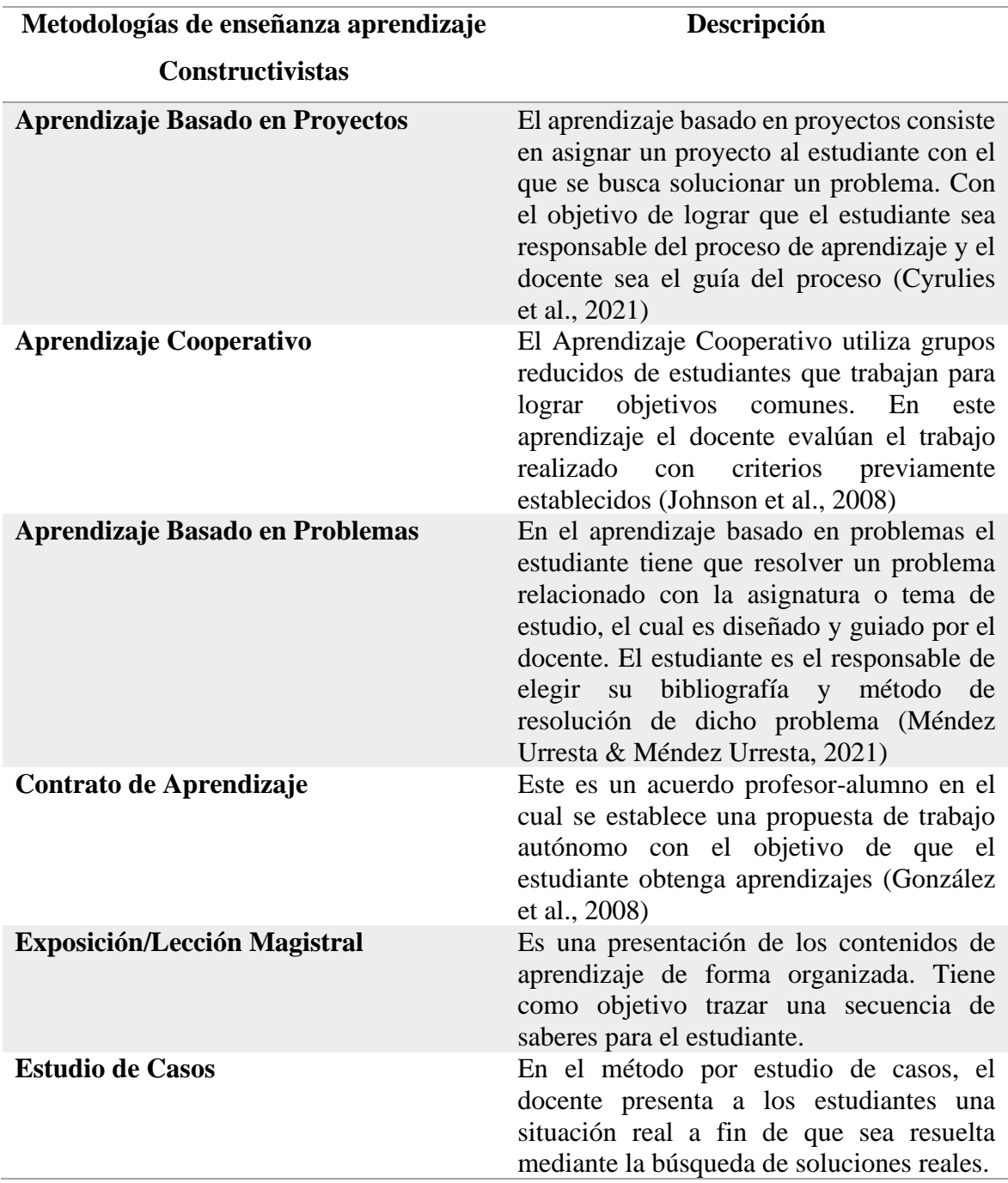

#### <span id="page-25-0"></span>**2.1.1 Metodología Instruccional Constructivista EAC**

La metodología Instruccional Constructiva EAC (Entornos de Aprendizaje Constructivista), es una traducción de su definición en inglés Constructive Learning Enviroments (CLE), misma que fue creada por David Jonassen

El EAC se basa en un problema, proyecto o pregunta del entorno de aprendizaje que debe ser resuelto, completado o respondido por el estudiante, en base a los sistemas interpretativos de aprendizaje previos de apoyo (Jonassen,1999)

El método toma en cuenta 6 elementos, resumidos en la figura 1, para su desarrollo (Rodríguez *et al.*, 2021)

- a. Pregunta/casos/problema/proyectos: es el foco principal del método, los estudiantes deberán aceptar o adaptarse a la pregunta/caso/problema/proyecto presentado por el docente guía. La solución del problema, mediante el uso de aprendizaje previo y fuentes de información validadas conducen al aprendizaje.
- b. Casos Relacionados: al estudiante se le presentan casos o también llamadas experiencias, las cuales están relacionadas con el paso 1 propuesto anteriormente, con el objetivo de que sirvan de referencias para el desarrollo del objetivo es decir la resolución del problema.
- c. Recursos de Información: Los recursos de información le servirán al estudiante para generar modelos mentales con los cuales se pueda conducir a hipótesis que le permitan manipular el espacio donde el problema se desarrolla. La información brindada cumple con la característica de ser sistemática para que el estudiante entienda el problema.
- d. Herramientas Cognitivas: Las herramientas cognitivas permitirán visualizar, organizar, acceder, simular y procesar información que sin la herramienta no pudiese ser posible, estas suelen pertenecer a las TIC.
- e. Herramientas de Colaboración: La solución de problemas suele realizarse de forma colaborativa y/o en grupos, mismos que usarán herramientas computacionales para generar intercambio de ideas e información. He incluso el docente podrá guiar desde un ambiente de conversación mediante TIC.

f. Social/apoyo del contexto: El entorno de aprendizaje constructivista propuesto necesita de un apoyo del docente al estudiante durante el proceso.

#### **Figura 1.**

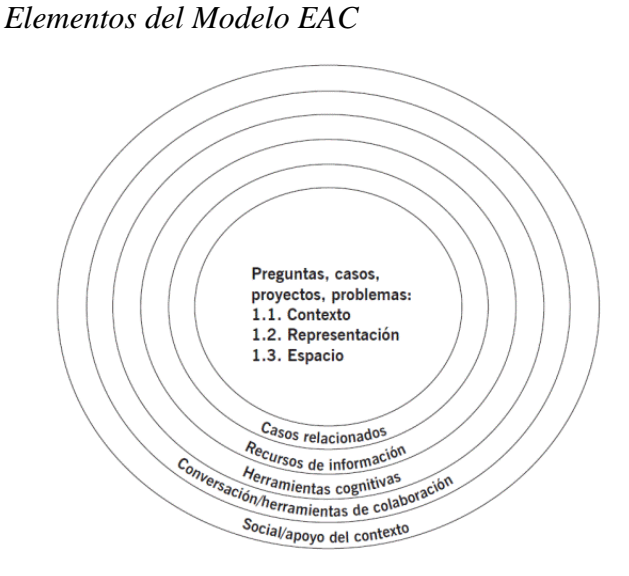

Nota: Tomado de Rodríguez *et al.*(2021)

#### <span id="page-26-0"></span>**2.1.2 Aprendizaje Basado en Problemas en la educación**

El Aprendizaje Basado en Problema (ABP) se cataloga como un proceso que tiene como centro la participación del estudiante, que se encarga de resolver un problema partiendo de la investigación de conocimientos previos para integrarlos en un nuevo conocimiento, esto da como consecuencia del proceso la resolución del problema. Este tipo de aprendizaje tiene como base el constructivismo, el cual crea un nuevo conocimiento en base a uno previo, por lo que se considera que el estudiante puede aprender por sí mismo sin necesidad de depender del docente (Escribano y del Valle, 2015). El Instituto Tecnológico y de Estudios Superior de Monterrey (2022), describe las siguientes características del (ABP):

- Método activo donde el estudiante participa en la obtención de conocimiento
- Método orientado a la solución de problemas que conlleva a cumplir resultados aprendizajes
- Aprendizaje Centrado en el Alumno
- Estimula el Aprendizaje Cooperativo en grupos pequeños
- Útil en diferentes disciplinas de conocimientos
- El profesor se convierte en tutor guía.

#### **2.1.2.1 Proceso del Aprendizaje Basado en Problemas**

El proceso del ABP parte del problema que el docente, como tutor, entrega al estudiante para su resolución. Los problemas pueden ser de 2 tipos: abiertos y los estructurados. Un problema abierto tiene la característica de no ser claro en la solución requerida y por ello demanda un análisis a profundidad y debate de parte del estudiante. Mientras que un problema estructurado lleva una secuencia sobre lo que va a ser investigado. Así mismo, el problema debe cumplir con 3 variables:

- Relevancia: permite al estudiante comprender que el problema es una situación común en el ejercicio profesional.
- Cobertura: el problema debe incentivar al estudiante a la investigación.
- Complejidad: el problema puede tener más de una solución y demanda de otros conocimientos (Restrepo, 2005).

El mismo Restrepo (2005), señala varios tipos de métodos con los cuales trabajar en el aula: El método de los 7 saltos, Método de los 8 pasos, El método de los 9 pasos y el método de las 5 fases, cada método descrito en la Tabla 2.

#### <span id="page-27-0"></span>**Tabla 2**

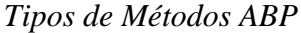

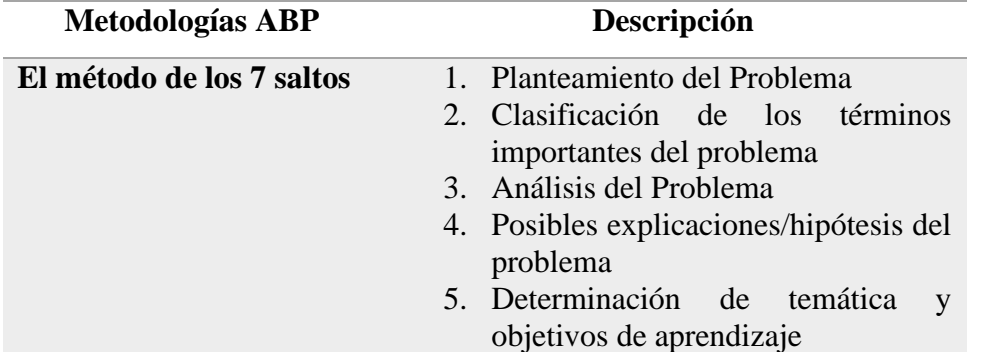

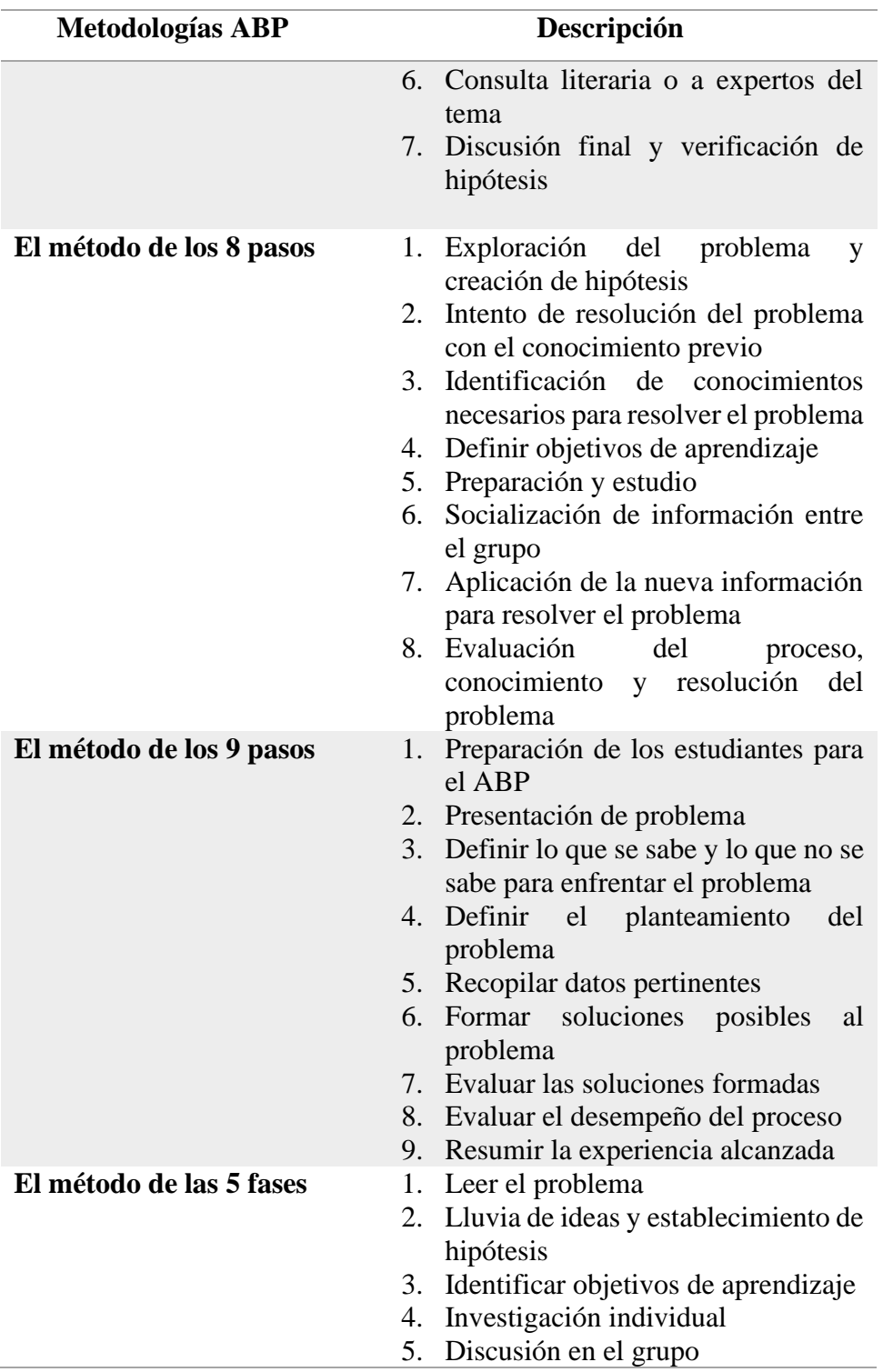

#### <span id="page-29-0"></span>**2.2 Estrategias Didácticas y las TIC**

A continuación, se definen y las estrategias didácticas según su nivel de instrucción y posteriormente las herramientas TIC en el proceso de enseñanza aprendizaje.

#### <span id="page-29-1"></span>**2.2.1 Estrategias didácticas**

Díaz-Barriga Y Hernández (2022) define las estrategias didácticas como una herramienta procedimental, flexiva y flexible, usada por el docente para generar aprendizaje significativo en los estudiantes. Mismas que se pueden clasificar según el proceso en el cual se apliquen pudiendo ser

- **-** Preinstruccionales: Son aquellas que sirven para preparar al estudiante al qué y cómo lo va a aprender.
- **-** Coinstruccionales: Son aquellas que apoyan a los objetivos de aprendizaje enmarcados dentro de los contenidos del syllabus.
- **-** Postinstruccionales: Son aquellas que permiten al estudiante sintetizar el conocimiento y generar conclusiones sobre el mismo.

Las estrategias didácticas se pueden usar en determinada fase de la clase, también es posible usar una misma estrategia para todas las etapas. Flores *et al.* (2017) clasifica las estrategias didácticas en las 3 etapas de una clase: Inicio, Desarrollo y Cierre mostradas en la tabla 3.

### <span id="page-29-2"></span>**Tabla 3**

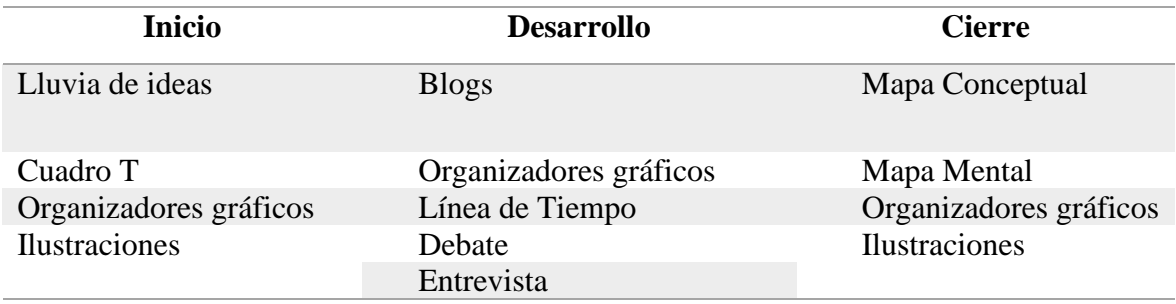

*Estrategias didácticas durante las 3 etapas dentro de la clase*

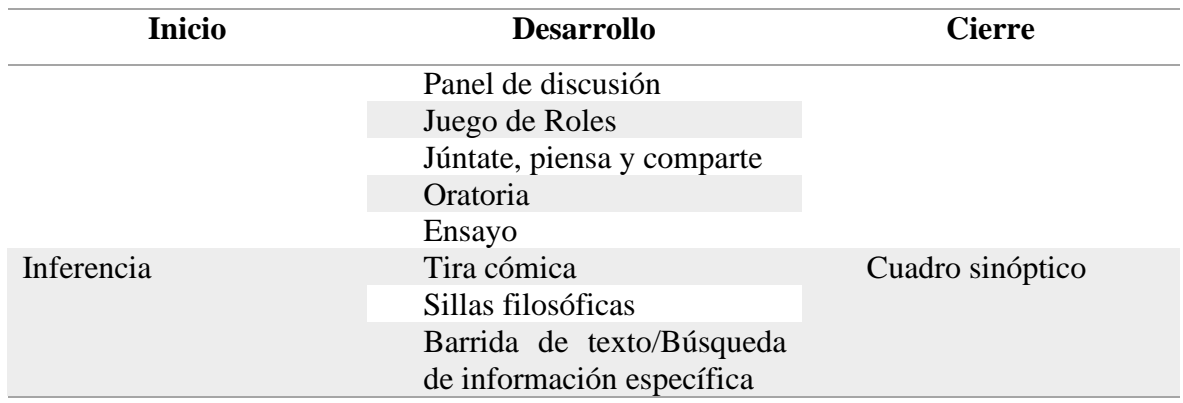

Nota: Recreado de Flores *et al.*(2017)

#### <span id="page-30-0"></span>**2.3 Herramientas TIC en el proceso de enseñanza aprendizaje**

Las tecnologías de la información y comunicación (TIC), han replanteado los espacios de enseñanza aprendizaje en los distintos niveles de la educación (Acosta *et al.*, 2021). Espacios vinculados con las TIC como las plataformas virtuales y de comunicación por video conferencia, permiten una mayor comunicación entre los docentes y los estudiantes. Adicionalmente el rol del docente como guía y facilitador del aprendizaje (Trigueros *et al.*, 2021). Debido a esto, en la educación superior las TIC que toman más relevancia son aquellas que permiten la interacción con otras personas y la obtención de información general (Pacheco *et al.*, 2021).

En relación con el constructivismo las TIC promueven el trabajo en grupo, la búsqueda de información y la interacción entre los sujetos dentro de la actividad de enseñanza-aprendizaje (Duţă y Martínez-Rivera, 2015).

A continuación, se muestra las herramientas TIC usadas en el proceso de enseñanza aprendizaje según algunos autores:

## <span id="page-31-0"></span>**Tabla 4**

# *Herramientas TIC en el proceso de enseñanza aprendizaje*

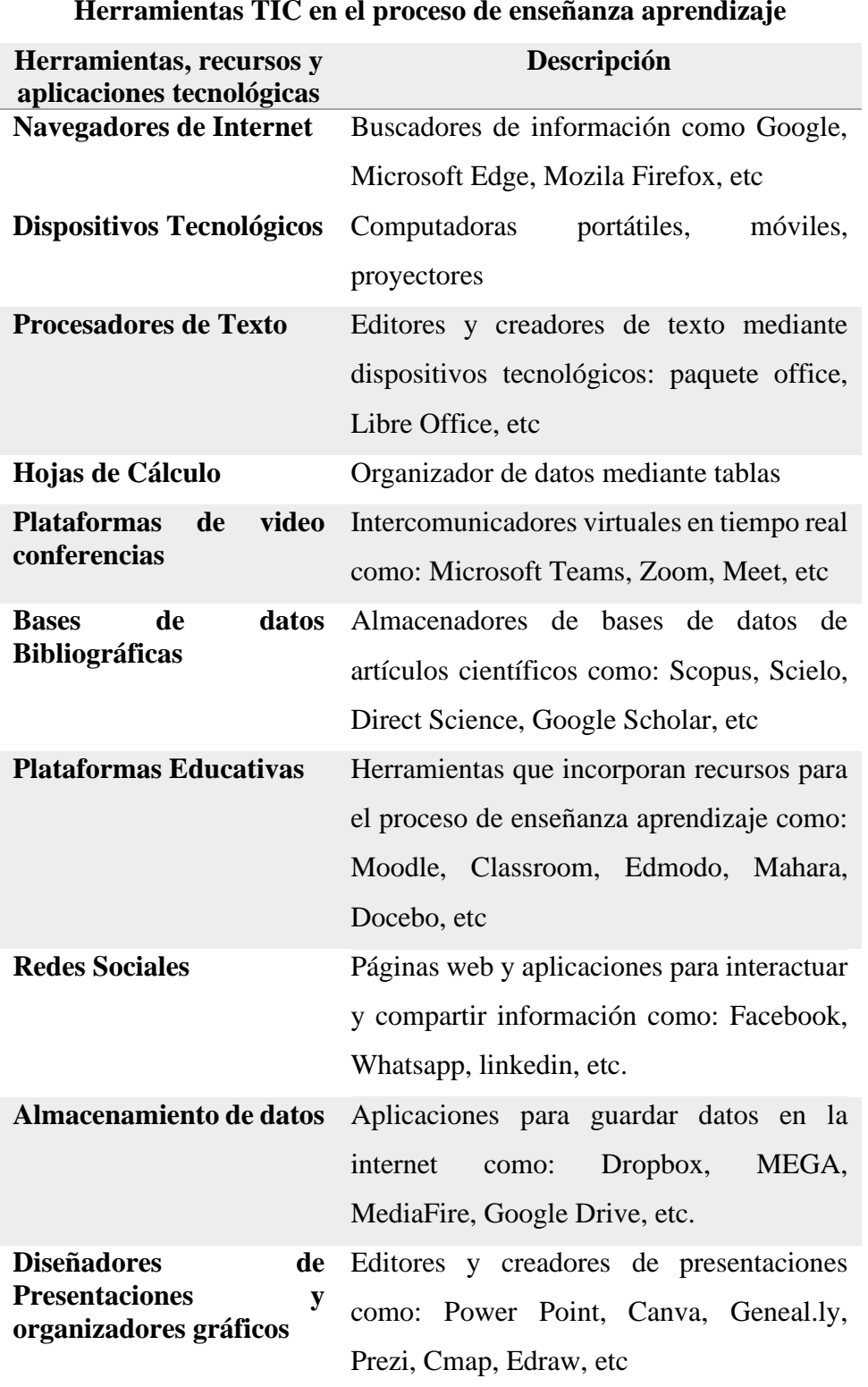

#### **Herramientas TIC en el proceso de enseñanza aprendizaje**

| Herramientas, recursos y<br>aplicaciones tecnológicas | Descripción                                  |
|-------------------------------------------------------|----------------------------------------------|
| asistido<br>Diseño                                    | por Herramientas digitales de dibujo técnico |
| computador                                            | como: CAD, Sketchup, BIM, Autodesk           |
|                                                       | Inventor.                                    |

**Herramientas TIC en el proceso de enseñanza aprendizaje**

Nota: Acosta *et al.* ( 2021), Pacheco *et al.*( 2021) y Trigueros *et al.*(2021)

#### <span id="page-32-0"></span>**2.4 Campo de Acción de la Acústica Arquitectónica**

La acústica arquitectónica es definida como la rama de la acústica que estudia el fenómeno de propagación sonora, interno y externo, que afecta a un recinto. Además, Sancho et, al. (2008) determina 3 aspectos en la rama de la acústica arquitectónica que tienen por objeto mejorar la calidad de los recintos habitables como: viviendas, salas de conciertos, estudios de grabación, teatros y cualquier tipo de sala que se use para el desarrollo sonoro.

- Acondicionamiento Acústico: mejorar la calidad sonora dentro del recinto
- Aislamiento Acústico: Proteger al recinto de ruidos y vibraciones
- Acústica Urbanística: Proteger al recinto de ruidos exteriores ubicados en una zona urbana determinada, según el uso del recinto

Por lo tanto, el estudio de la acústica arquitectónica tiene como objetivo solucionar los problemas acústicos que puede presentar un recinto mediante el acondicionamiento y aislamiento acústico exterior e interior.

## <span id="page-32-1"></span>**2.4.1 Herramientas TIC usadas profesionalmente en el campo de la acústica arquitectónica**

En la aplicación profesional de la acústica arquitectónica Díaz et al. (2021) toma los siguientes pasos antes de la aplicación del acondicionamiento acústico

a. Medición Acústica

- b. Análisis del acondicionamiento acústico del recinto
- c. Levantamiento y calibración del modelo acústico
- d. Simulación Acústica

Pasos similares son tomados por distintos autores quienes aplican distintas herramientas como las siguientes:

#### <span id="page-33-0"></span>**Tabla 5**

*Herramientas TIC en la aplicación profesional de la Acústica Arquitectónica*

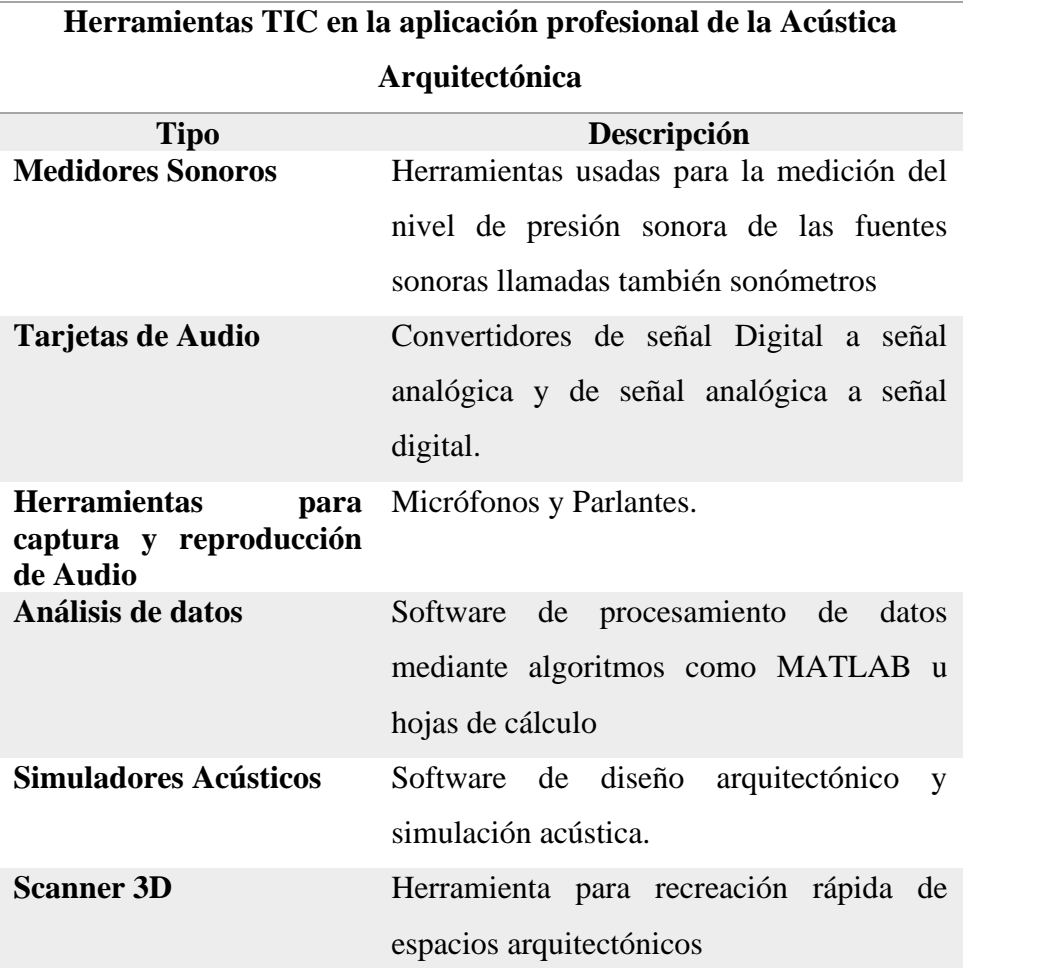

Nota: Díaz *et al.* (2021), Martí et al. (2017), Requena *et al.* (2017) y Gigante *et al. (*2017)

#### <span id="page-34-0"></span>**2.3 Marco Legal**

Esta investigación se sustenta en marcos legales como la Constitución del Ecuador, en los artículos:

Art. 28. La educación se centrará en el ser humano y garantizará su desarrollo holístico, en el marco del respeto a los derechos humanos, al medio ambiente sustentable y a la democracia; será participativa, obligatoria, intercultural, democrática, incluyente y diversa, de calidad y calidez; impulsará la equidad de género, la justicia, la solidaridad y la paz; estimulará el sentido crítico, el arte y la cultura física, la iniciativa individual y comunitaria, y el desarrollo de competencias y capacidades para crear y trabajar.

La educación es indispensable para el conocimiento, el ejercicio de los derechos y la construcción de un país soberano, y constituye un eje estratégico para el desarrollo nacional.

Art. 29: El Estado garantizará la libertad de enseñanza, la libertad de cátedra en la educación superior, y el derecho de las personas de aprender en su propia lengua y ámbito cultural.

Las madres y padres o sus representantes tendrán la libertad de escoger para sus hijas e hijos una educación acorde con sus principios, creencias y opciones pedagógicas.

Art. 347. Literal 8, será responsabilidad del estado

Incorporar las tecnologías de la información y comunicación en el proceso educativo y propiciar el enlace de la enseñanza con las actividades productivas o sociales. (Constitución del Ecuador, 2019)

En concordancia con la ley Orgánica de Educación Superior (LOES), se sustenta en los siguientes artículos:

Art. 6.- Derechos de los profesores o profesoras e investigadores o investigadoras. - Son derechos de las y los profesores e investigadores de conformidad con la Constitución y esta Ley los siguientes:

a) Ejercer la cátedra y la investigación bajo la más amplia libertad sin ningún tipo de imposición o restricción religiosa, política, partidista, cultural o de otra índole

Art. 8.- Fines de la Educación Superior. - La educación superior tendrá los siguientes fines:

a) Aportar al desarrollo del pensamiento universal, al despliegue de la producción científica, de las artes y de la cultura y a la promoción de las transferencias e innovaciones tecnológicas;

b) Fortalecer en las y los estudiantes un espíritu reflexivo orientado al logro de la autonomía personal, en un marco de libertad de pensamiento y de pluralismo ideológico;

d) Formar académicos y profesionales responsables, en todos los campos del conocimiento, con conciencia ética y solidaria, capaces de contribuir al desarrollo de las instituciones de la República, a la vigencia del orden democrático, y a estimular la participación social; (Ley Orgánica de Educación Superior, 2018).

Adicionalmente aporta al cumplimiento del objetivo 4 sobre Educación de Calidad perteneciente a los Objetivos de Desarrollo Sostenible (ODS) de aquí al 2030, con los siguientes objetivos:

> 4.4 Aumentar considerablemente el número de jóvenes y adultos con competencias, técnicas y profesionales necesarias para acceder al empleo, trabajo decente y emprendimiento.
### **CAPÍTULO III**

### **3. MARCO METODOLÓGICO**

#### **3.1 Descripción del área del estudio/grupo de estudio**

La investigación se llevó a cabo en el Instituto Superior Tecnológico de Artes del Ecuador (ITAE), ubicado en la ciudad de Guayaquil, provincia del Guayas (Figura 2), en los estudiantes de cuarto semestre de la carrera de Tecnología en Sonido y Acústica, en la asignatura de Entornos Acústicos.

### **Figura 2**

# *Mapa de ubicación del Instituto Superior Tecnológico de Artes del Ecuador*

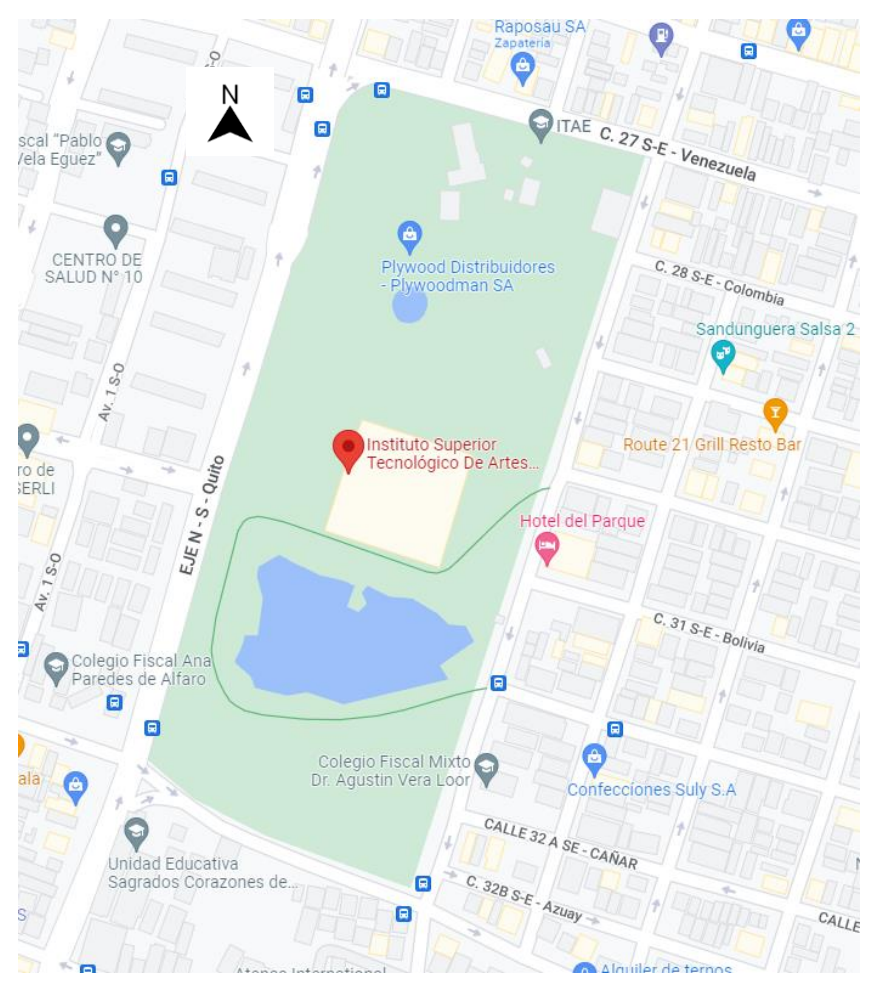

Nota: Instituto Superior de Artes del Ecuador, ubicado en el parque forestal Av. Quito y Venezuela, Guayaquil -Ecuador

El ITAE fue constituido en el año 2004, después de una propuesta realizada por un grupo de actores culturales guayaquileños, dicha propuesta fue acogida por el municipio de Guayaquil. El ITAE inició sus actividades como un instituto privado, en el 2011 inicia su transición para convertirse en un instituto público, posteriormente el 2014 obtiene la acreditación por el CEAACES. La carrera de Tecnología en Sonido y Acústica se aprueba en julio del 2017 y en el 2018 inicia sus actividades (ITAE, 2021). Actualmente, el ITAE es el único instituto público que oferta la carrera de Tecnología Superior en Sonido y Acústica.

#### **3.2 Enfoque y tipo de investigación**

Esta investigación tiene un enfoque cuantitativo. Una de las características de este enfoque, según Hernández, Fernández y Baptista (2014) es la recolección de datos mediante procedimientos estándar científicamente aceptados. Con los datos obtenidos se procede a un análisis que ayudarán a definir resultados objetivos. Mediante este tipo de investigación se obtendrá como resultado las herramientas TIC que pueden usarse en el método ABP, para enseñanza de la asignatura de Entornos Acústicos.

La investigación según la fuente de información es de campo, Cajal (2021) indica que en la investigación de campo el investigador va al lugar donde ocurre el fenómeno o suceso de estudio para la obtención de los datos necesarios para la investigación. Para este trabajo los datos se obtendrán en el lugar de estudio, siendo este el ITAE, con los estudiantes de 4to semestre de la asignatura de Entornos Acústicos de la carrera de Tecnología en Sonido y Acústica.

Finalmente, la investigación según su profundidad es descriptiva. Según Guevara, Verdesoto y Castro (2020) la investigación descriptiva tiene como resultado definir las características del fenómeno estudiado en la investigación, permitiendo establecer la estructura o comportamiento. Además, se limita a obtener datos mediante la observación, encuesta y estudio de casos que posteriormente serán analizados. Gracias al análisis de los datos posterior a los datos obtenidos en base a este tipo de investigación, se podrá diseñar estrategias didácticas que incorporen las TIC en el método ABP, en la enseñanza de la asignatura de Entornos Acústicos.

#### **3.3 Procedimientos**

A continuación, se describen las 4 fases en las que la investigación se desarrolló.

# **3.3.1 Fase 1: Herramientas de las Tecnologías de Información y Comunicaciones que pueden incorporarse en el método de Aprendizaje Basado en Problemas, para el proceso de enseñanza-aprendizaje, en la asignatura de Entornos Acústicos**

En esta fase se determinó cuáles son las herramientas TIC que pueden ayudar al proceso de enseñanza – aprendizaje de la asignatura de Entornos Acústicos. Los resultados fueron almacenados en 2 tablas. La tabla 4, en la que se almacena las herramientas TIC usadas en el proceso de enseñanza – aprendizaje y en la tabla 5 donde se clasifican las herramientas TIC usadas en el campo de la acústica arquitectónica.

Para el cumplimiento de esta fase se realizó una revisión de literaria, dicha técnica pertenece al método de investigación cualitativo para la obtención de datos, tiene el objetivo de recolectar y detectar el material útil para el uso de la realización del marco teórico, al recopilar información necesaria para la investigación (Hernández et al., 2014). Como resultado de la aplicación de esta técnica se obtuvo las herramientas TIC que pueden ser usadas en el proceso de enseñanza-aprendizaje de la asignatura de Entornos Acústicos. La información recopilada en ella se utilizó para elaborar y comparar los resultados obtenidos en la encuesta definida en la fase 2.

# **3.3.2 Fase 2: Herramientas de las Tecnologías de Información y Comunicaciones que manejan los estudiantes, que puedan incorporarse en el proceso de enseñanzaaprendizaje, en la asignatura de Entornos Acústicos.**

Esta fase tuvo el objetivo de identificar cuáles son las herramientas TIC que los estudiantes manejan en el proceso de enseñanza – aprendizaje que puedan incorporarse en la asignatura de Entornos Acústicos. Se utilizó el método de encuesta mediante un formulario de Google Forms, dentro de la investigación cuantitativa, por medio de la estrategia de recolección de datos por encuesta, mismos fueron tabulados y graficados para su posterior análisis (Sautu *et al*, 2006).

La importancia de esta fase reside en los datos que se pueden obtener sobre el manejo de herramientas TIC, ya que de dichos datos partieron el diseño de las estrategias didácticas. Para el diseño del cuestionario mostrado en la tabla 6, se tomó en cuenta la identificación de variables para desarrollar las preguntas en función del objeto de investigación y la medida de los resultados mediante una escala de valoración o escala de Likert (Casas Anguita et al., 2003).

#### **Tabla 6**

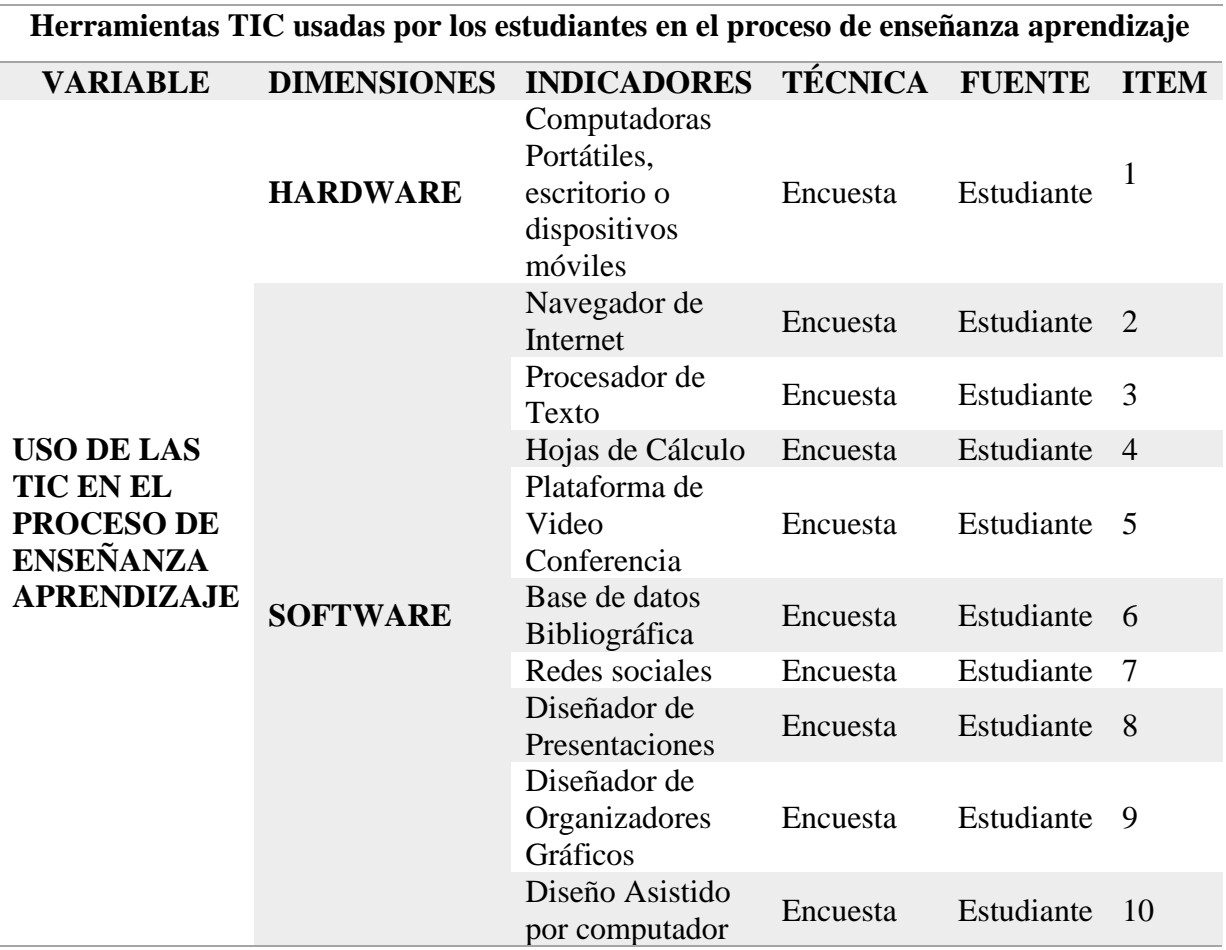

*Variables, Dimensiones e Indicadores para el diseño de la encuesta*

La encuesta fue validada mediante el formato de validación de instrumentos de la Universidad Adventista de Chile UNACH (Anexo A.1), dicho formulario puntúa cada una de las preguntas incluidas en el instrumento del 1 al 6 en la siguiente manera:

 $1 =$ muy en desacuerdo

 $2 = en$  desacuerdo

3 = en desacuerdo más que en acuerdo

4 = de acuerdo más que en desacuerdo

#### $5 = de$  acuerdo

 $6 =$  muy de acuerdo

En los parámetros de adecuación, refiriéndose a si esta adecuadamente formulada para el encuestado. Y en pertinencia, refiriéndose a si la pregunta ayuda a cumplir con el objetivo propuesto en la investigación.

En la validación participaron 7 expertos en el área del Sonido y Acústica y Educación Superior. Una vez realizado el análisis de los resultados (Anexo A.2), todas las preguntas fueron pertinentes no hubo la necesidad de reemplazar ninguna pregunta más si hubo observaciones y recomendaciones referentes a ampliar la opción de otro como respuestas en la mayoría de las preguntas. Finalmente se obtuvo la encuesta mostrada en el Anexo B.1

La encuesta fue dirigida a los estudiantes de 4to semestre, debido a que la cantidad de estudiantes es menor a 50, se optó por realizar un censo, el total de estudiantes encuestados fue 27.

Una vez obtenidos los resultados del cuestionario, se procedió al análisis del alfa de Cronbach. EL alfa de Cronbrach es un valor numérico desde 0 a 0.9 y se define como el promedio de los coeficientes de correlación. El instrumento tiene una confiabilidad aceptable si el alfa se sitúa en valores de 0.7 a 0.9. Dichos valores resultan de la evaluación de confiabilidad interna del instrumento con el cual se evalúa mediante la escala de Likert (Virla, 2010).

$$
\alpha = \frac{K}{K-1} \left[ 1 - \frac{\Sigma V_i}{V_T} \right]
$$

Donde:

 $\alpha = Alfa$  de Crombach  $K = N$ úmero de Items  $V_i = Varianza de cada Item$ 

#### $V_T = Varianza$  del total

El cuestionario tiene un total de 10 preguntas y 45 items dando los siguientes valores mostrados en la tabla 7:

#### **Tabla 7**

*Resultados del cálculo del alfa de Crombach*

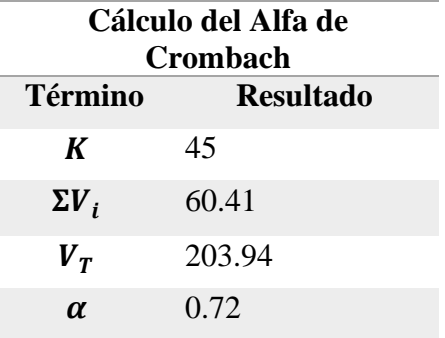

Por lo que se puede indicar que el instrumento tiene un nivel de confiabilidad aceptable.

# **3.3.3 Fase 3: Estrategias didácticas para la incorporación de herramientas de las Tecnologías de Información y Comunicaciones en el método de Aprendizaje Basado en Problemas en el proceso de enseñanza - aprendizaje, en la asignatura de Entornos Acústicos.**

En la Fase 3 con los resultados obtenidos en la Fase 2 se procedió al diseño de estrategias didácticas que incorporen herramientas TIC en el método ABP en el proceso de enseñanza – aprendizaje en la asignatura de Entornos Acústicos.

La realización de estrategias se basó en la metodología de Entornos de Aprendizaje Constructivista, explicada en el capítulo 2 apartado 2.1.1., en el método de los 9 pasos del ABP y en las estrategias didácticas de aprendizaje indicadas en la tabla 3 del apartado 2.2.1.

Las estrategias didácticas diseñadas responden a cada paso del método de los 9 pasos, y en cada uno de ellos se incorpora una estrategia usada dentro del aula (tabla 3) de enseñanza aprendizaje con la cual se ejecutan los pasos. Las herramientas TIC que se incorporaron en el diseño son el medio de ejecución de la estrategia señalada para cada uno de los pasos.

En total se diseñaron 8 estrategias, más una herramienta de evaluación correspondiente al paso 8, en la cual se evalúa el proceso del método de los 9 pasos. Para cada estrategia se propuso herramientas de evaluación, de tal manera que el docente guía pueda evaluar cada paso del método.

**3.3.4 Fase 4: Validación de estrategias didácticas diseñadas para la incorporación de herramientas de las Tecnologías de Información y Comunicaciones en el método de Aprendizaje Basado en Problemas en el proceso de enseñanza - aprendizaje, en la asignatura de Entornos Acústicos.**

En la Fase 4, se procedió a la validación por expertos, de las estrategias didácticas diseñadas para la incorporación de herramientas TIC en el método ABP, en el proceso de enseñanza - aprendizaje de la asignatura de Entornos Acústicos. Mediante un formato de validación que tuvo en cuenta la adecuación y pertinencia. En la adecuación se toma en cuenta los aspectos como: claridad de la Instrucción, claridad de la actividad, correspondencia de la herramienta TIC a usar para la Actividad. En la pertinencia se tomó en cuenta aspectos como: pertinencia de la estrategia elegida para desarrollar el paso del método y pertinencia de la estrategia didáctica para cumplir con el objetivo de aprendizaje.

#### **3.4 Consideraciones Bioéticas**

La investigación se consideró los principios bioéticos de beneficencia, no maleficencia y autonomía. El trabajo investigativo se llevó a cabo con la autorización explícita de las autoridades educativas del Instituto Superior Tecnológico de Artes del Ecuador (ITAE).

A los sujetos participantes de la investigación, se les informará de forma oral, los aspectos más relevantes de la investigación: objetivos, procedimientos, la importancia de su participación, tiempo de duración, leyes, códigos y normas que lo amparan, carácter voluntario en la participación y beneficios. Así mismo, se tramitó todos los permisos respectivos para tener acceso a la comunidad educativa y se respetará el anonimato de los involucrados.

### **CAPÍTULO IV**

### **4. RESULTADOS Y DISCUSIÓN**

Dentro de este capítulo se mostrará los resultados y el análisis de la encuesta sobre Herramientas TIC que manejan los estudiantes, que puedan incorporarse en el proceso de enseñanza-aprendizaje, en la asignatura de Entornos Acústicos. Además del detalle del método del método ABP escogido para el diseño de las estrategias.

### **4.1 Herramientas TIC que manejan los estudiantes, que puedan incorporarse en el proceso de enseñanza-aprendizaje, en la asignatura de Entornos Acústicos**

Se obtuvieron los siguientes resultados:

**Pregunta 1: Indique el dispositivo y la frecuencia con la que lo usa para actividades de clase. Siendo 1 no lo usa y 5 lo usa la mayor parte del tiempo.**

**Figura 3**

#### **Dispositivo usado para actividades de clase**

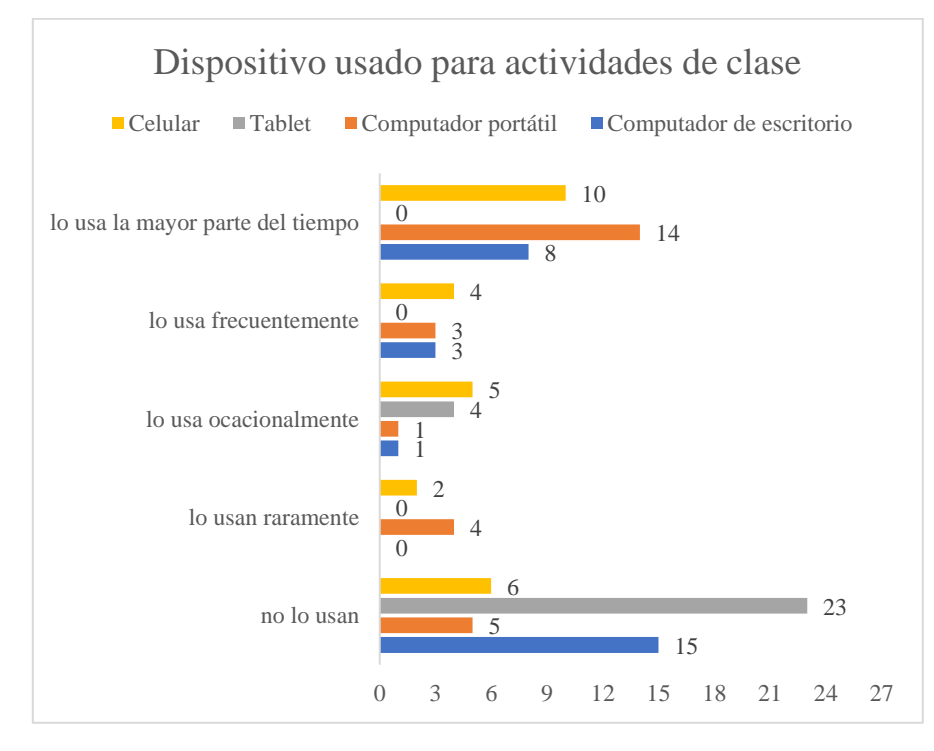

En la primera pregunta usada para identificar los dispositivos más usados por los alumnos se obtuvo en primer lugar el computador portátil, usado la mayor parte del tiempo por 14 alumnos. Seguido por el celular y el computador de escritorio, usados por 10 y 8 alumnos respectivamente. El uso del computador como principal recurso tecnológico para las actividades de enseñanza aprendizaje reafirman los resultados obtenidos por Trigueros *et al.*(2021), en el que el 60% de los alumnos usaron este dispositivo para su conexión en actividades académicas colaborativas. Para el caso del 4to semestre del periodo A 2022 de la Tecnología Superior en Sonido y Acústica, se obtuvo un porcentaje del 63,63%, dicho resultado fue más específico ya que se clasifico entre computador de escritorio y computador portátil. De esta manera se puede concluir que el computador portátil es el dispositivo hardware más usado en la asignatura de Entornos Acústicos durante este semestre.

# **Pregunta 2: Indique el navegador de internet y la frecuencia con la que lo usa para actividades de clase. Siendo 1 no lo uso y 5 lo uso la mayor parte del tiempo**

#### **Figura 4**

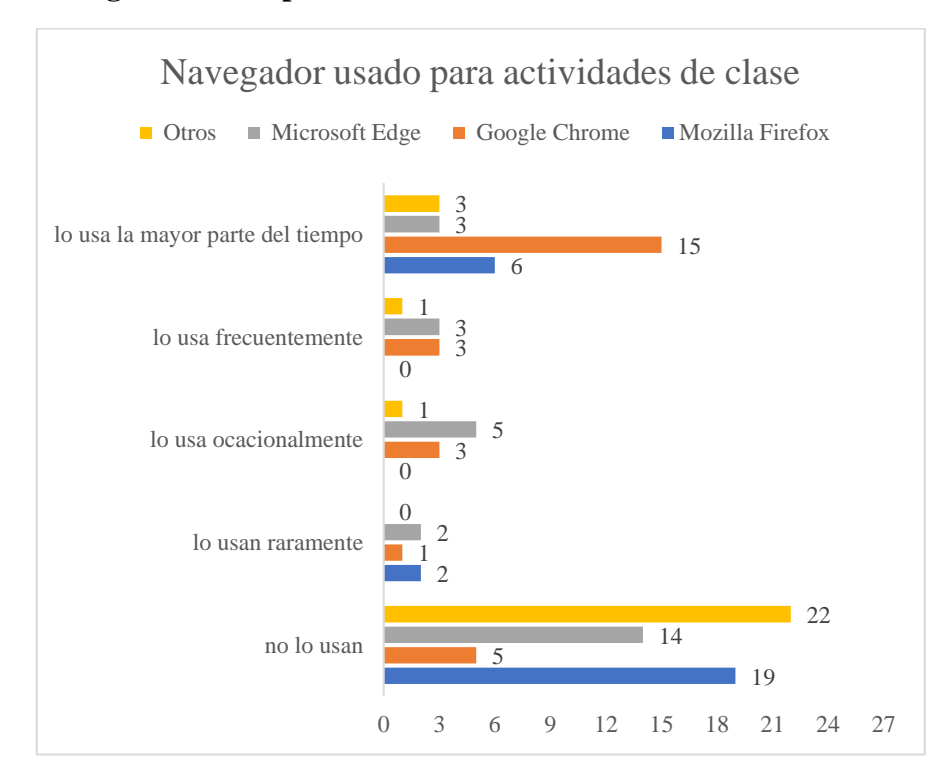

#### **Navegador usado para actividades de clase**

En la segunda pregunta usada para identificar los navegadores más usados por los alumnos se obtuvo en primer lugar Google Chrome, usado la mayor parte del tiempo por 15 alumnos y en segundo lugar Mozilla Firefox usado por 6 alumnos. Entre los navegadores descritos por los estudiantes que no usan están: Opera y Safari

Según Pacheco *et al.*(2021), el 87,88% de los estudiantes en su investigación usa navegadores de internet como herramientas TIC en los proceso de aprendizaje. Para el caso del 4to semestre de la Tecnología en Sonido y Acústica el 100% de los estudiantes usan navegadores de internet, siendo el navegador más usado la mayor parte del tiempo Google Chrome por el 55.5% de los estudiantes.

# **Pregunta 3: Indique el procesador de texto y la frecuencia con la que lo usa para actividades de clase. Siendo 1 no lo uso y 5 lo uso la mayor parte del tiempo**

#### **Figura 5**

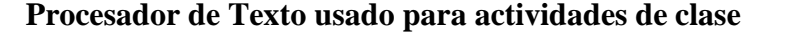

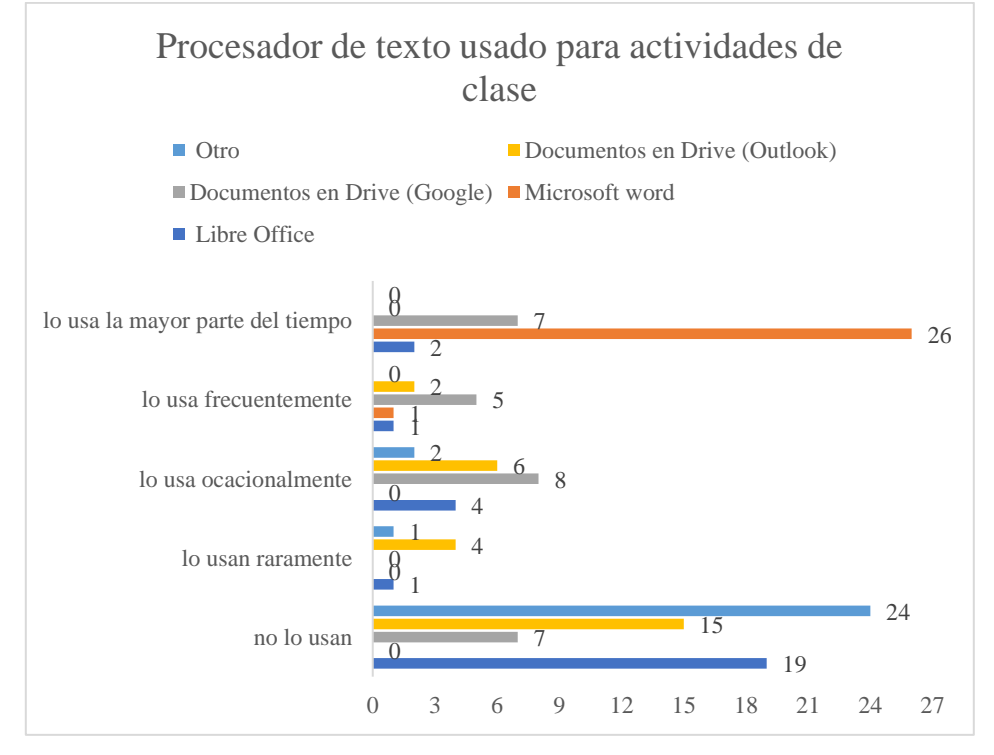

En la tercera pregunta usada para identificar los procesadores de texto más usados por los alumnos, se obtuvo en primer lugar Microsoft Word, usado la mayor parte del tiempo por 26 alumnos y en segundo lugar los documentos en Drive de Google, usado por 7 alumnos.

Es importante recalcar que casi el 100% de los estudiantes usan un procesador de texto para las actividades académicas, superando a los resultados obtenidos por Pacheco *et al.*(2021) del 81%, esto puede ser fácilmente intuido debido a que la mayoría de las tareas e informes realizados durante toda la carrera tecnológica demanda del uso de este recurso. Sin embargo, se debe considerar que los procesadores de texto en línea, no es usado por la mayoría de los estudiantes.

**Pregunta 4: Indique el software para hojas de cálculo y la frecuencia con la que lo usa para actividades de clase. Siendo 1 no lo uso y 5 lo uso la mayor parte del tiempo.**

#### **Figura 6**

#### **Software de hojas de cálculo usado para actividades de clase**

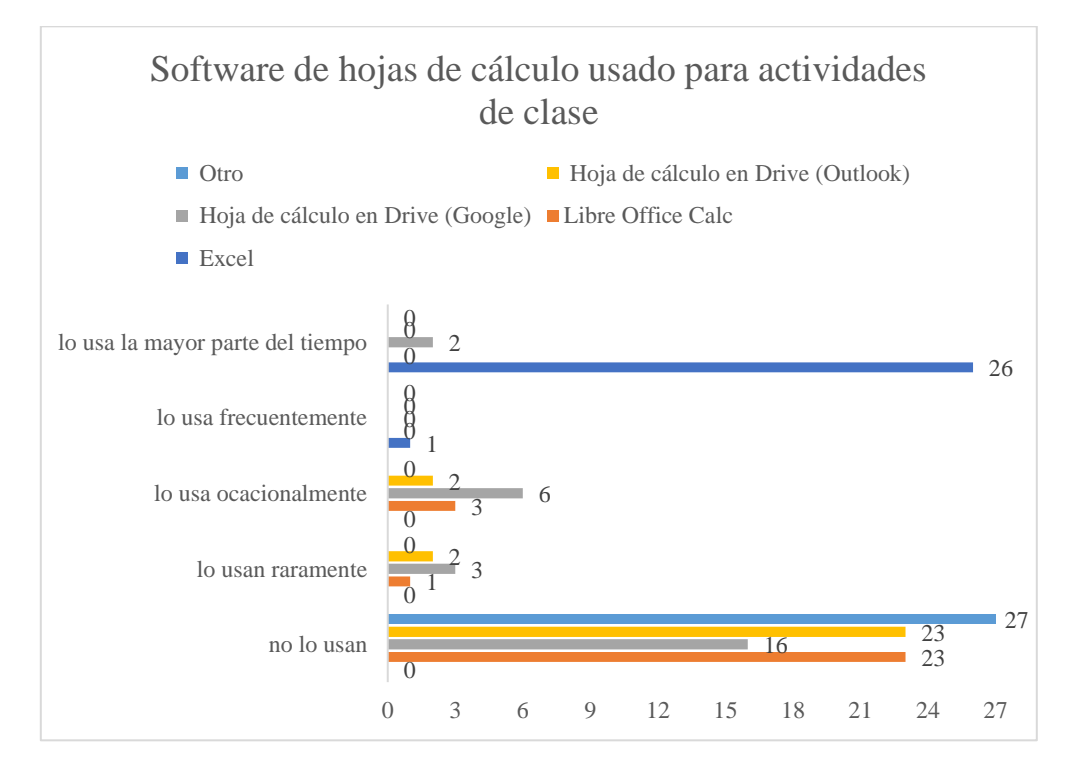

En la cuarta pregunta se identificó los softwares de hojas de cálculo más usados por los alumnos, se obtuvo en primer lugar Microsoft Excel, usado la mayor parte del tiempo por 26 alumnos y en segundo lugar las hojas de cálculo en Drive de Google, usado por 2 alumnos.

Para el caso del 4to semestre de la Tecnología Superior en Sonido y Acústica es común el uso de hojas de cálculo, Excel y es visible el desconocimiento de herramientas de código abierto, como Libre Office calc, por parte de los estudiantes. En comparación con el estudio realizado por Pacheco *et al.*( 2021), en el que de la muestra de los 33 estudiantes, únicamente el 50% usan esta herramienta en la educación superior.

**Pregunta 5: Indique la plataforma de video conferencia y la frecuencia con la que lo usa para actividades de clase. Siendo 1 no lo uso y 5 lo uso la mayor parte del tiempo.**

#### **Figura 7**

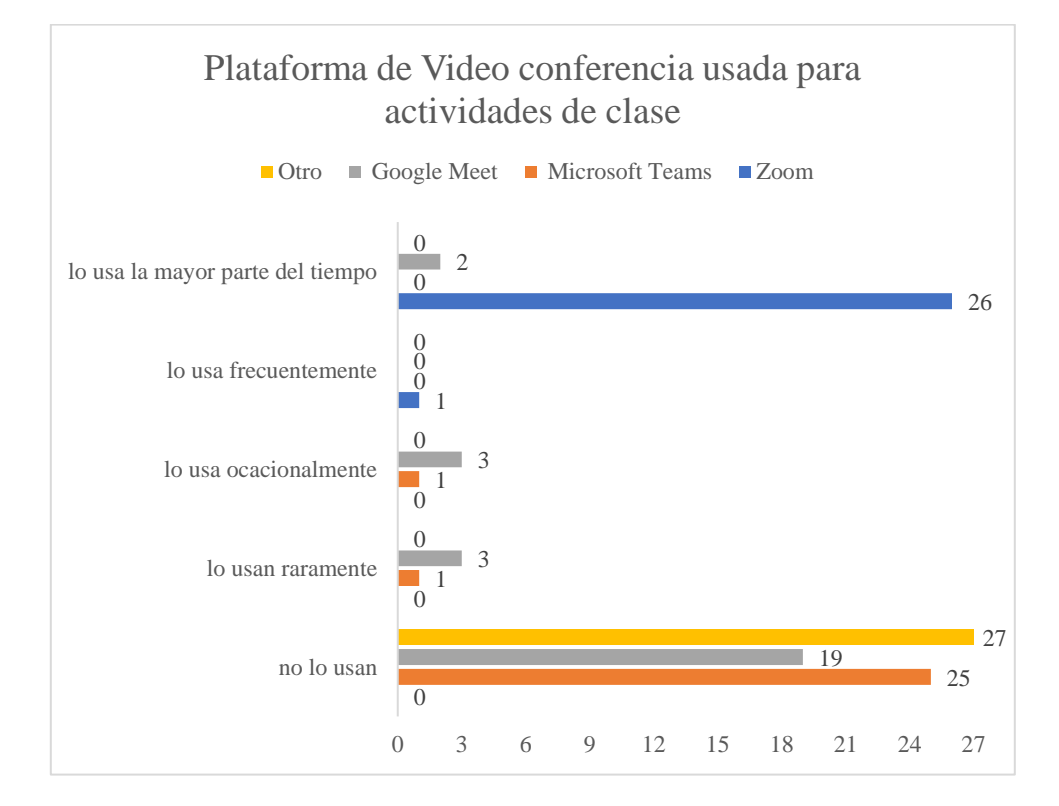

#### **Plataforma de Video conferencia usada para actividades en clase**

En la quinta pregunta se identificó las plataformas más usadas por los alumnos, se obtuvo en primer lugar zoom, usado la mayor parte del tiempo por 26 alumnos y en segundo lugar Google Meet, usado por 2 alumnos.

El predominio de la plataforma Zoom para este caso, se debe al uso continuo de la misma en clases asincrónicas en la carrera de Tecnología en Sonido y Acústica. Esto se tomó en cuenta para el diseño de las estrategias en actividades que demanda el ABP, teniendo en cuenta la premisa de García *et al*. (2018), sobre el incentivo al trabajo autónomo que genera las herramientas de comunicación sincrónica.

# **Pregunta 6: Indique la Base de datos Bibliográfica y la frecuencia con la que la usa para actividades de clase. Siendo 1 no lo uso y 5 lo uso la mayor parte del tiempo.**

### **Figura 8**

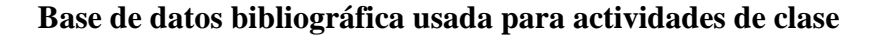

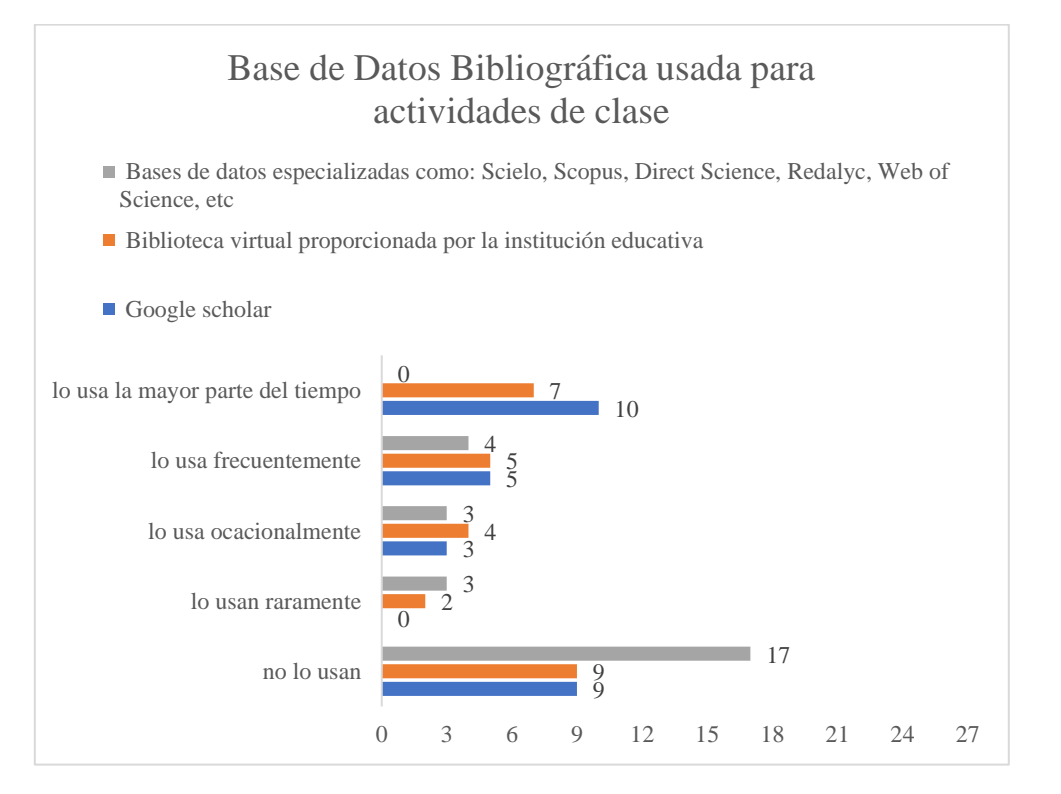

En la sexta pregunta se identificó las bases de datos más usadas por los estudiantes, se obtuvo en primer lugar Google Scholar, usado la mayor parte del tiempo por 10 estudiantes y en segundo lugar la biblioteca virtual proporcionada por la institución educativa, usada por 7 alumnos. Las bases de datos especializadas no son usadas la mayor parte del tiempo por 17 estudiantes. Este resultado reafirma los datos obtenidos por Pacheco *et al.*( 2021), en los cuales el aproximadamente el 50% de los estudiantes encuestados utilizan poco una base de datos bibliográfica. En el 4to semestre de la carrera en Tecnología Superior en Sonido y Acústica el 62% de los estudiantes no usa base de datos bibliográfica especializada como herramienta en las actividades académicas. Se espera que con el diseño de las estrategias y aplicación posterior se pueda incentivar al uso de estas herramientas.

# **Pregunta 7: Indique la Red social y la frecuencia con la que la usa para actividades de clase. Siendo 1 no lo uso y 5 lo uso la mayor parte del tiempo**

#### **Figura 9**

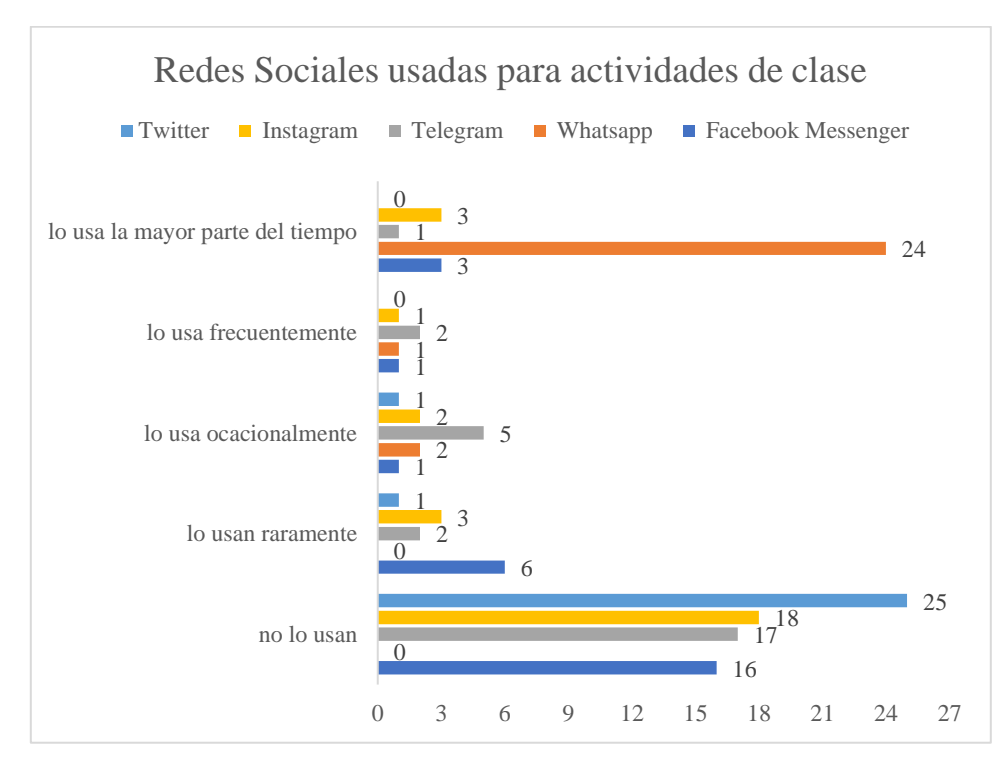

**Redes sociales usadas para actividades en clase**

En la séptima pregunta se identificó las redes sociales más usadas por los estudiantes, se obtuvo en primer lugar WhatsApp, usado la mayor parte del tiempo por 24 estudiantes y en segundo Facebook Messenger e Instagram, usadas por 3 alumnos. Twitter es la red social

menos usada por los estudiantes. Por esta razón se puede indicar que la totalidad de los estudiantes usa las redes sociales con fines académicos. Estos datos concuerdan con Pacheco *et al.*( 2021) quien obtuvo un porcentaje de uso de este tipo de herramientas en un total de 78.79% y Trigueros *et al.*(2021) en un 89%. Por lo que se puede deducir que el incremento del uso de las redes sociales es cada vez mayor, predominando WhatsApp.

**Pregunta 8: Indique la aplicación web o software de diseño de presentaciones y la frecuencia con la que los usa para actividades de clase. Siendo 1 no lo uso y 5 lo uso la mayor parte del tiempo.**

#### **Figura 10**

#### **Software para diseño de presentaciones de clase**

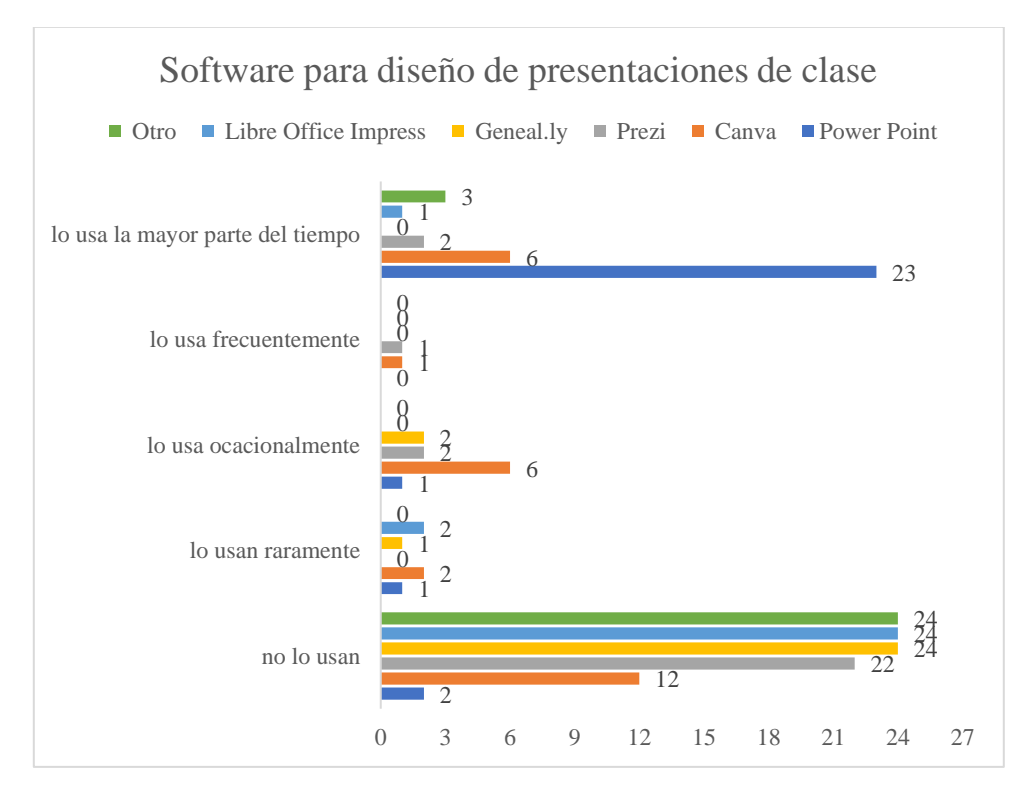

En la octava pregunta se identificó el software de diseño de presentaciones más usado por los estudiantes, se obtuvo en primer lugar Power Point, usado la mayor parte del tiempo por estudiantes y en segundo Canva, usados por 6 alumnos. Los estudiantes no conocen sobre plataformas de software libre que les pueden ayudar a realizar sus presentaciones. Para este

caso en comparación con Pacheco *et al.*( 2021) sigue siendo una herramienta usada con frecuencia, el autor sitúa en una escala de "mucho" con el 69.70%, para actividades como tareas y trabajos grupales usados en clase.

**Pregunta 9: Indique la aplicación web o software de diseño de organizadores gráficos y la frecuencia con la que los usa para actividades de clase. Siendo 1 no lo uso y 5 lo uso la mayor parte del tiempo.**

#### **Figura 11**

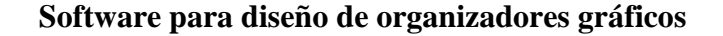

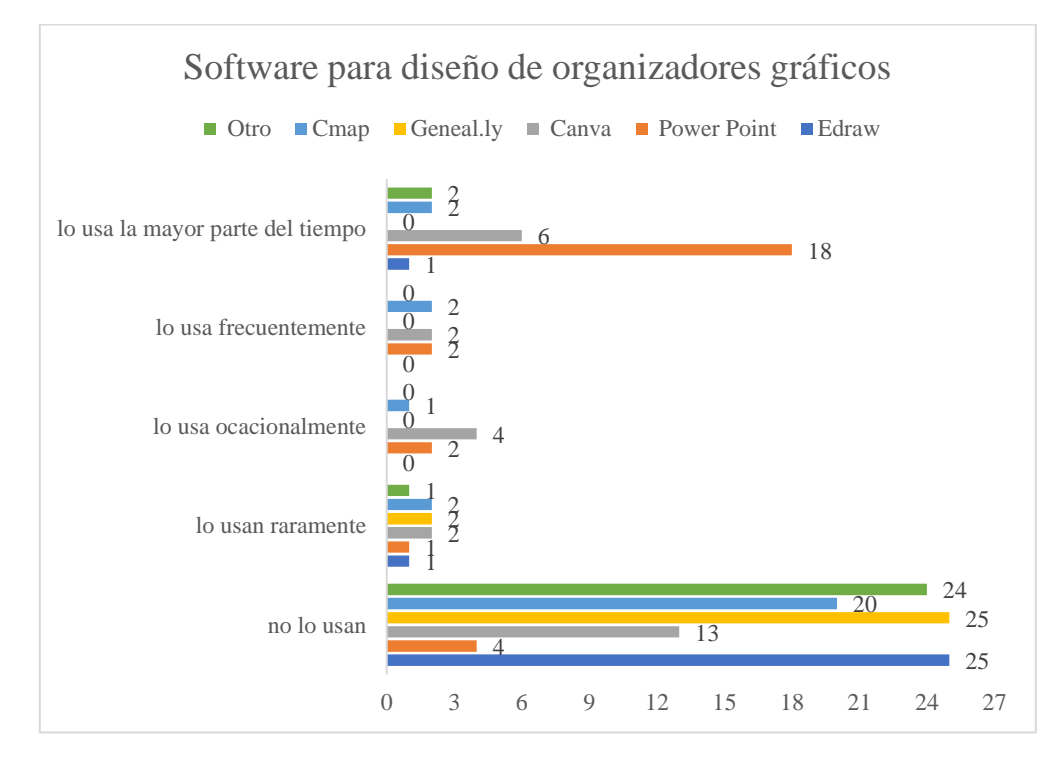

En la novena pregunta se identificó el software de diseño de organizadores gráficos más usado por los estudiantes, se obtuvo en primer lugar Power Point, usado la mayor parte del tiempo por 18 estudiantes y en segundo Canva, usado por 6. El uso de Power Point como herramienta para este tipo de actividades como la creación de organizadores gráficos, indica que los estudiantes no están familiarizados con la creación de estos mediante un software especializado.

De esta manera se puede entender el por qué la mayoría de los estudiantes no usan softwares de libre acceso y sin licencia obligatoria de pago como Cmap para este tipo de actividades. Esto concuerda con los datos obtenidos por Pacheco *et al.*( 2021) en los que la frecuencia de uso de las herramientas para mapas conceptuales tiene un 84.85% en la categoría de "poco" o "nada". Esto se tomó en cuenta en el diseño de las estrategias, debido a que el uso de estas herramientas es de bajo porcentaje, no sería conveniente proponer una actividad dentro de la estrategia que conlleve realizar un mapa conceptual u organizador gráfico y debería introducirse previa una capacitación de las distintas herramientas TIC sobre este tema.

# **Pregunta 10: Indique la aplicación web o software de dibujo técnico asistido por computador y la frecuencia con la que los usa para actividades de clase. Siendo 1 no lo uso y 5 lo uso la mayor parte del tiempo**

#### **Figura 12**

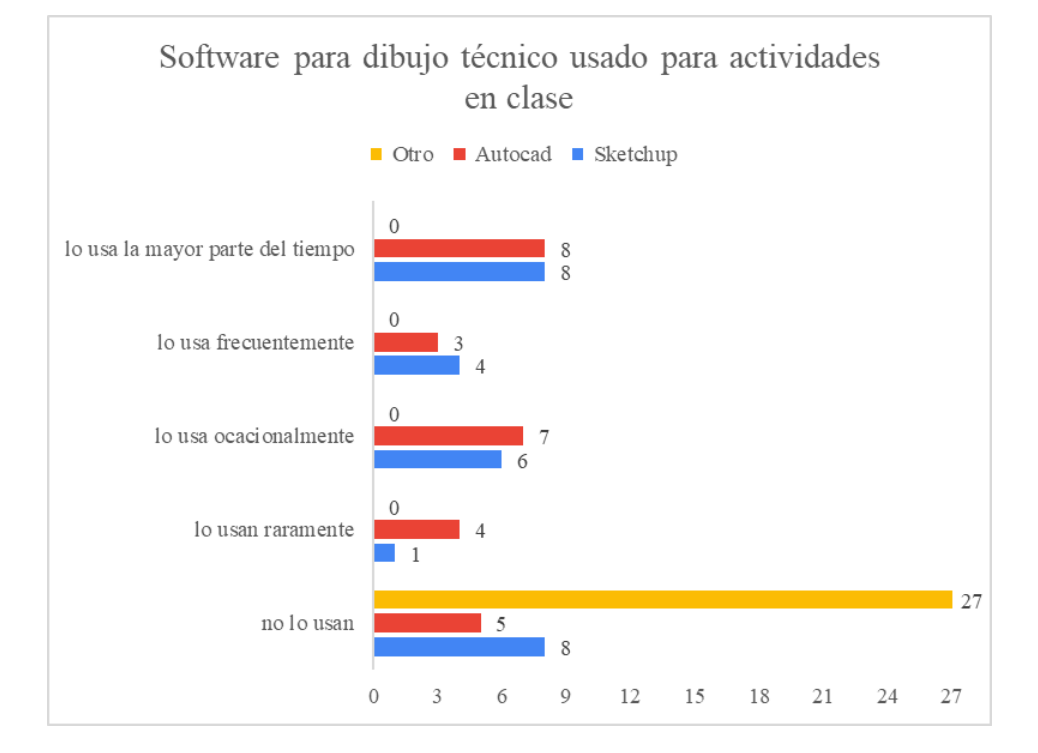

**Software para dibujo técnico usado para actividades en clase**

En la décima pregunta, se identificó el software para dibujo técnico más usado por los estudiantes, se obtuvo en primer lugar Autocad y Sketchup, usado la mayor parte del tiempo por 8 estudiantes cada uno. La cantidad de estudiantes que usan este tipo de software indica que no están familiarizados con el mismo.

Para implementar una estrategia que demande el uso de estas herramientas es necesario cumplir con el paso f. de Jonassen (1999) de "social/apoyo de contexto", con la finalidad de guiar al estudiante en el uso de esta herramienta. El uso de esta herramienta es importante dentro de los últimos pasos del Aprendizaje Basado en Problemas debido a que mediante un diseño arquitectónico puede establecerse la solución al problema como lo establece Martí *et al.* (2017).

### **4.2 Contrastación de resultados con la pregunta de investigación planteada**

Del análisis de resultados se puede extraer las TIC usadas por los estudiantes de cuarto semestre de la carrera de Tecnología en Sonido y Acústica, en la tabla 8.

### **Tabla 8**

*Herramientas TIC usadas con mayor frecuencia por los estudiantes de 4to semestre de la Carrera de Tecnología en Sonido y Acústica*

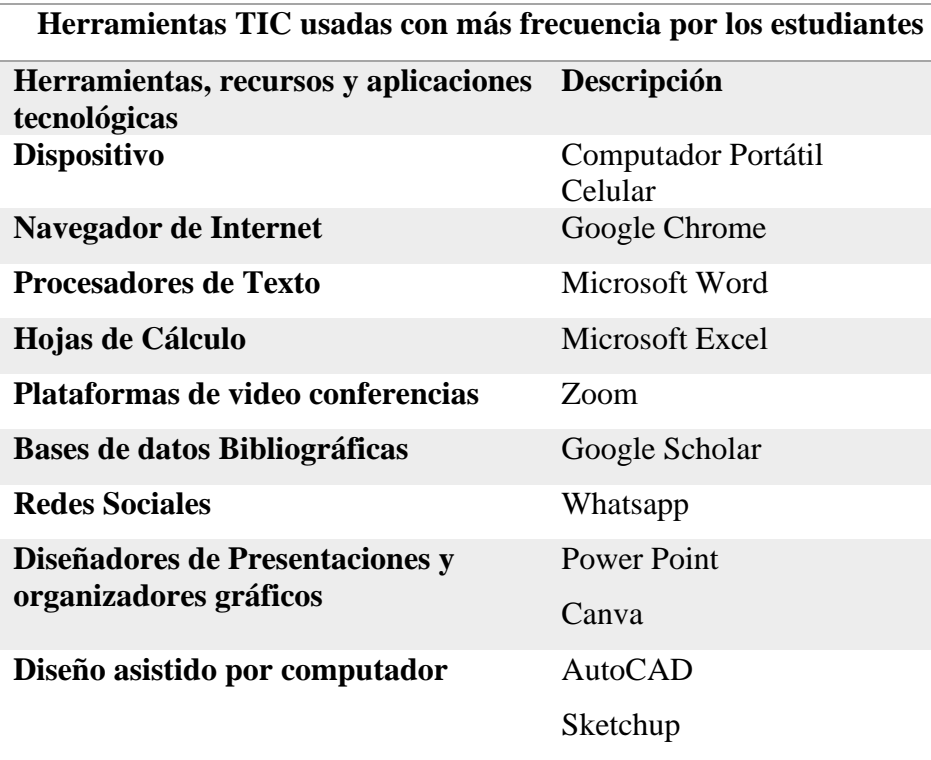

Los datos obtenidos responden a la segunda pregunta de investigación realizada en el capítulo I:

¿Qué herramientas TIC manejan los estudiantes, que pueden incorporarse en el proceso de enseñanza - aprendizaje para la asignatura de Entornos Acústicos, de 4to nivel de la carrera de Tecnología en Sonido y Acústica, del Instituto Superior Tecnológico de Artes del Ecuador en el semestre A-2022?

De esta manera, se puede inferir que las herramientas TIC usadas con mayor frecuencia por los estudiantes, se componen de 2 tipos Hardware y Software. Los Hardware más usados por los estudiantes son los computadores portátiles y los celulares. Así también los softwares más usados son los pertenecientes a softwares para procesamiento de texto como Microsoft Word, hojas de Cálculo como Excel, presentación de diapositivas como Power Point y de Dibujo Técnico como Sketchup y Autocad. Sin embargo, como resultado se obtuvo que los estudiantes no están familiarizados con herramientas de búsqueda de información especializada como revistas indexadas o artículos académicos y herramientas especializadas en la creación de organizadores gráficos. Al ser el buscador más usado Google, los estudiantes están relacionados directamente con Google Scholar, lo que implica que en las estrategias que se diseñen se debe tomar en cuenta el uso de otros buscadores académicos y la introducción de herramientas para la creación de organizadores gráficos

Por lo anteriormente indicado, se ratifican los datos obtenidos en el proceso de recopilación bibliográfica sobre las herramientas TIC usadas en el proceso de enseñanza aprendizaje, indicadas en la tabla 4 y tabla 5. Las estrategias que se diseñen tomarán de manera general estos aspectos para su aplicación en el aula.

### **4.3 Diseño de estrategias didácticas para la incorporación de herramientas TIC en el método ABP en el proceso de enseñanza - aprendizaje, en la asignatura de Entornos Acústicos.**

En el siguiente apartado se abordan los aspectos generales de la asignatura y los resultados de aprendizaje de esta que se tendrán en cuenta en el diseño de estrategias. Adicionalmente, se elige el tipo de método ABP para el desarrollo de la propuesta.

#### **4.3.1 Aspectos Generales de la asignatura de Entornos Acústicos**

Para el diseño de las estrategias de enseñanza – aprendizaje, se tomó en cuenta las temáticas principales de la asignatura de Entornos Acústicos como:

Objetivo de la asignatura: estudiar el marco teórico y práctico de la acústica arquitectónica para tener la capacidad de analizar las bondades y deficiencias de las infraestructuras, en donde se van a desarrollar las actividades de las Producciones Sonoras, con el objetivo de tener productos sonoros de alta calidad.

Resultados de Aprendizaje:

RdA1: Identificar fenómenos propios de la acústica geométrica, ondulatoria y estadística, que acontecen en diferentes espacios arquitectónicos.

RdA2: Desarrollar un método para diseñar salas de ensayos y estudios de grabación domésticos.

Contenidos mínimos de asignatura:

- Acústica geométrica
- Acondicionamiento Acústico
- Aislamiento acústico

Temas abordados en la asignatura de Entornos Acústicos:

- Materiales acústicos
- Acústica Ondulatoria
- Acústica Geométrica
- Acústica Estadística
- Aislamiento Acústico

#### **4.3.2 Elección del método ABP para el diseño de las estrategias didácticas**

El diseño de las estrategias didácticas para la incorporación de Herramientas TIC en el método ABP en el proceso de enseñanza aprendizaje, se escogió el método de los 9

pasos. Dicho método fue escogido debido a que propone un esquema más detallado de método ABP.

Método de los 9 pasos

- 1. Preparación de los estudiantes para el ABP
- 2. Presentación de problema
- 3. Definir lo que se sabe y lo que no se sabe para enfrentar el problema
- 4. Definir el planteamiento del problema
- 5. Recopilar datos pertinentes
- 6. Formar soluciones posibles al problema
- 7. Evaluar las soluciones formadas
- 8. Evaluar el desempeño del proceso
- 9. Resumir la experiencia alcanzada

De los 9 pasos, el paso número 8 corresponde a una evaluación del proceso de los 9 pasos para el tema en particular que se esté realizando, por lo cual para este pasó no se realizó una estrategia de enseñanza, más si se diseñará una herramienta de coevaluación del proceso mediante recursos TIC.

Las estrategias didácticas responden a cada paso del método y se realizaron para alcanzar los resultados de aprendizaje de la asignatura.

#### **CAPITULO V**

#### **5. PROPUESTA**

Las estrategias fueron establecidas dentro de la tabla 9, que muestra los 9 pasos del método de Aprendizaje Basado en Problemas (ABP), cada paso muestra una estrategia usada y los recursos de las Tecnologías de la Información y Comunicaciones (TIC) mediante la que se llevaran a cabo. En total se diseñaron 8 estrategias dentro del método de los 9 pasos, un paso corresponde a la evaluación del proceso para lo cual se usa un instrumento de coevaluación.

La tabla 9 muestran de forma general el diseño de las estrategias basados en los elementos de la Entorno de Aprendizaje Constructivista (EAC) de la metodología instruccional constructivista de David Jonnasen (1999), mismos que se relacionan con cada paso del método de los 9 pasos del ABP, estos pasos usan una estrategia didáctica para llevar a cabo una actividad acorde al paso del método, de tal manera que cada paso forma una estrategia a ser realizada mediante recursos TIC y evaluadas mediante una herramienta de evaluación. Se tomó en cuenta las herramientas TIC con más frecuencia de uso, pero también se aprovechó para introducir nuevas herramientas, de las indicadas en la encuesta, con la finalidad de promover su uso y aplicación. Finalmente, las estrategias mostradas son el resultado del diseño y ajuste después de ser validadas por 5 expertos, el formato de validación como el puntaje obtenido se muestra en el apartado 5.2

# **Tabla 9**

# *Matriz de estrategias didácticas diseñadas en el método ABP de los 9 pasos*

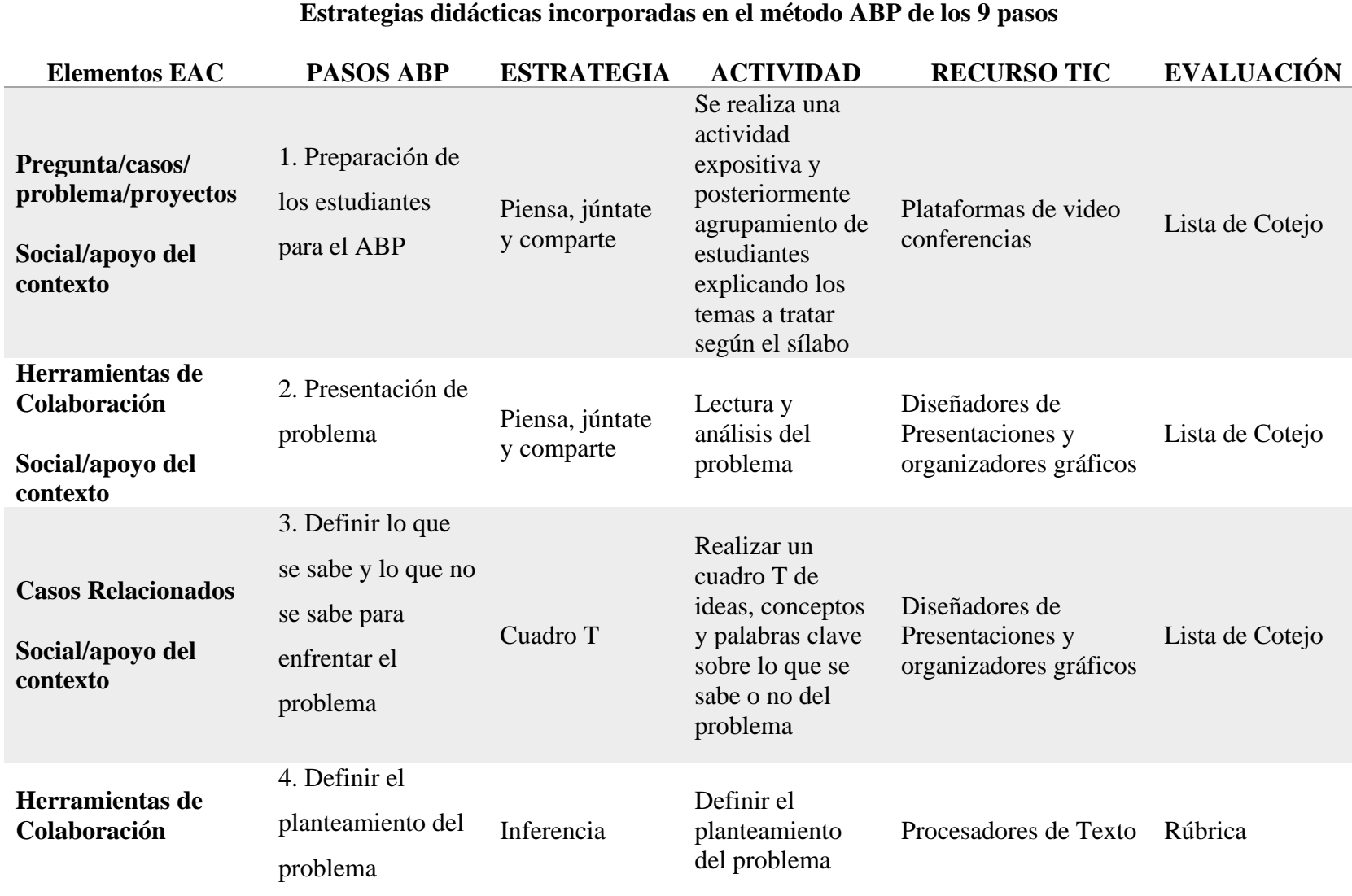

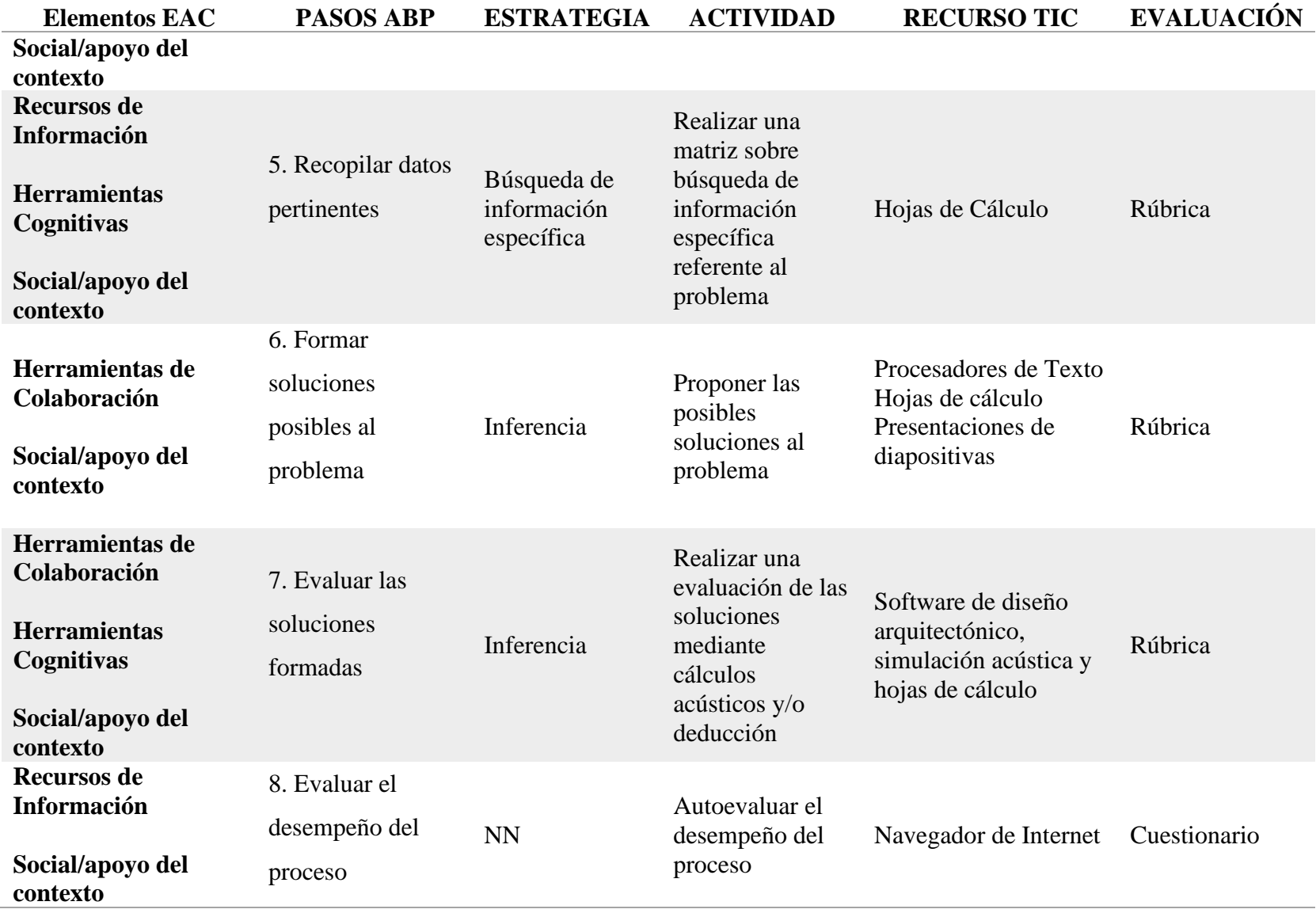

# **Estrategias didácticas incorporadas en el método ABP de los 9 pasos**

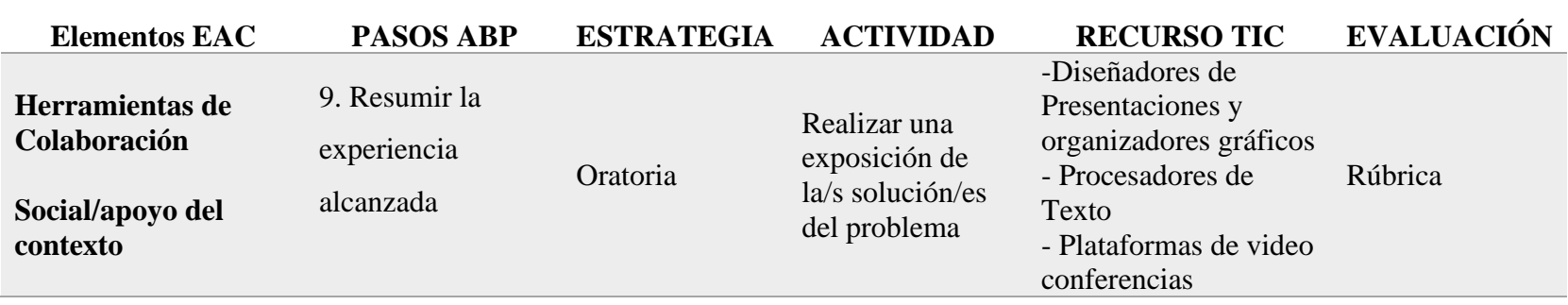

#### **Estrategias didácticas incorporadas en el método ABP de los 9 pasos**

#### **5.1 Diseño de estrategias didácticas para cada paso del método ABP**

A continuación, se muestra cada estrategia diseñada, primero se muestra una tabla que explica cada parámetro pertinente al paso del método ABP, su formato de presentación mediante un software de diseño de presentaciones en una figura y un ejemplo de esta. Además, se muestra la rúbrica de evaluación para cada estrategia.

#### **5.1.1 Estrategia para el paso 1: Preparación de los estudiantes para el ABP**

A continuación, la tabla 10 explica en qué consiste el paso 1, destacando la estrategia didáctica; Piensa, júntate y comparte, su descripción, la actividad que se desarrolla en este paso, el objetivo de la estrategia, resultado de aprendizaje respecto al curso de Entornos Acústicos y los recursos TIC que se plantea usar. La estrategia empieza mediante la presentación del tema a tratar seguido de la instrucción hacia los alumnos de formar grupos mediante una sala de la plataforma de video conferencia usada en clase, zoom. Entre los integrantes compartirán ideas mientras responden las preguntas planteadas: ¿De qué cree que se trata en el tema? y ¿Qué piensan los demás integrantes del grupo?

### **Tabla 10**

*Estrategia para el paso 1 del método de los 9 pasos, mediante las TIC*

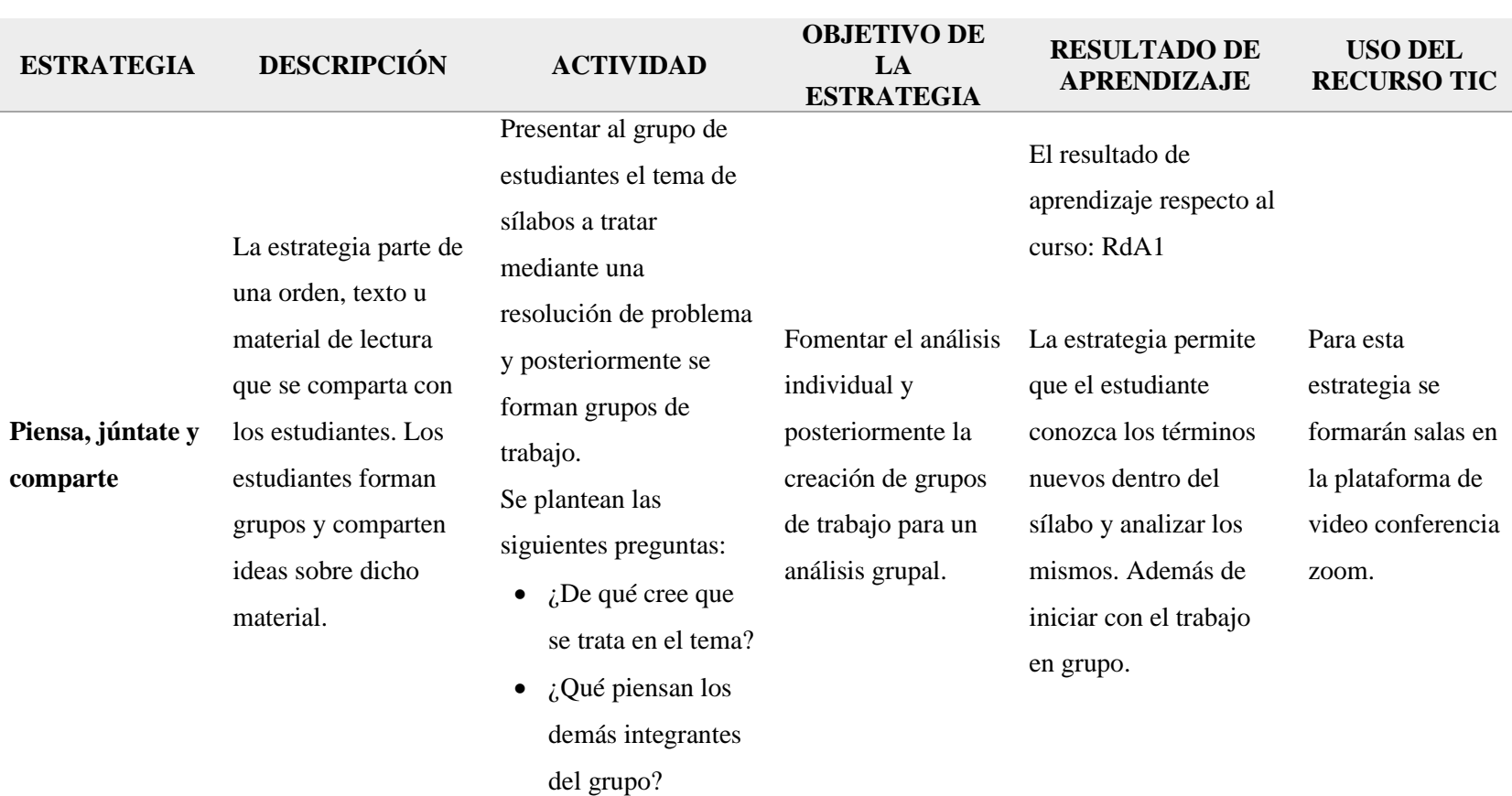

**PASO 1: PREPARACIÓN DE LOS ESTUDIANTES PARA EL ABP**

La figura 13, muestra la presentación del paso 1 diseñado con los elementos mostrados en la tabla 10. Este es el formato de presentación propuesto para usar en clase y compartir con los estudiantes.

### **Figura 13**

*Formato de presentación paso 1 del ABP del método de los 9 pasos*

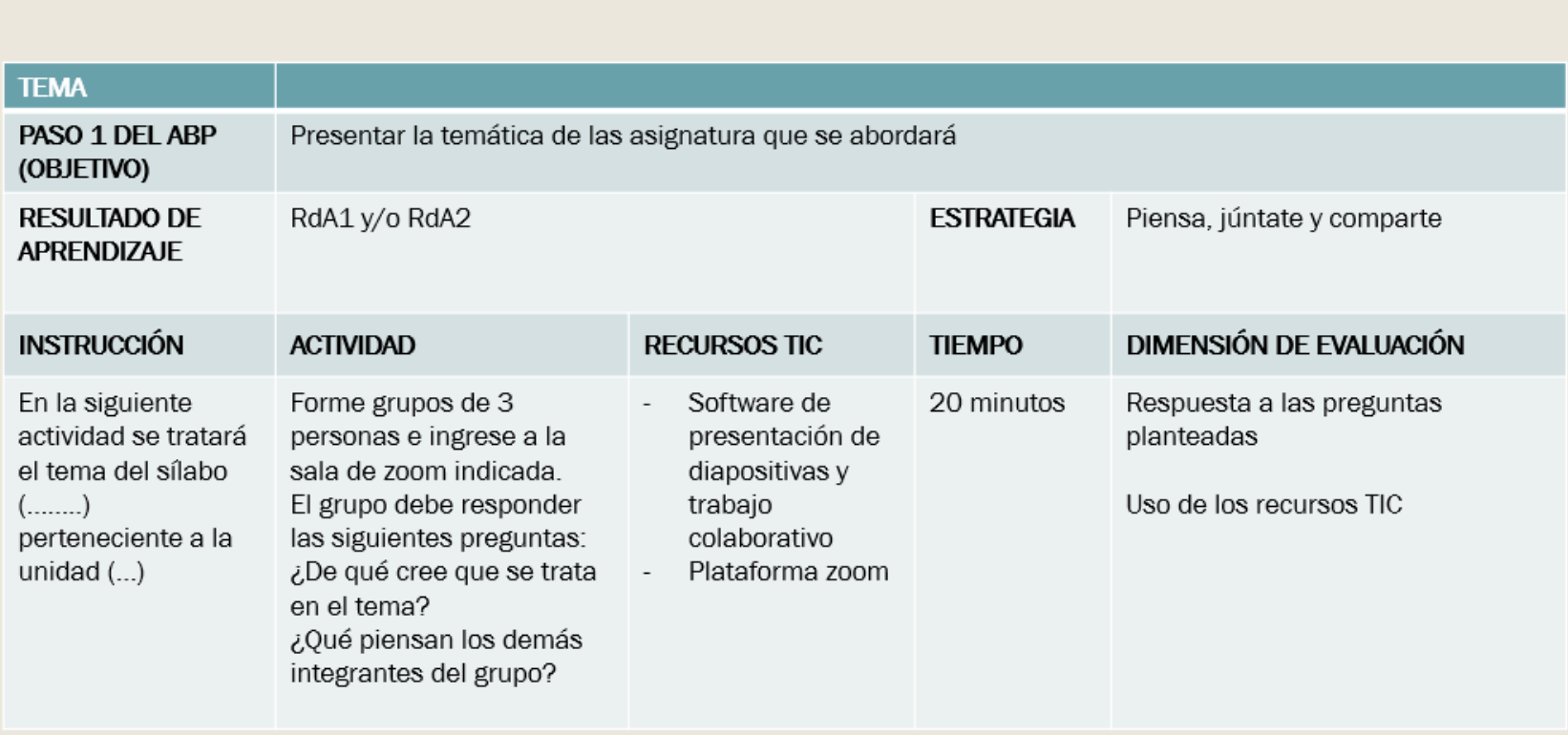

# Formato ABP: Presentación Paso 1 del ABP

#### **5.1.1.1 Formato de evaluación para el ABP en el paso 1**

Para el paso 1 se plantea evaluarlo mediante una lista de cotejo dicotómica mostrara en la tabla 11.

#### **Tabla 11**

*Formato de rúbrica para la calificación del paso 1 del método de los 9 pasos del ABP*

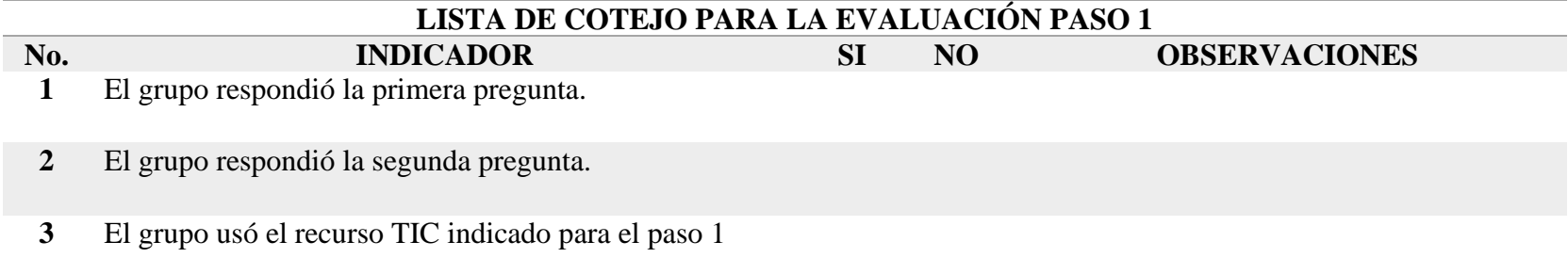

#### **5.1.2 Estrategia para el paso 2: Presentación del problema**

La estrategia inicia con la presentación del problema planteado hacia los grupos creados por los estudiantes en el paso 1, quienes discutirán el problema planteado empezando a relacionarlo con el tema de estudio, esto conlleva que el estudiante consulte ciertos términos de manera general a fin de encontrar una relación del problema con la temática. A continuación, la tabla 12 explica en que consiste el paso 2, destacando la estrategia didáctica; Piensa, júntate y comparte, su descripción, la actividad que se desarrolla en este paso, el objetivo de la estrategia, resultado de aprendizaje respecto al curso de Entornos Acústicos y los recursos TIC que se plantea usar.

### **Tabla 12**

*Estrategia para el paso 2 del método de los nueve pasos, mediante las TIC*

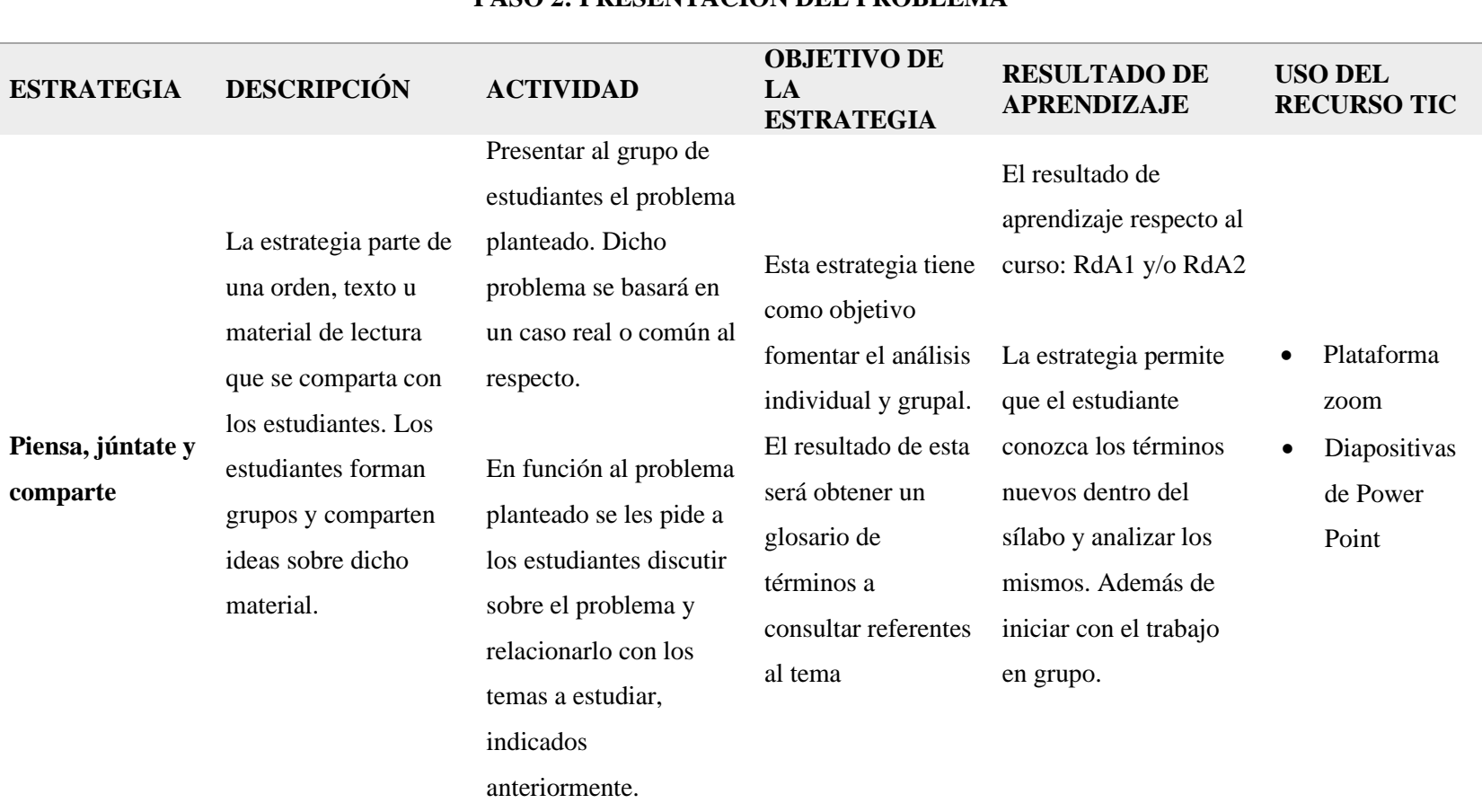

### **PASO 2: PRESENTACIÓN DEL PROBLEMA**

La figura 14, muestra el paso 2 diseñado con los elementos mostrados en la tabla 12. Este es el formato de presentación propuesto para usar en clase y compartir con los estudiantes.

### **Figura 14**

*Formato de presentación paso 2 del ABP del método de los 9 pasos* 

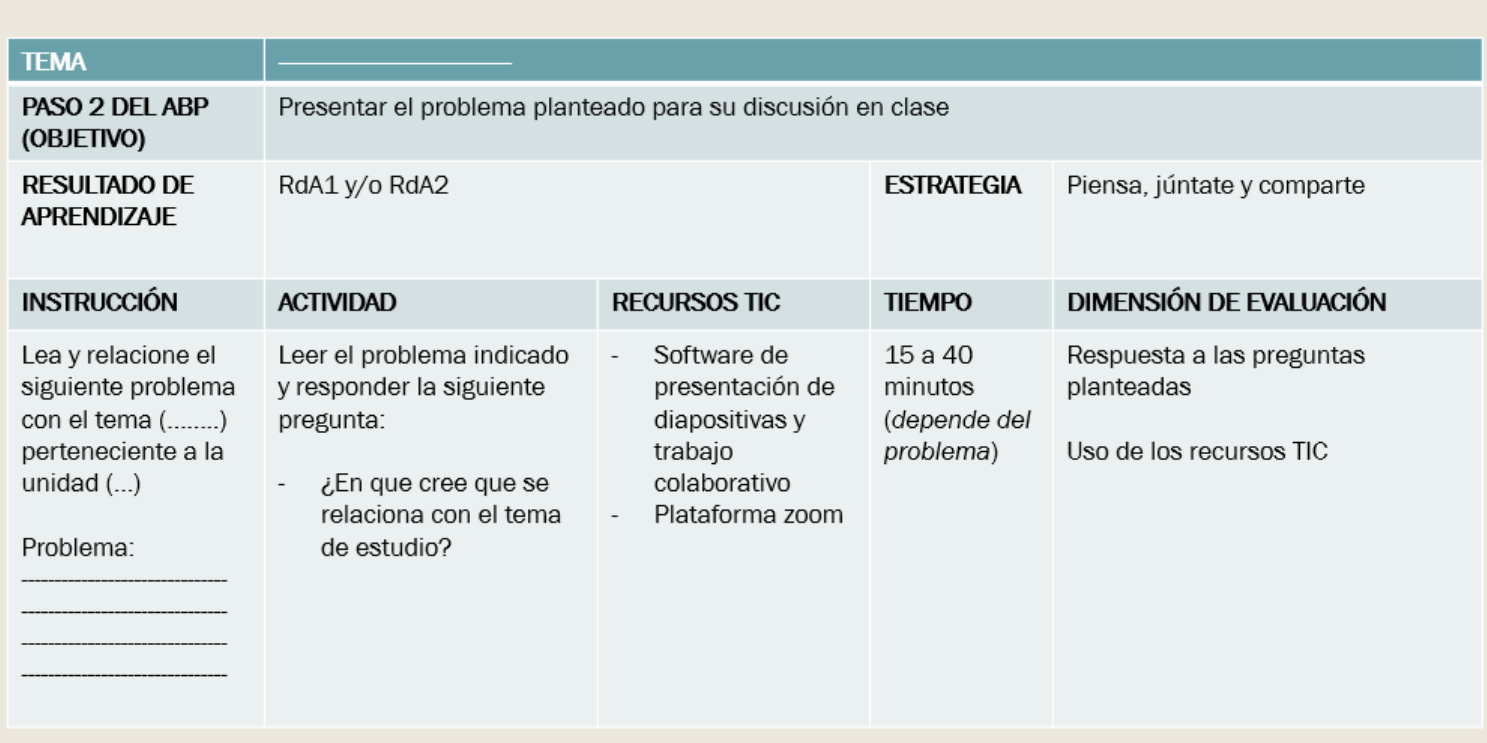

# Formato ABP: Presentación Paso 2 del ABP

#### **5.1.2.1 Formato de evaluación para el paso 2 del ABP**

Para el paso 2 se plantea evaluarlo mediante una lista de cotejo dicotómica mostrada en la tabla 13.

#### **Tabla 13**

*Formato de rúbrica para la calificación del paso 2 del método de los 9 pasos del ABP*

## **LISTA DE COTEJO PARA LA EVALUACIÓN DEL PASO 2**

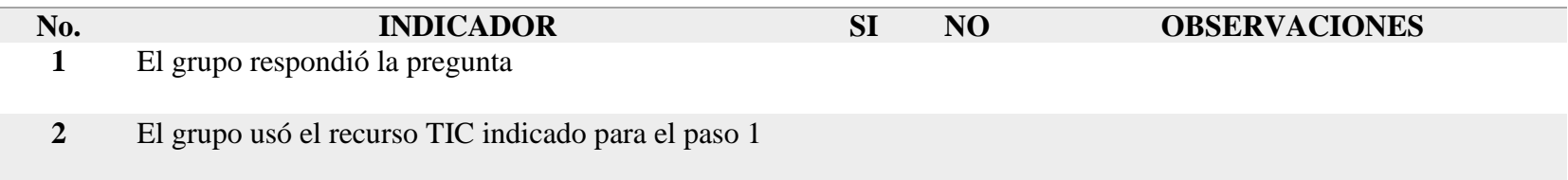

#### **5.1.3 Estrategia para el paso 3: Definir lo que se sabe y no se sabe del problema**

La estrategia tiene como objetivo que el grupo de estudiantes después del establecimiento de la relación del problema con el tema en el paso 2, defina los conceptos, términos o palabras que los estudiantes saben o no del problema y los sitúen en un cuadro T. A continuación, la tabla 14 explica en qué consiste el paso 3, destacando la estrategia didáctica; Cuadro T, su descripción, la actividad que se desarrolla en este paso, el objetivo de la estrategia, resultado de aprendizaje respecto al curso de Entornos Acústicos y los recursos TIC que se plantea usar.

# **Tabla 14**

*Estrategia para el paso 3 del método de los 9 pasos, mediante las TIC*

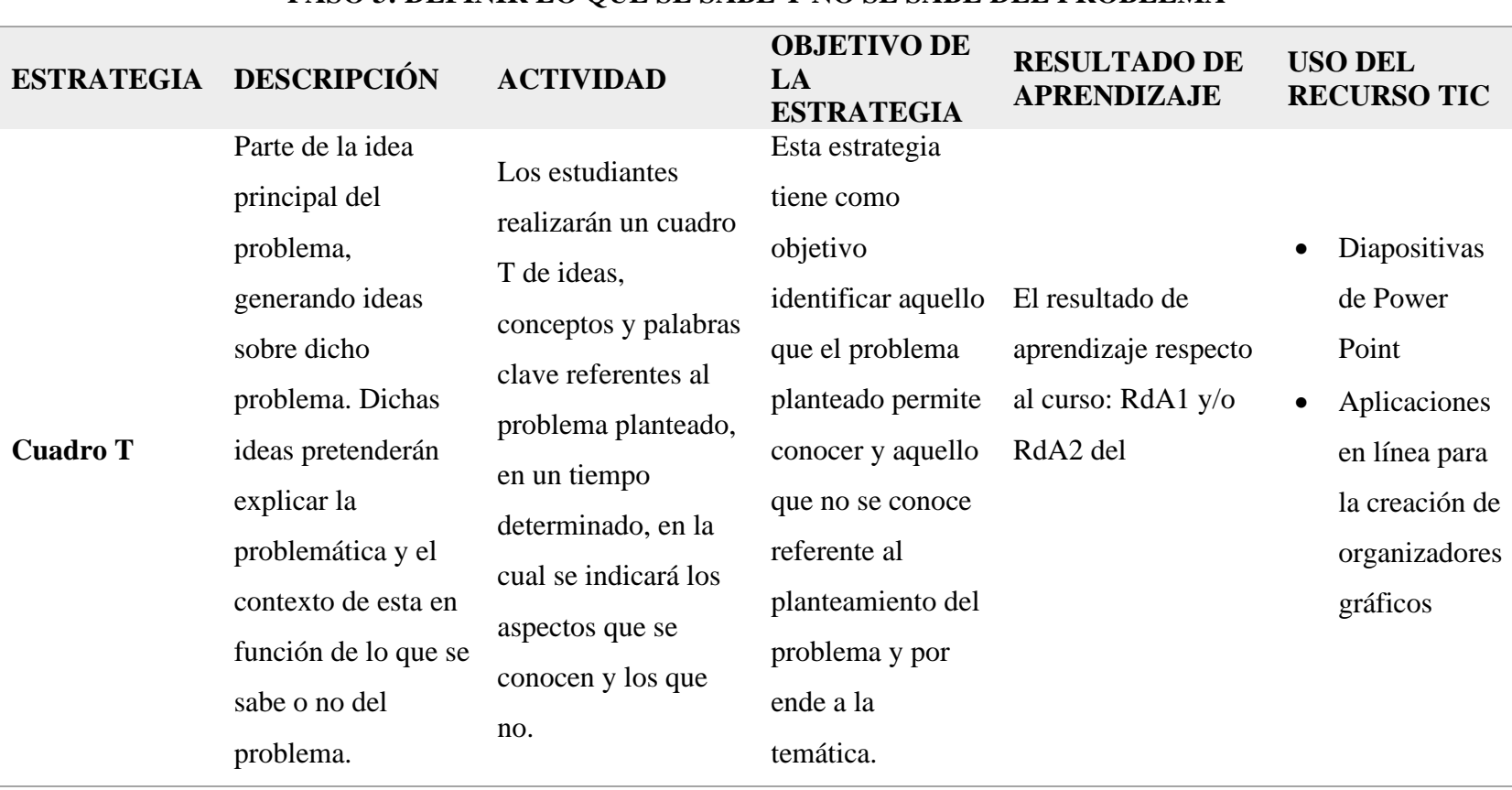

### **PASO 3: DEFINIR LO QUE SE SABE Y NO SE SABE DEL PROBLEMA**

La figura 15, muestra el paso 3 diseñado con los elementos mostrados en la tabla 14. Este es el formato de presentación propuesto para usar en clase y compartir con los estudiantes.

### **Figura 15**

*Formato de presentación del paso 3 del método de los 9 pasos en el ABP*

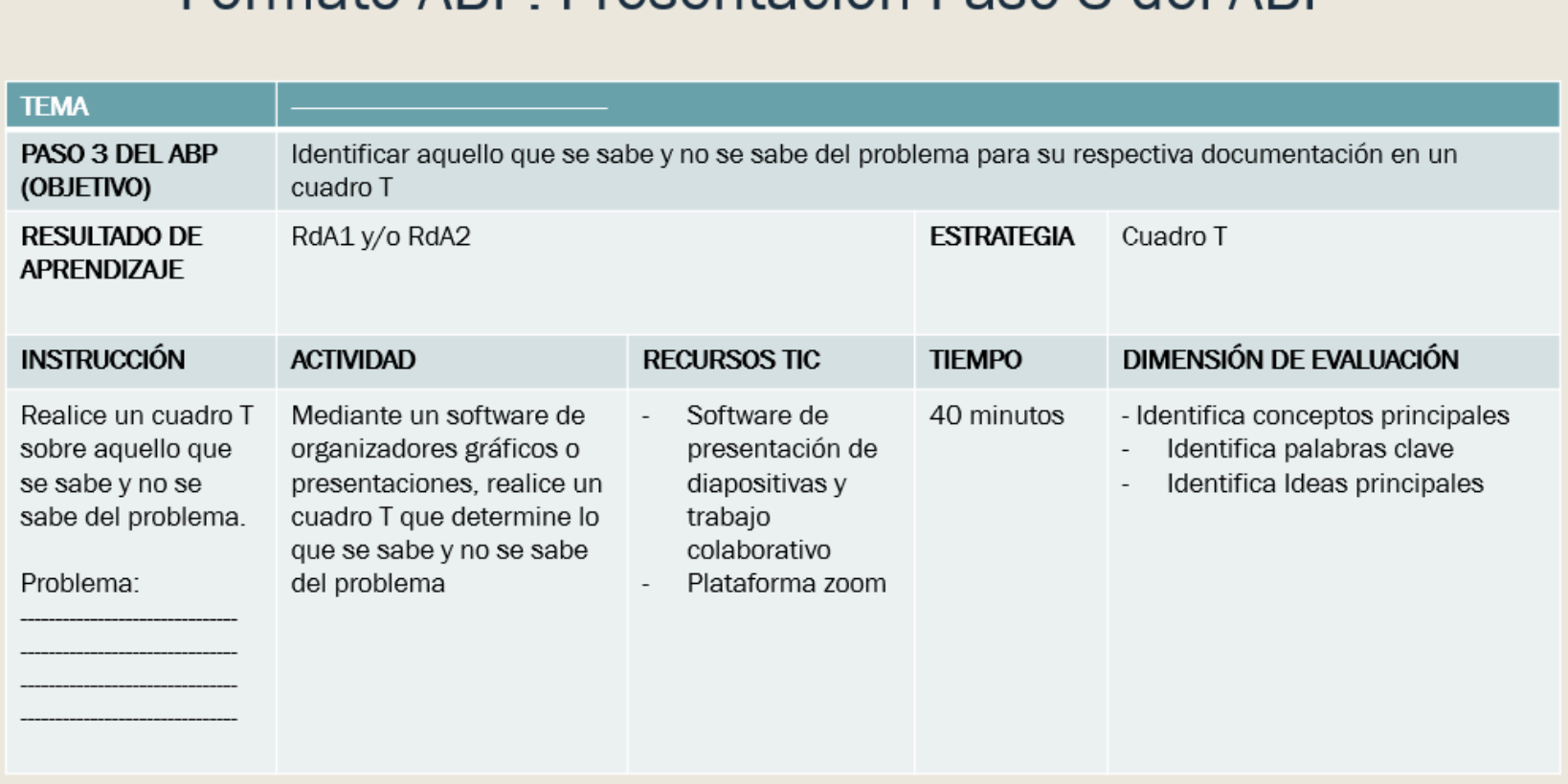

# Formato ABP: Presentación Paso 3 del ABP

#### **5.1.3.1 Formato de evaluación para el paso 3**

Para el paso 3 se plantea evaluarlo mediante una lista de cotejo dicotómica mostrada en la tabla 14.

#### **Tabla 15**

*Formato de lista de cotejo para la calificación del paso 1 del método de los 9 pasos del ABP*

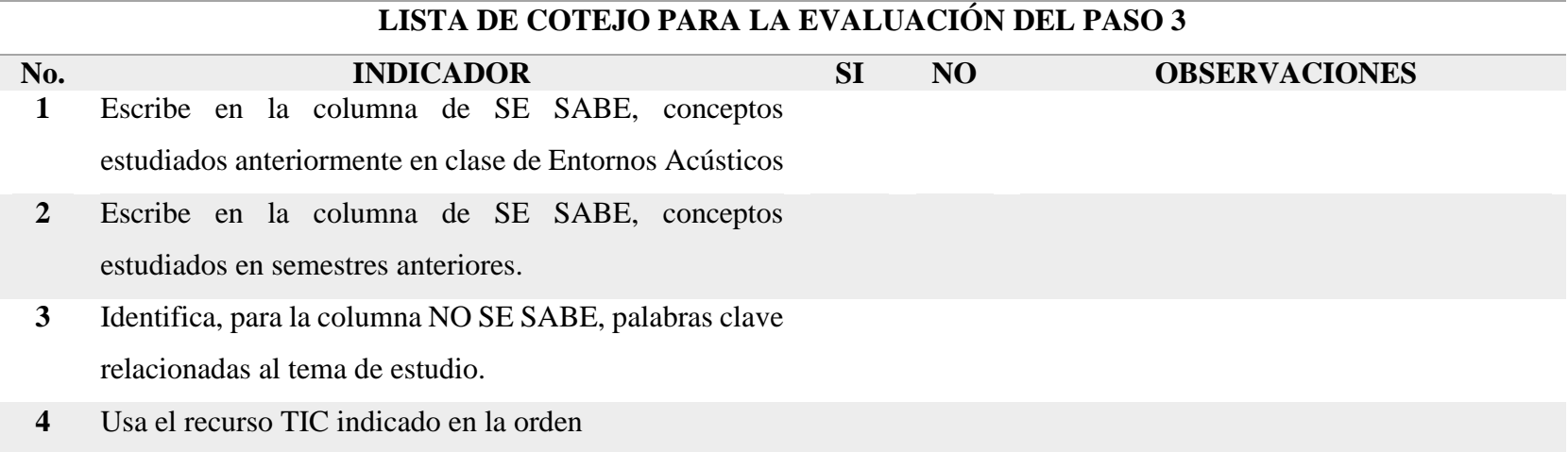

#### **5.1.4 Estrategia para el paso 4: Definir el planteamiento del problema**

La estrategia tiene como objetivo que el grupo de estudiantes indique en sus propias palabras que es lo que el problema pide resolver dentro del contexto planteado mediante la deducción de los términos que se saben o la búsqueda de aquellos que no se saben y puedan representar las pistas a la o las soluciones. A continuación, la tabla 16 explica en qué consiste el paso 4, destacando la estrategia didáctica; Inferencia, su descripción, la actividad que se desarrolla en este paso, el objetivo de la estrategia, resultado de aprendizaje respecto al curso de Entornos Acústicos y los recursos TIC que se plantea usar.

### **Tabla 16**

*Estrategia para el paso 4 del método de los 9 pasos, mediante las TIC*

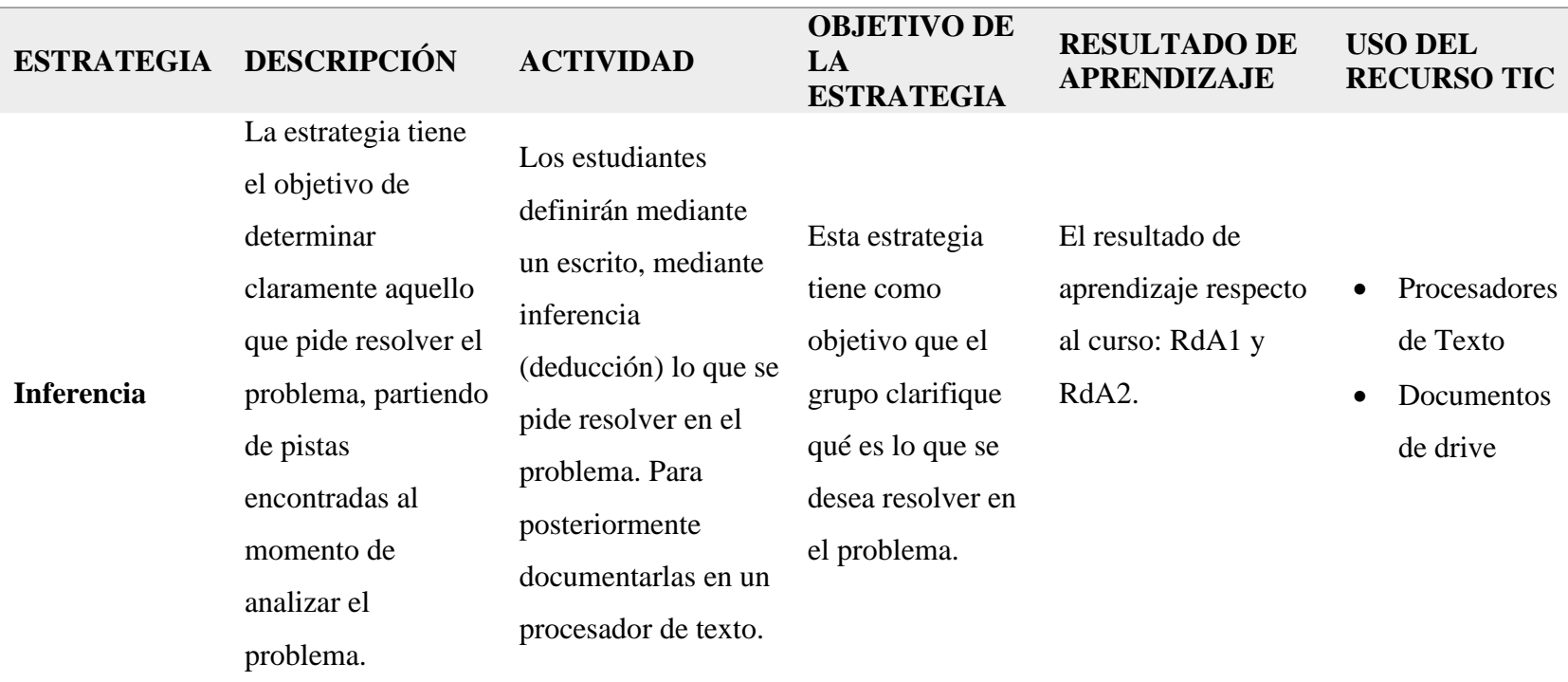

### **PASO 4: DEFINIR EL PLANTEAMIENTO DEL PROBLEMA**
La figura 16, muestra el paso 4 diseñado con los elementos mostrados en la tabla 16. Este es el formato de presentación propuesto para usar en clase y compartir con los estudiantes.

## **Figura 16**

*Formato de presentación del paso 4 del método de los 9 pasos en el ABP*

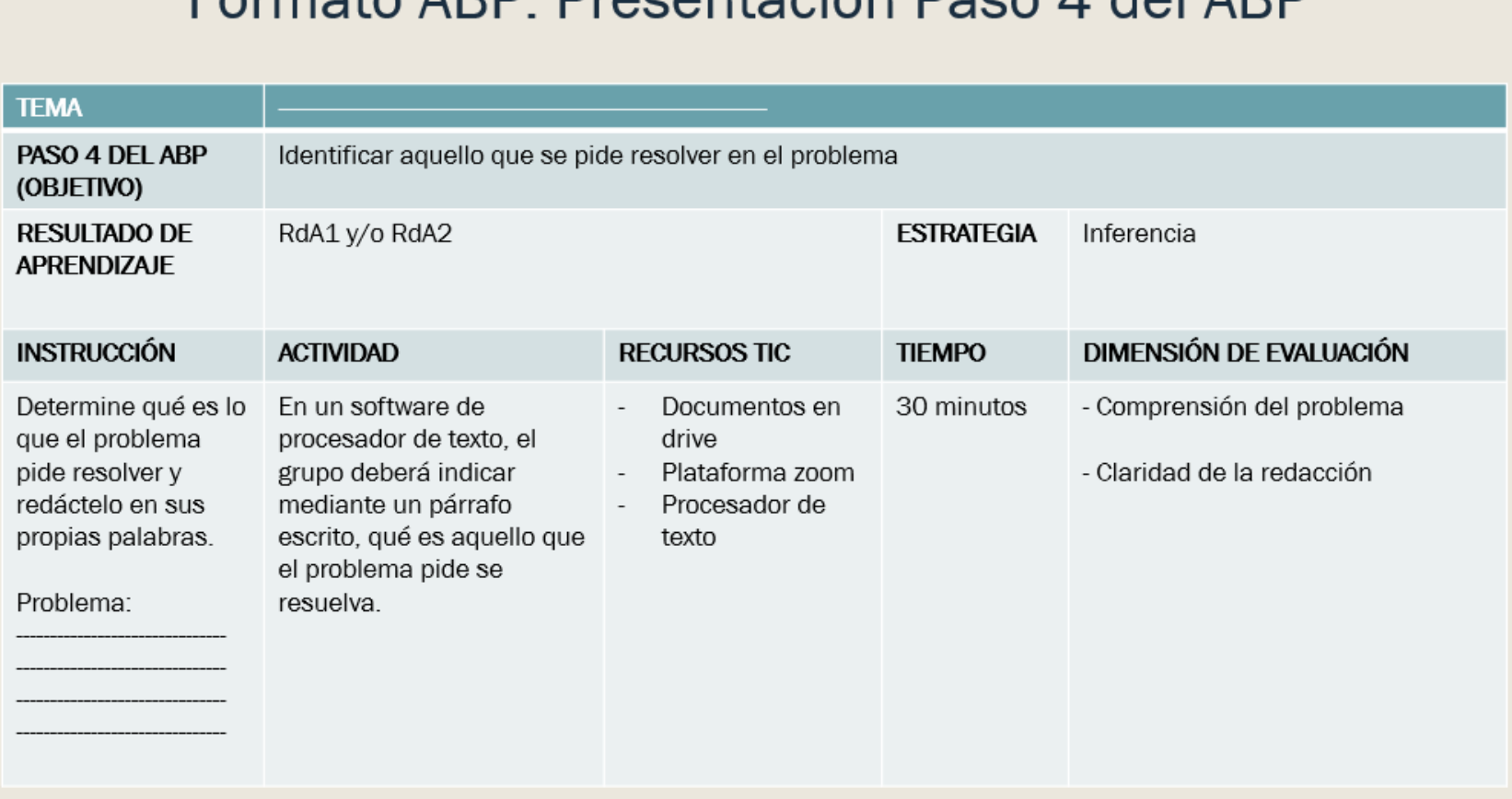

# Formato ARD<sup>.</sup> Precentación Paco A del ARD

### **5.1.4.1 Formato de evaluación para el paso 4**

Para el paso 4 se plantea evaluarlo mediante una rúbrica mostrada en la tabla 17, que tiene como indicadores la comprensión del problema y redacción del problema.

## **Tabla 17**

*Formato de rúbrica para la calificación del paso 4 del método de los 9 pasos del ABP*

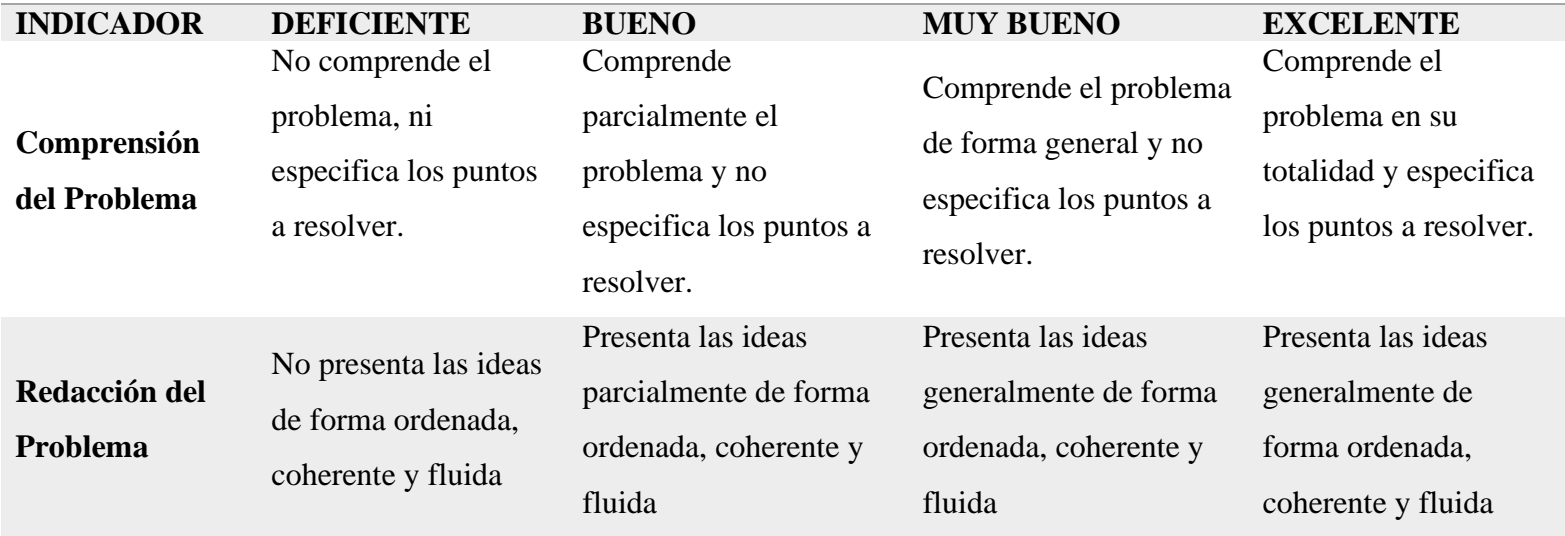

## **RUBRICA DE EVALUACIÓN PARA EL PASO 4**

#### **5.1.5 Estrategia para el paso 5: Recopilar datos pertinentes**

Una vez que el grupo de estudiantes a definido aquello que pide resolver el problema, usará aquellos términos obtenidos en el paso 2 que no sean conocidos, para descifrar su significado mediante una búsqueda de información. Mediante esta búsqueda el estudiante descubrirá nuevos conceptos relacionados con el tema propuesto en un principio, generando una relación desde el paso 1 hasta el 4, de esta manera los estudiantes construyen su propio conocimiento.

A continuación, la tabla 18 explica en qué consiste el paso 5, destacando la estrategia didáctica; Búsqueda de información específica, su descripción, la actividad que se desarrolla en este paso, el objetivo de la estrategia, resultado de aprendizaje respecto al curso de Entornos Acústicos y los recursos TIC que se plantea usar.

## **Tabla 18**

*Estrategia para el paso 5 del método de los 9 pasos, mediante las TIC*

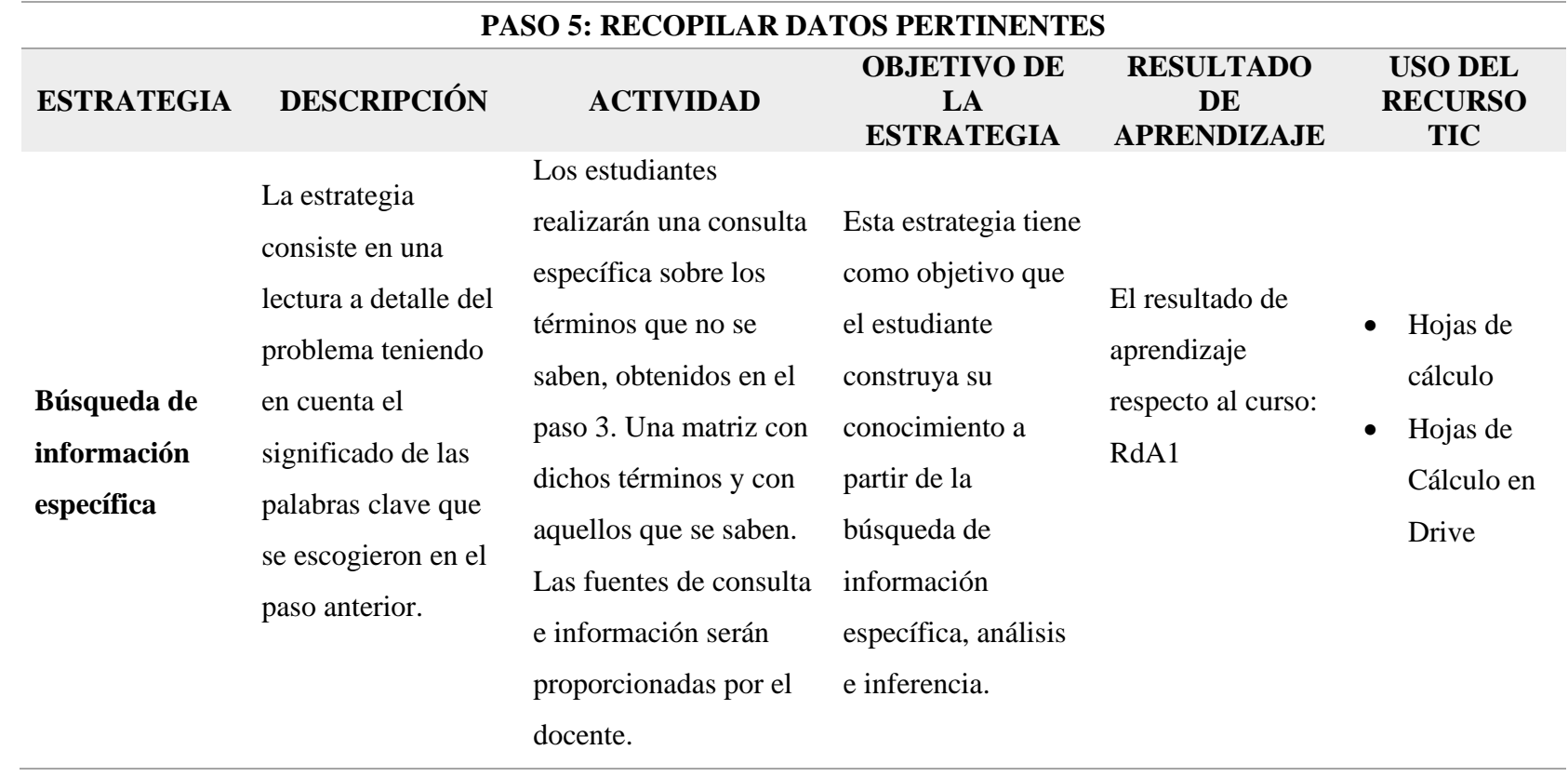

La figura 17, muestra el paso 4 diseñado con los elementos mostrados en la tabla 18. Este es el formato de presentación propuesto para usar en clase y compartir con los estudiantes.

## **Figura 17**

*Formato de presentación del paso 5 del método de los 9 pasos en el ABP*

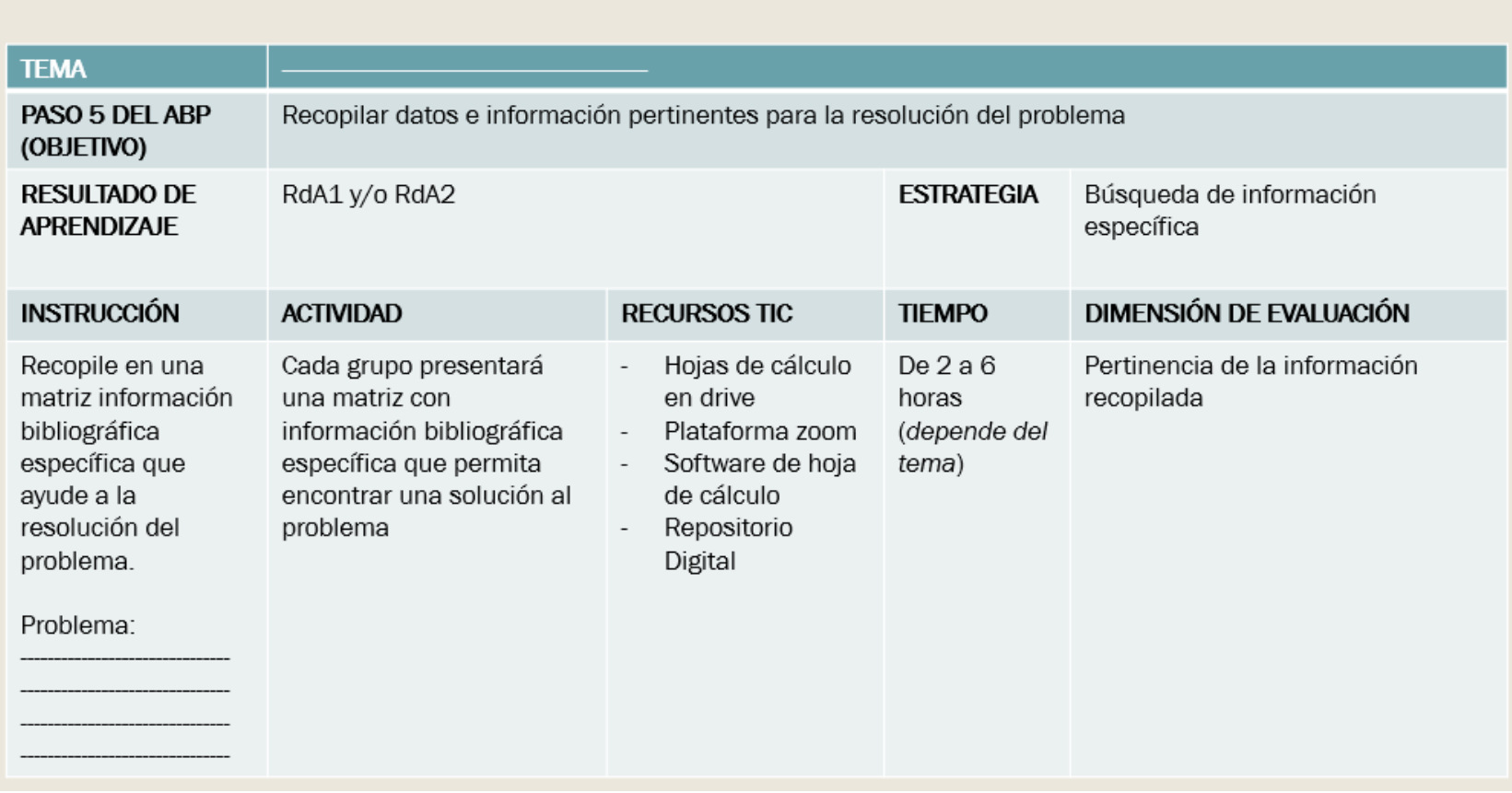

## Formato ABP: Presentación Paso 5 del ABP

## **5.1.5.1 Formato de evaluación para el paso 5**

Para el paso 5 se plantea evaluarlo mediante una rúbrica mostrada en la tabla 19, que tiene como indicador las fuentes de consulta.

## **Tabla 19**

## *Formato de rúbrica para la calificación del paso 5 del método de los 9 pasos del ABP*

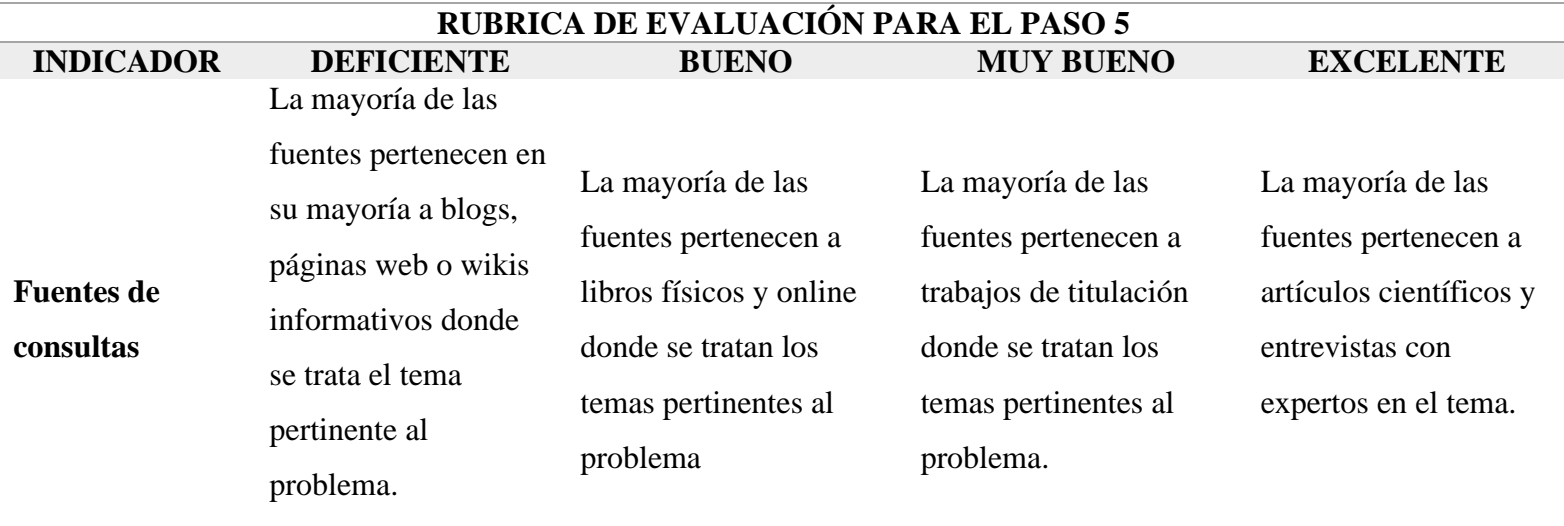

#### **5.1.6 Estrategia para el paso 6: Formar posibles soluciones al problema**

El grupo de estudiantes que ha resuelto los pasos anteriores y relacionado los resultados de estos, presenta una o varias soluciones a la problemática planteada, en este paso los grupos tienen jornadas de trabajo mas extensas debido a que la solución es sustentada con simulaciones acústicas, cálculos matemáticos y diseños arquitectónicos, de ser el caso. Así también en este paso la demanda de guía por parte del docente es mayor. A continuación, la tabla 20 explica en qué consiste el paso 6, destacando la estrategia didáctica; Inferencia, su descripción, la actividad que se desarrolla en este paso, el objetivo de la estrategia, resultado de aprendizaje respecto al curso de Entornos Acústicos y los recursos TIC que se plantea usar.

#### **Tabla 20**

#### *Estrategia para el paso 6 del método de los 9 pasos, mediante las TIC*

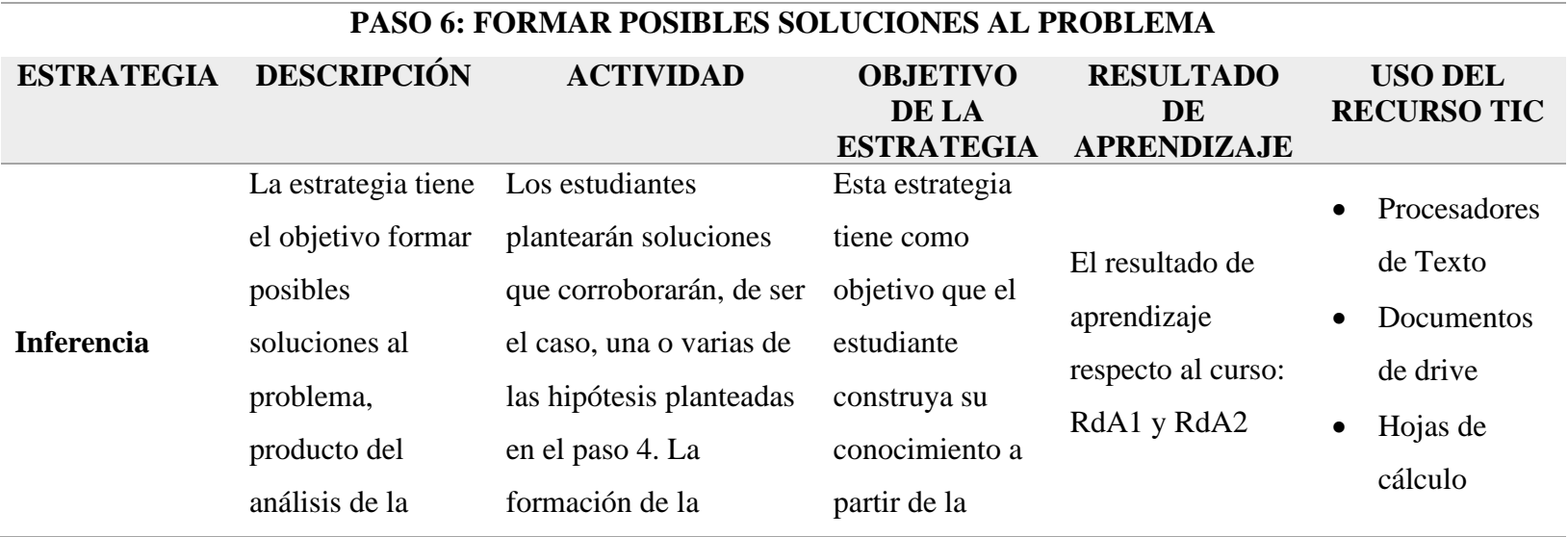

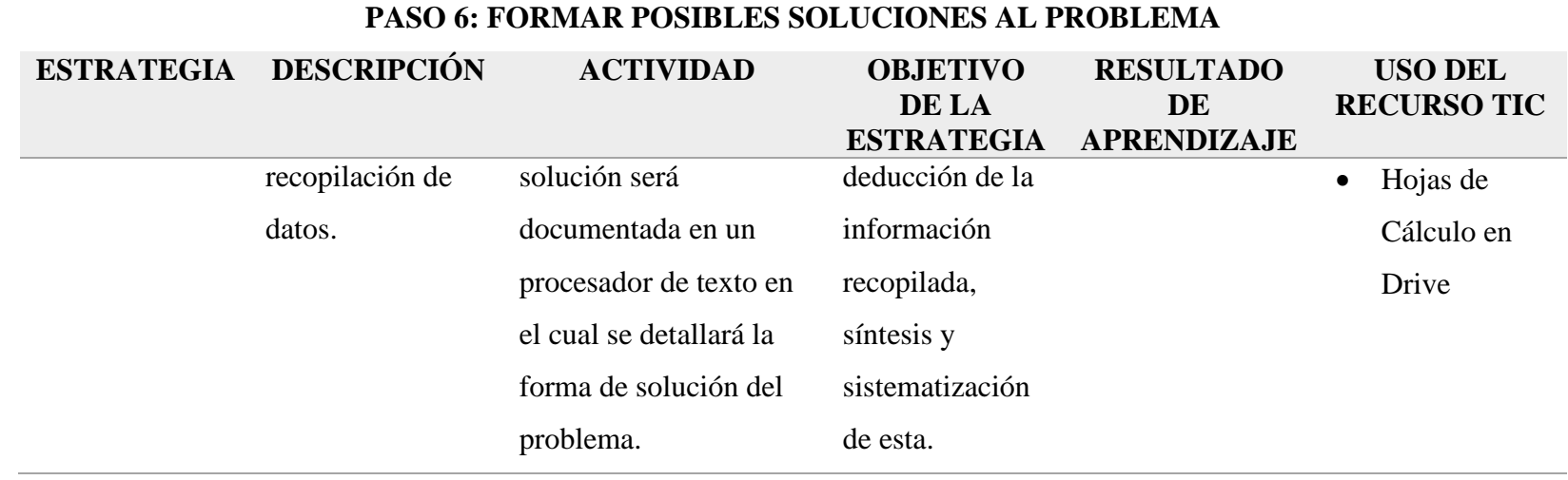

La figura 18, muestra el paso 6 diseñado con los elementos mostrados en la tabla 20. Este es el formato de presentación propuesto para usar en clase y compartir con los estudiantes.

## **Figura 18**

*Formato de presentación del paso 6 del método de los 9 pasos en el ABP*

# Formato ABP: Presentación Paso 6 del ABP

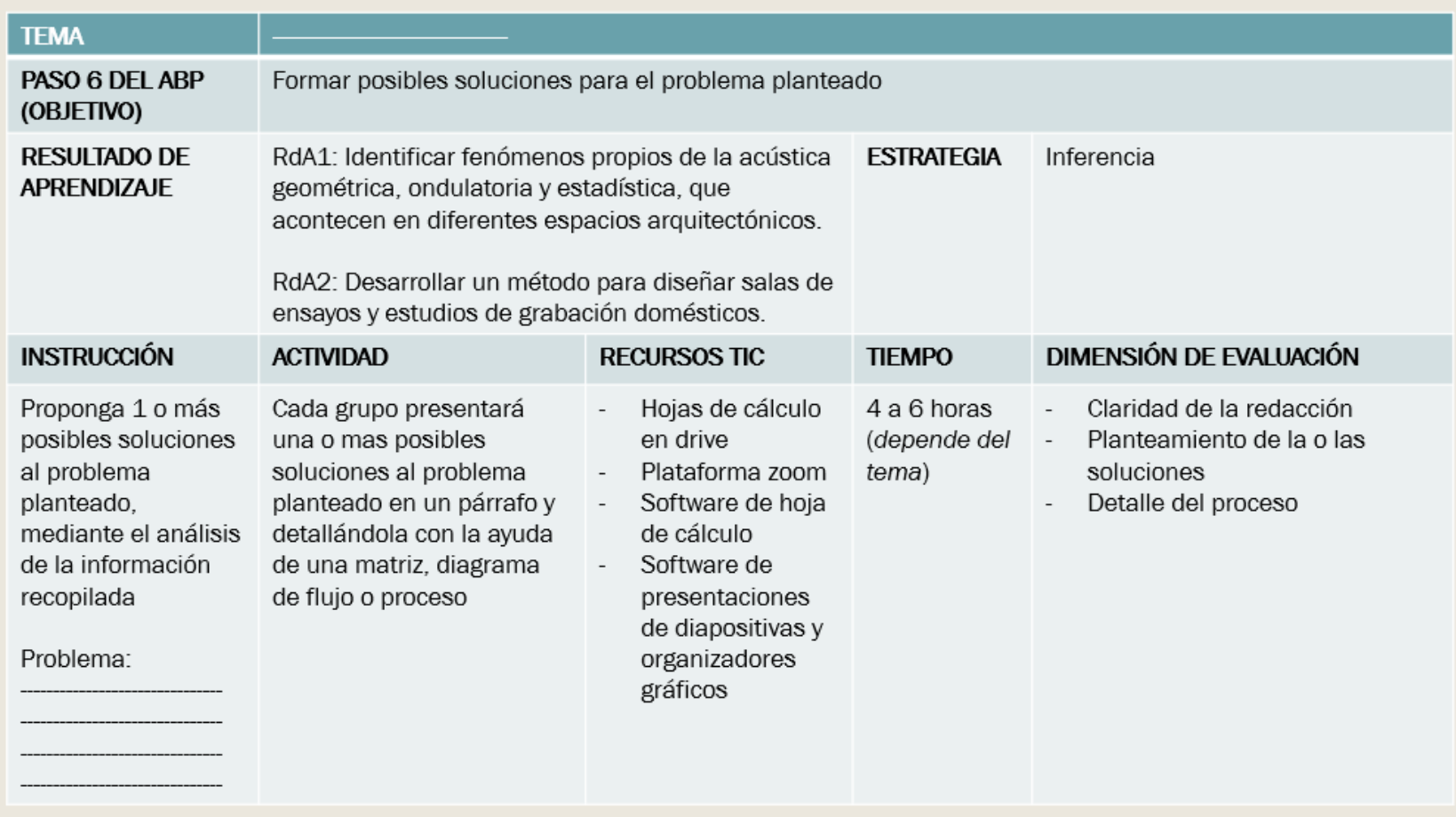

### **5.1.6.1 Formato de evaluación para el paso 6**

El paso 6 se plantea evaluarlo mediante una rúbrica mostrada en la tabla 21, que tiene como indicadores los argumentos de las soluciones, detalle de los pasos de la solución y redacción de estas.

## **Tabla 21**

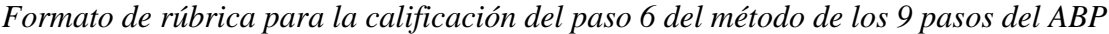

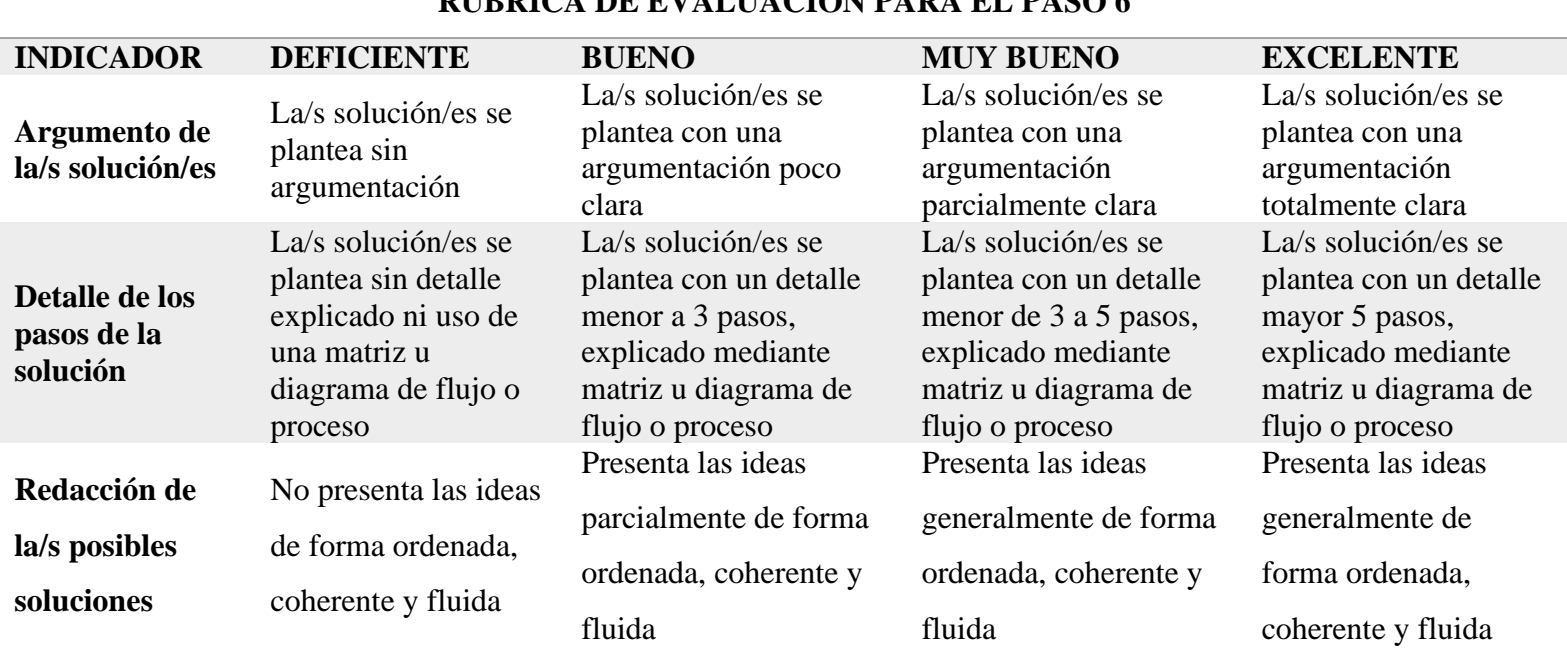

## **RUBBICA DE EVALUACIÓN PARA EL PASO 6**

#### **5.1.7 Estrategia para el paso 7: Evaluar las soluciones formadas**

En este paso los grupos evaluarán la solución o soluciones formadas, con las que se desea solucionar el problema mediante una matriz, en la que se indique las ventajas y desventajas de aplicar la solución propuesta. Mismas que deberán argumentarse mediante cálculos matemáticos, diseños arquitectónicos y/o fundamentos teóricos resultado de la búsqueda de información específica. A continuación, la tabla 22 explica en qué consiste el paso 7, destacando la estrategia didáctica; Inferencia, su descripción, la actividad que se desarrolla en este paso, el objetivo de la estrategia, resultado de aprendizaje respecto al curso de Entornos Acústicos y los recursos TIC que se plantea usar.

#### **Tabla 22**

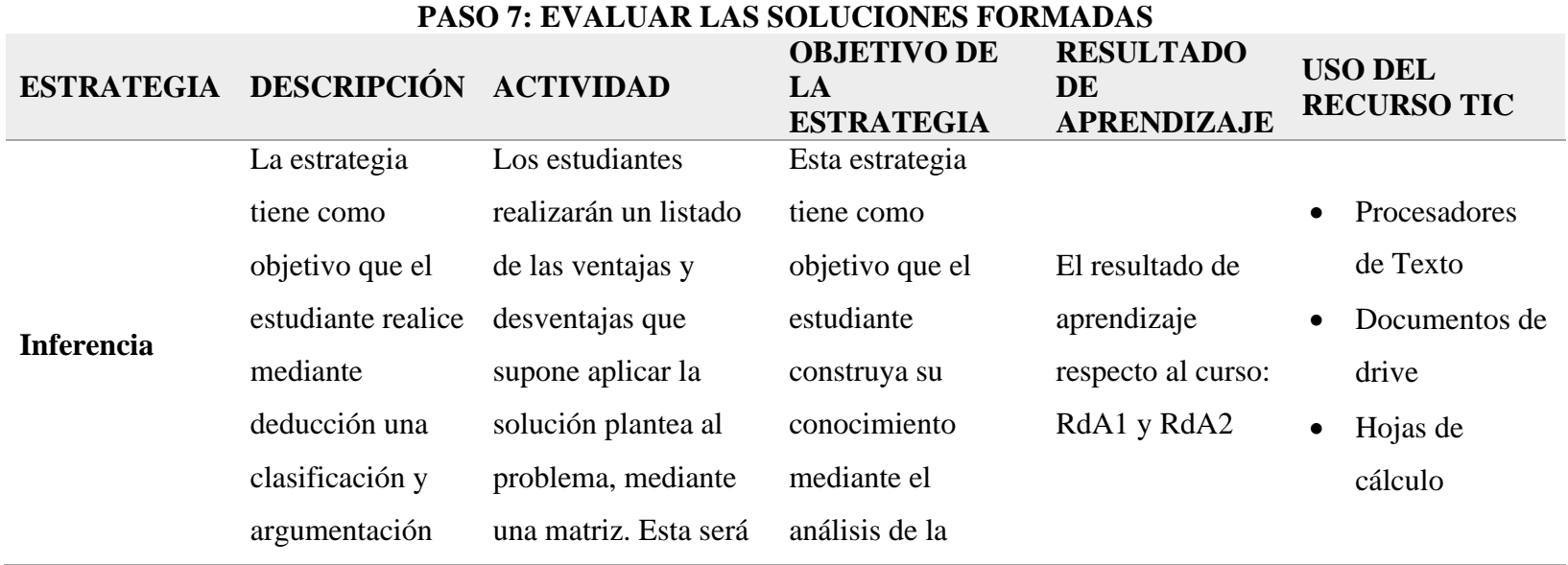

*Estrategia para el paso 7 del método de los 9 pasos, mediante las TIC*

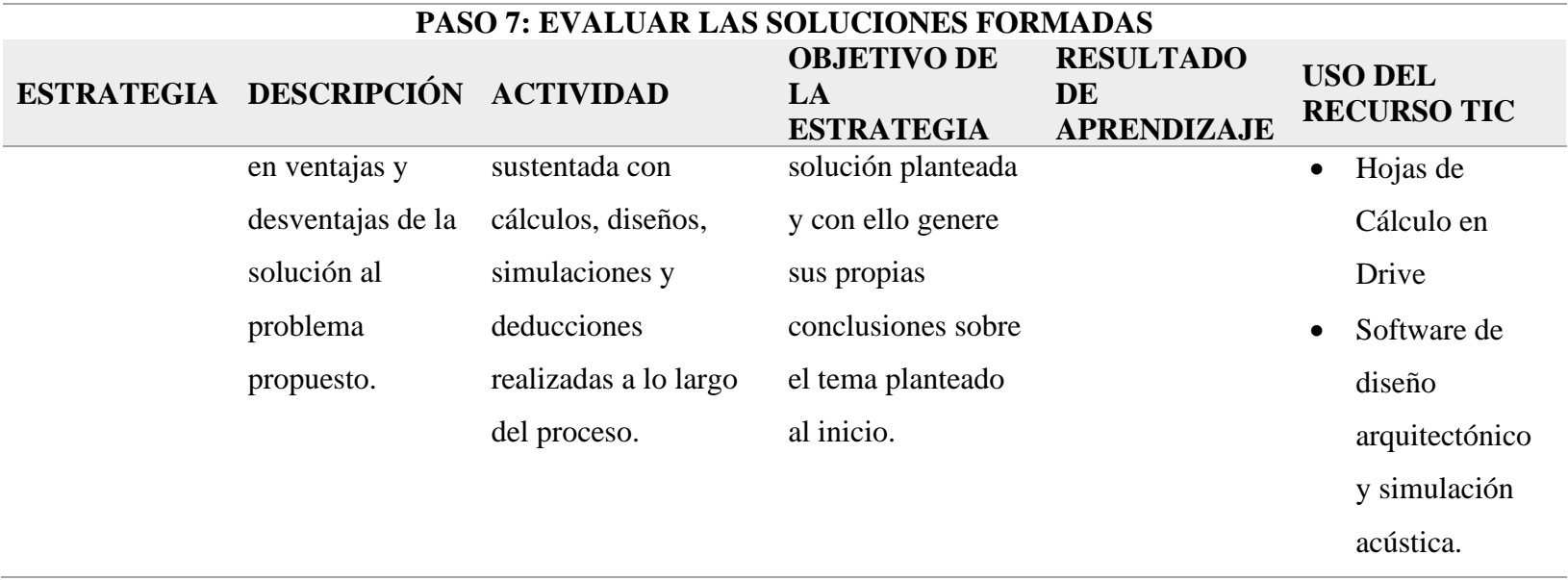

La figura 19, muestra el paso 7 diseñado con los elementos mostrados en la tabla 22. Este es el formato de presentación propuesto para usar en clase y compartir con los estudiantes.

## **Figura 19**

*Formato de presentación del paso 7 del método de los 9 pasos en el ABP*

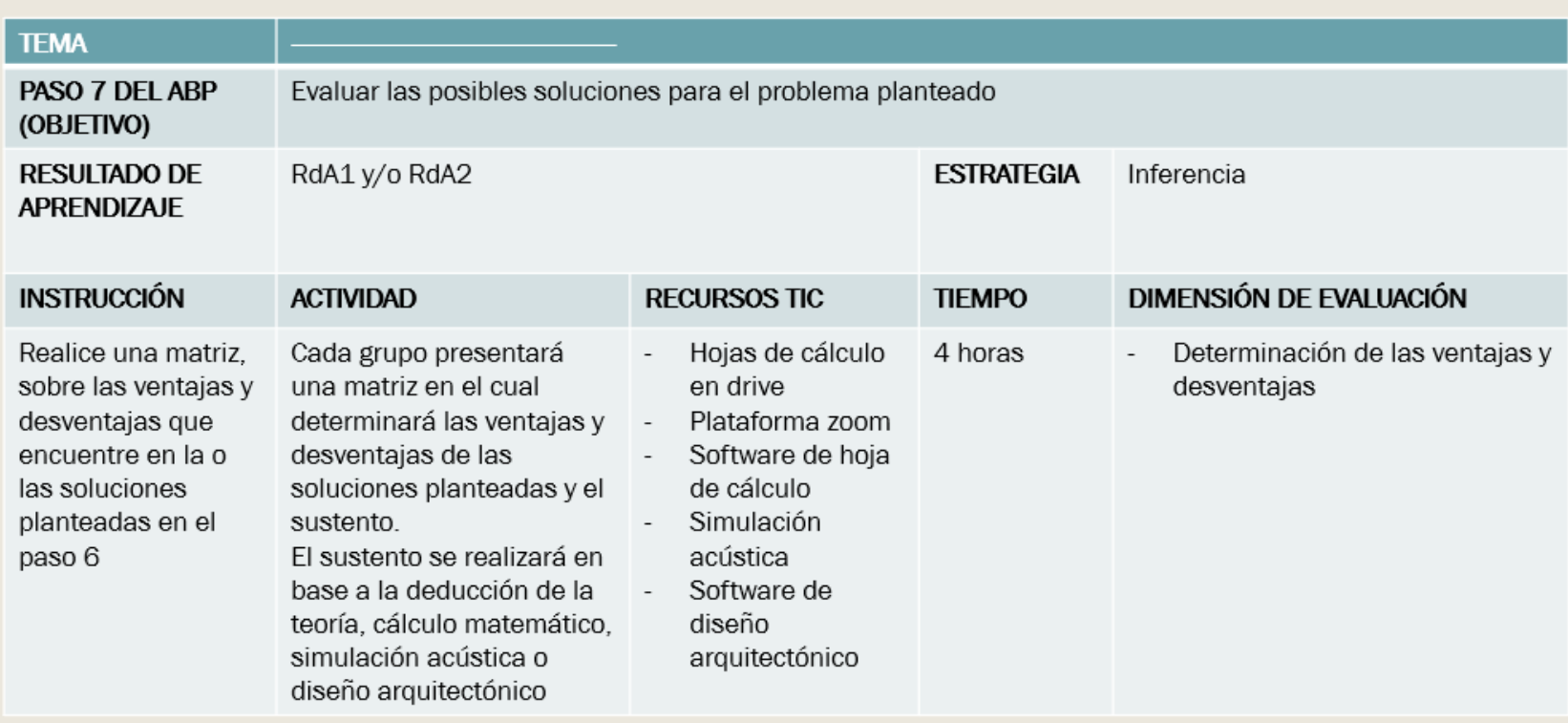

# Formato ABP: Presentación Paso 7 del ABP

### **5.1.7.1 Formato de evaluación para el paso 7**

El paso 7 se plantea evaluarlo mediante una rúbrica mostrada en la tabla 23, que tiene como indicadores la determinación de las ventajas y determinación de las desventajas de las soluciones propuestas para resolver el problema planteado.

## **Tabla 23**

*Formato de rúbrica para la calificación del paso 7 del método de los 9 pasos del ABP*

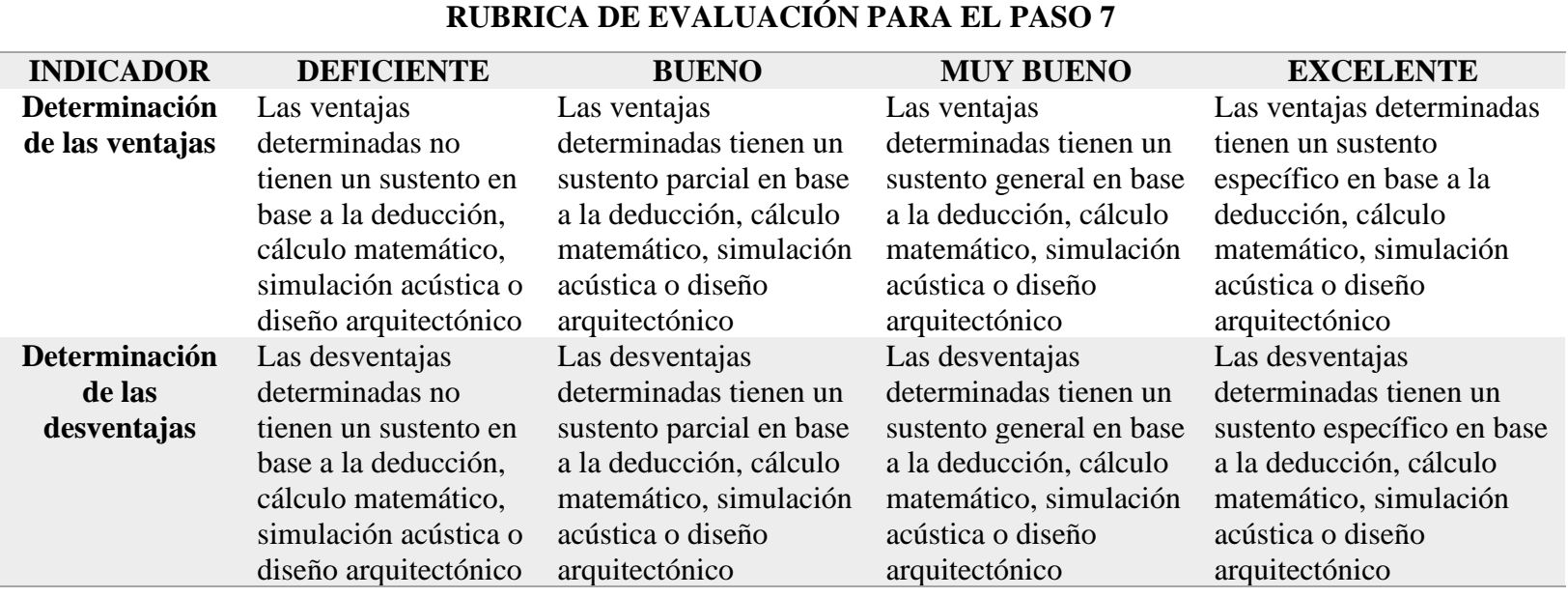

## **5.1.8 Paso 8: Evaluar el desempeño del proceso**

Para la evaluación se realiza una coevaluación entre los estudiantes con el objetivo de que mejoren dicho proceso para posteriores aplicaciones en clase. Por esta razón, para este proceso no se toma en cuenta ninguna estrategia de aprendizaje más si una herramienta de evaluación. La descripción de la herramienta se muestra en la tabla 24.

#### **Tabla 24**

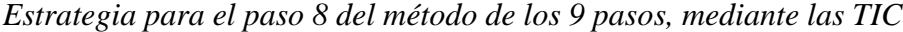

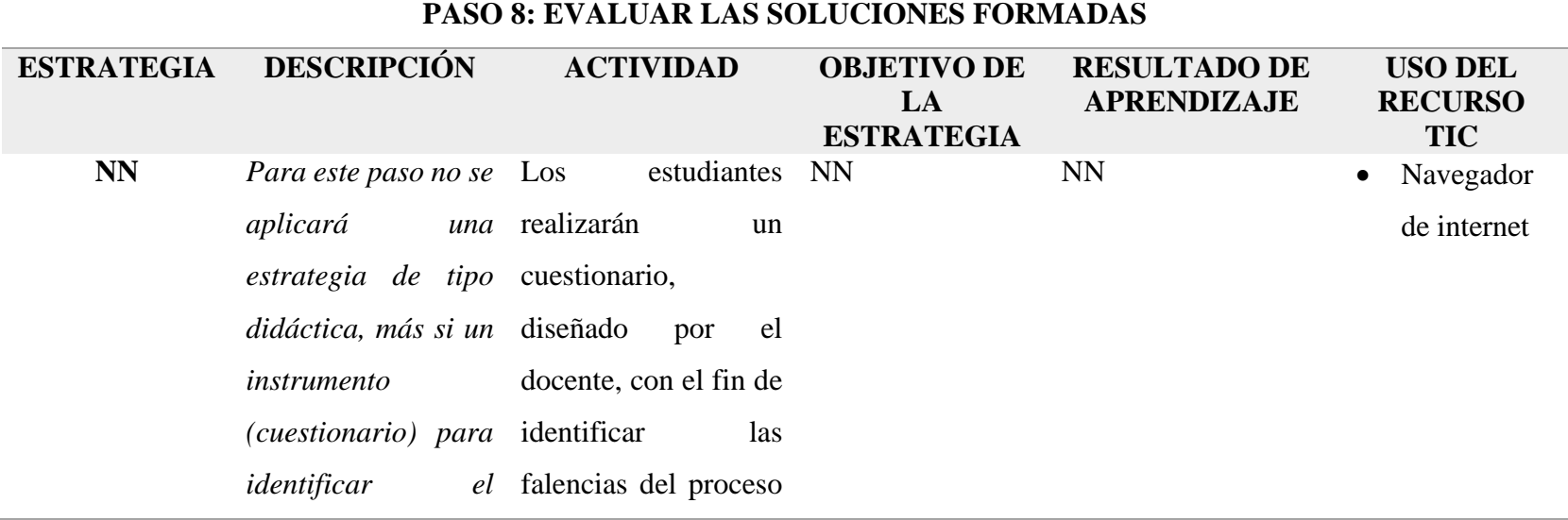

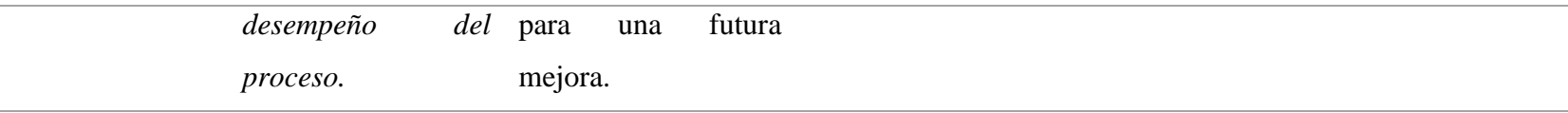

#### **5.1.8.1 Formato de la herramienta para aplicar en el paso 8**

El formato escogido para la evaluación del paso 8 sobre: "Evaluar el desempeño del proceso", es un cuestionario propuesto en el anexo C.1

#### **5.1.9 Estrategia para el paso 9: Resumir la experiencia alcanzada**

La estrategia final que permite a los grupos mostrar a la clase su propuesta para solucionar el problema es la Oratoria, los estudiantes resumirán su trabajo, destacando las características más importantes de la solución planteada. En caso de que el grupo haya planteado 2 o más soluciones, escogerán aquella con mayor número de ventajas. A continuación, la tabla 25 explica en qué consiste el paso 9, destacando la estrategia didáctica; Oratoria, su descripción, la actividad que se desarrolla en este paso, el objetivo de la estrategia, resultado de aprendizaje respecto al curso de Entornos Acústicos y los recursos TIC que se plantea usar.

## **Tabla 25**

*Estrategia para el paso 9 del método de los 9 pasos, mediante las TIC*

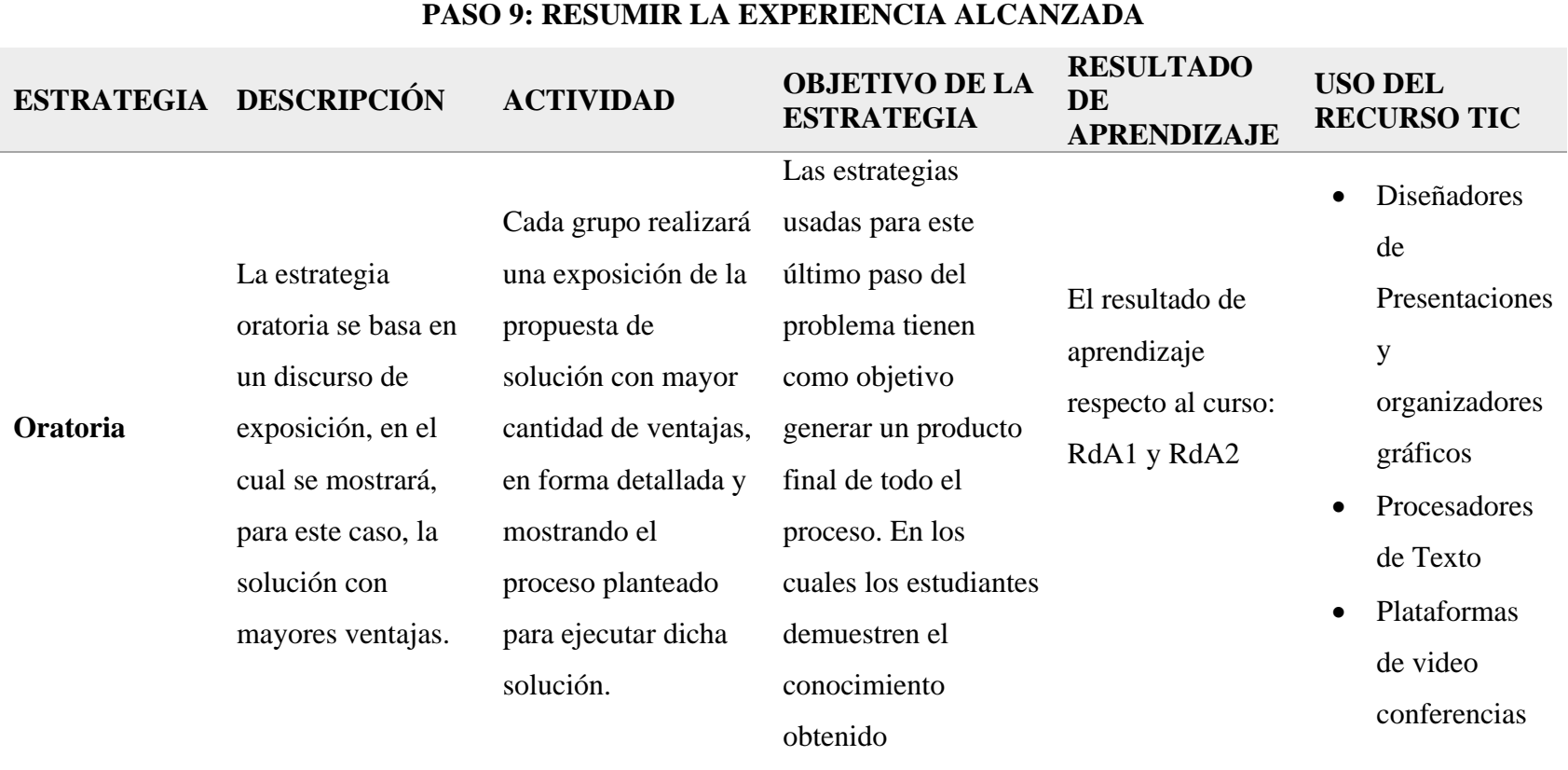

La figura 20, muestra el paso 9 diseñado con los elementos mostrados en la tabla 25. Este es el formato de presentación propuesto para usar en clase y compartir con los estudiantes.

## **Figura 20**

*Formato de presentación del paso 9 del método de los 9 pasos en el ABP*

# Formato ABP: Presentación Paso 9 del ABP

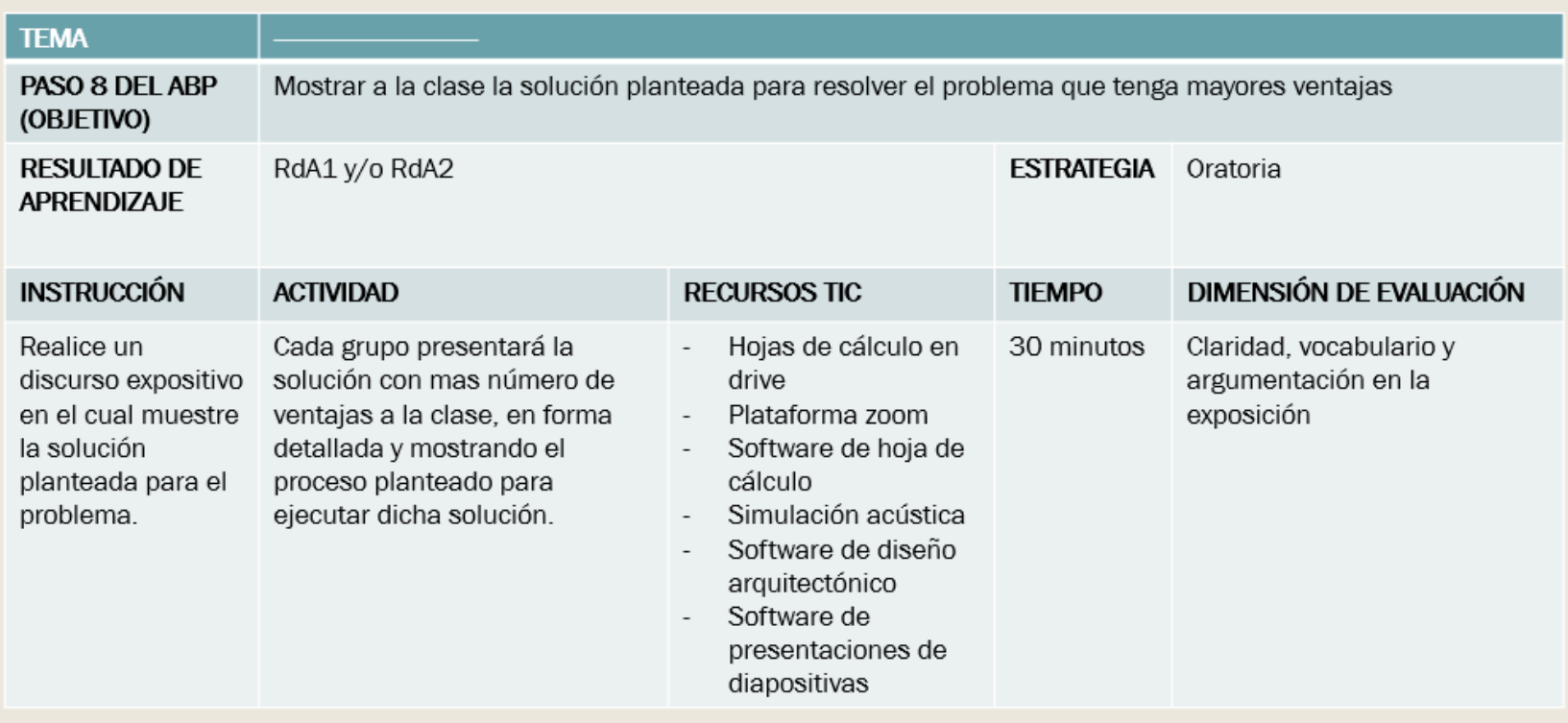

### **5.1.9.1 Formato de evaluación para el paso 9**

El paso 9 se plantea evaluarlo mediante una rúbrica mostrada en la tabla 26, que tiene como indicadores la claridad en el habla, vocabulario y argumentación al momento de exponer el proceso y resultado del trabajo realizado.

## **Tabla 26**

*Formato de rúbrica para la calificación del paso 9 del método de los 9 pasos del ABP*

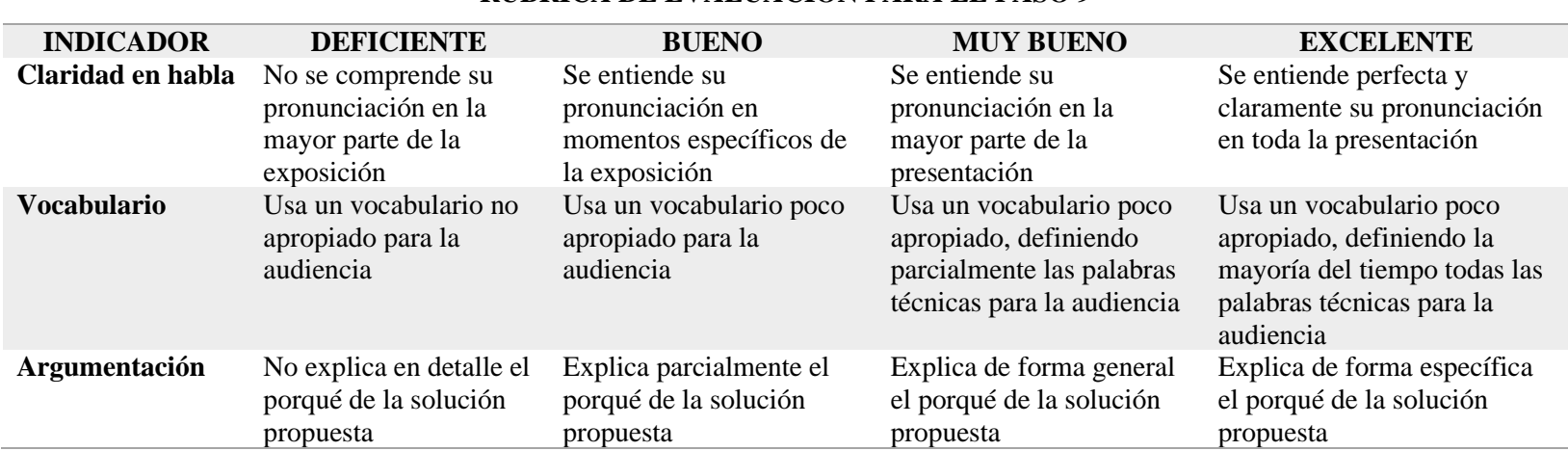

## **RUBRICA DE EVALUACIÓN PARA EL PASO 9**

#### **5.2 Ejemplo de las Estrategias Didácticas diseñadas para la incorporación de Herramientas TIC en el Proceso de Enseñanza Aprendizaje de la asignatura de Entornos Acústicos**

En el siguiente ejemplo se abordó con el tema "Tiempo de Reverberación", el tiempo de reverberación o T60 se define como el tiempo en que la energía sonora decae 60dB desde que la fuente que origina el sonido ha cesado (Díaz *et al.*, 2021). El tiempo de reverberación es un parámetro acústico, propio de las salas, estudiado en el tema de la acústica estadística el cual forma parte del sílabo de la asignatura de Entornos Acústicos de la carrera de Tecnología en Superior en Sonido y Acústica del Instituto Superior Tecnológico de Artes del Ecuador. El tiempo de reverberación es un problema común dentro de las salas sin acondicionamiento acústico, por ello se ha tomado como problema demostrativo para ejemplificar las estrategias diseñadas en este trabajo.

El ejemplo muestra por medio de las figuras los formatos de presentación de cada paso del método de los 9 pasos. Cada formato de presentación contiene el tema a tratar que, el resultado de aprendizaje, la estrategia didáctica a usar, la instrucción general, la actividad a realizar, indica los recursos TIC que el estudiante puede usar, el tiempo que se espera tome toda la actividad y finalmente las dimensiones a evaluar al final de la actividad.

#### **5.2.1 Paso 1: Preparación de los Estudiantes para el ABP**

La figura 21 muestra el formato de presentación del primer paso del método ABP de los 9 pasos. El objetivo de este paso es presentar la temática a estudiar que, para este ejemplo es el Tiempo de Reverberación.

**Figura 21**

Ejemplo del paso 1 del ABP

# Paso 1 del ABP

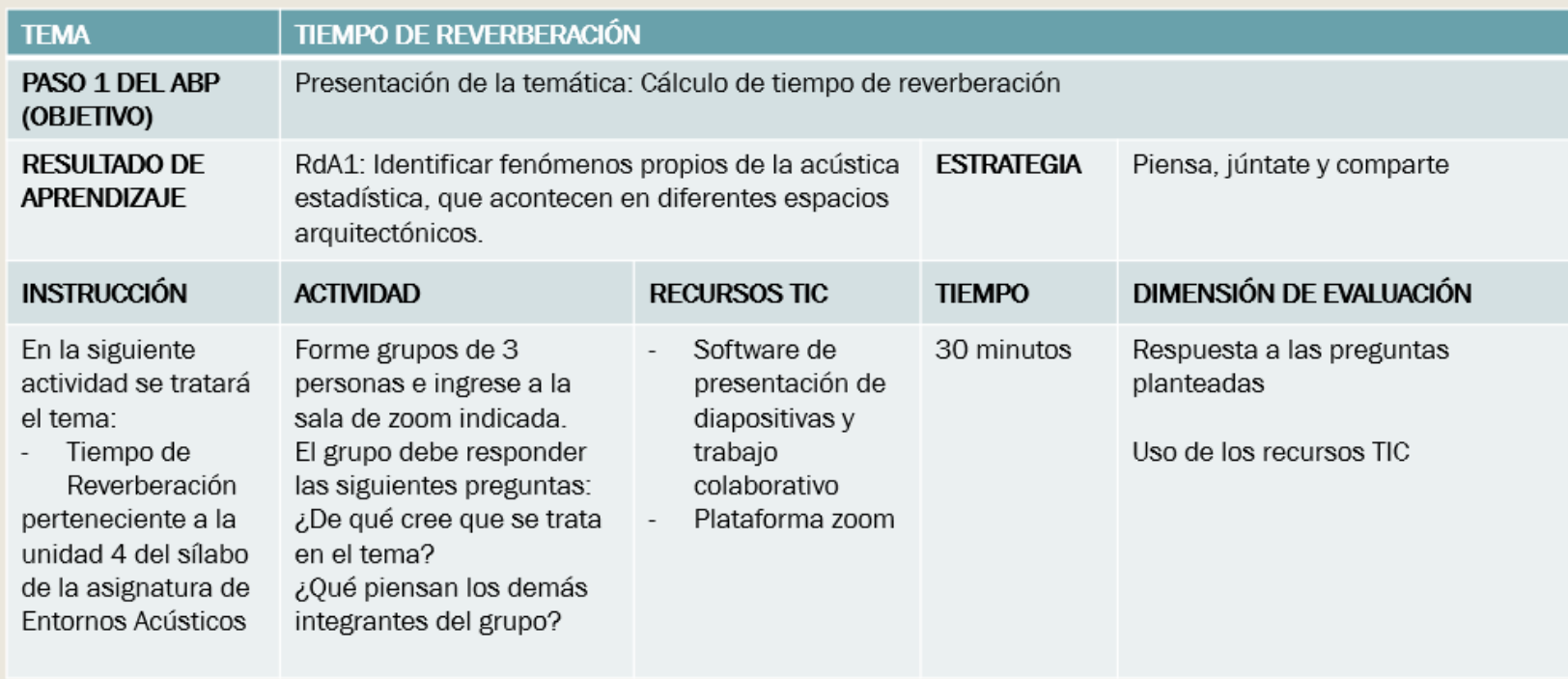

#### **5.2.2 Paso 2: Presentar el problema planteado**

La figura 22 muestra el formato de presentación del segundo paso del método ABP de los 9 pasos. El objetivo de este paso es presentar el problema planteado sobre la temática del Tiempo de Reverberación. Debido a que el formato de presentación general de cada paso no tiene el espacio suficiente, es necesario que el problema planteado se lo muestre en una diapositiva diferente. Esto ayudará a que la lectura del problema sea más fácil para el estudiante, ya que no hay información adicional que se deba procesar. El planteamiento del problema debe tener toda la información necesaria para que guíe al estudiante a una respuesta objetiva, por ello el problema no debe contener términos ambiguos y debe ser redactado con claridad. El ejemplo mostrado en la figura 23 ha sido validado, así como todos los pasos de este ejemplo.

## **Figura 22**

*Ejemplo del paso 2 del ABP*

# Paso 2 del ABP

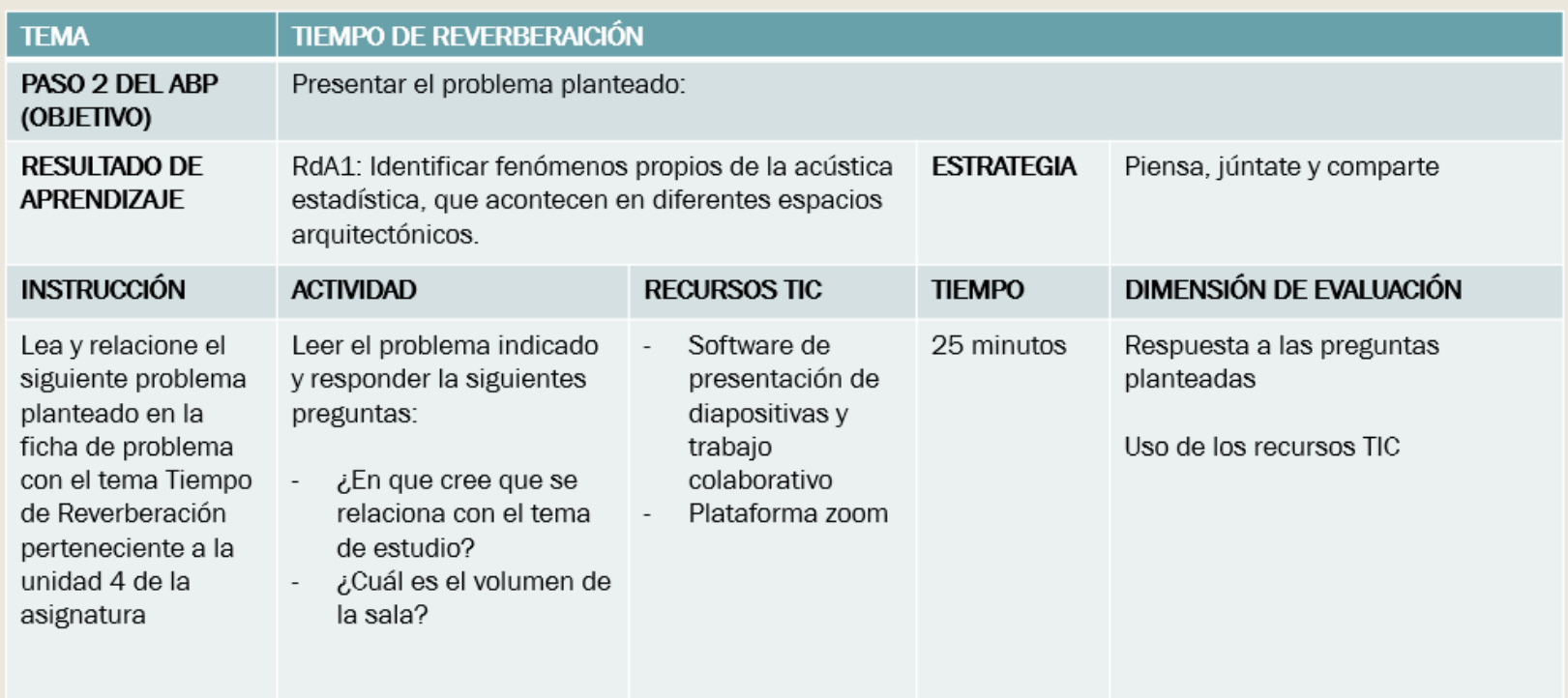

## **Figura 23**

*Planteamiento del problema con la temática: Tiempo de Reverberación*

# Paso 2: Planteamiento del problema

Una sala de conferencias alberga alrededor de 100 personas, 10 asientos por fila. Desde la 5ta fila se puede detectar que las palabras emitidas por el conferencista no se entienden debido al rebote del sonido dentro de la sala. El dueño desea poner esponjas absorbentes. Sin embargo, no sabe el número de esponjas que necesita y no esta seguro si las esponjas son suficientes ya que escuchó que debería elegir un material acústicamente profesional.

La sala tiene 15 metros de largo, 8 de ancho y 3 de alto.

Las paredes, techo y piso son de cemento enlucido, las sillas de madera, tiene 6 ventanas de 6m2 y una puerta de 4.2m

## **5.2.3 Paso 3: Identificar aquello que se sabe y no se sabe del problema**

La figura 24 muestra el formato de presentación del tercer paso del método ABP de los 9 pasos. El objetivo de este paso es identificar aquello que se sabe y no se sabe del problema planteado. Para ello los estudiantes usarán un Cuadro T, dicho cuadro deberá ser realizado en un software de presentación de diapositivas y/ó organizadores gráficos. Se evalúa la identificación de palabras clave e ideas principales.

## **Figura 24**

*Ejemplo del Paso 3 del ABP*

## Paso 3 del ABP

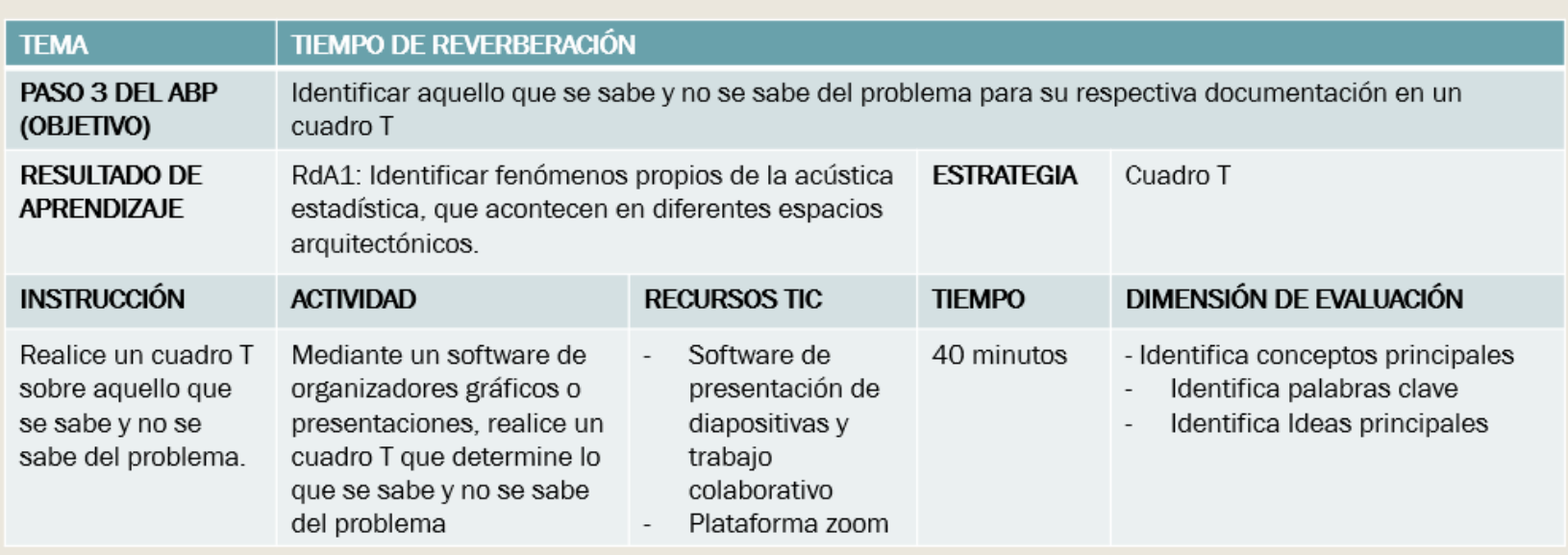

## **5.2.4 Paso 4: Identificar aquello que se pide resolver en el problema**

La figura 25 muestra el formato de presentación del cuarto paso del método ABP de los 9 pasos. El objetivo de este paso es identificar aquello que se pide resolver del problema planteado. Para ello los estudiantes usarán la estrategia de inferencia, para analizar e indicar en sus propias palabras qué es lo que ellos consideran que el problema pide resolver. Esto lo realizarán mediante un procesador de texto, de preferencia en línea para realizar un trabajo colaborativo.

## **Figura 25**

## *Ejemplo del Paso 4 del ABP*Paso 4 del ABP

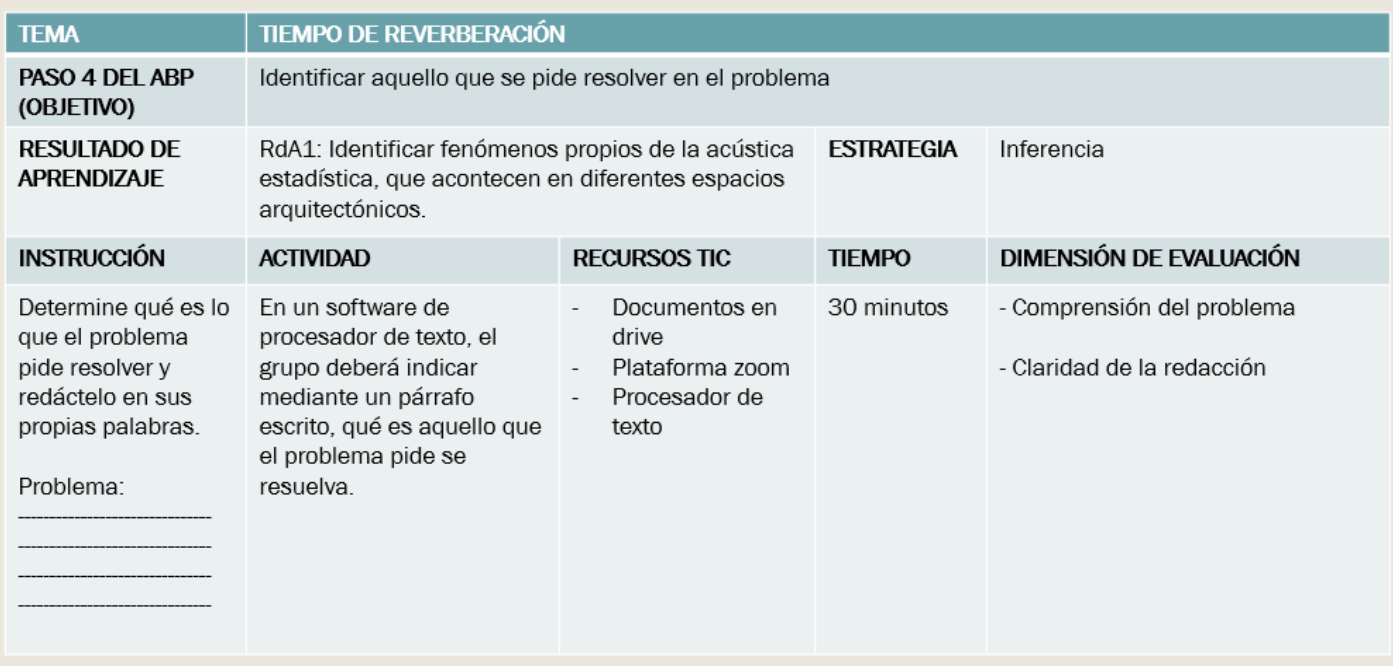

### **5.2.5 Paso 5: Identificar aquello que se pide resolver en el problema**

La figura 26 muestra el formato de presentación del quinto paso del método ABP de los 9 pasos. El objetivo de este paso es buscar información pertinente, mediante repositorios digitales, para resolver del problema planteado. Para ello los estudiantes usarán la estrategia de búsqueda de información específica. La información encontrada deberá ser analizada y sintetizada para llevarla a una matriz, realizada en una hoja de cálculo.

## **Figura 26**

*Ejemplo del Paso 5 del ABP* 

# Paso 5 del ABP

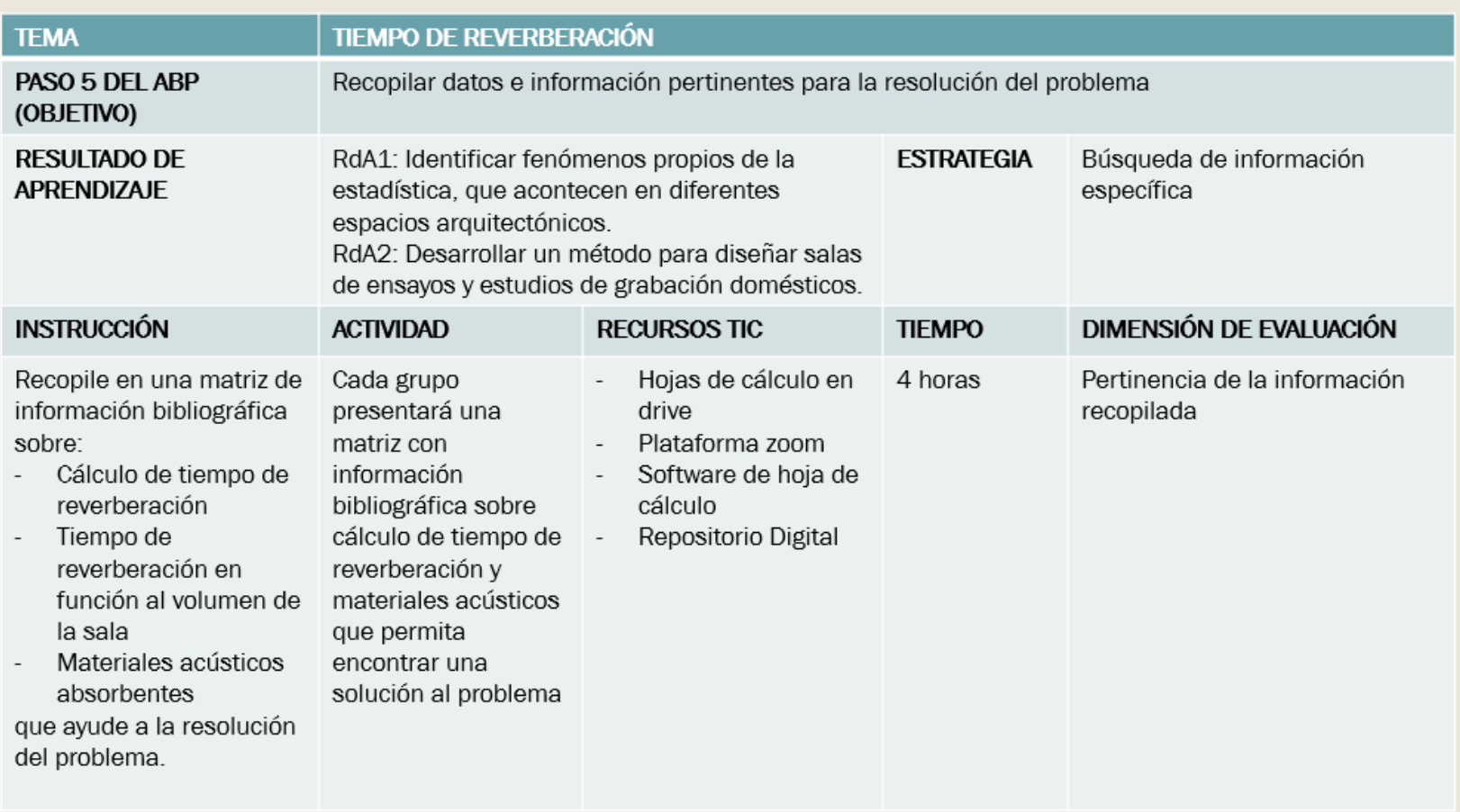

## **5.2.6 Paso 6: Formar posibles soluciones para el problema planteado**

La figura 27 muestra el formato de presentación del sexto paso del método ABP de los 9 pasos. El objetivo de este paso es formar posibles soluciones, hipótesis, para el problema en base a la información obtenida. Para ello los estudiantes usarán la estrategia de inferencia, dichas soluciones serán ser descritas en una matriz mediante una hoja de cálculo.

## **Figura 27**

*Ejemplo del Paso 6 del ABP*

## Paso 6 del ABP

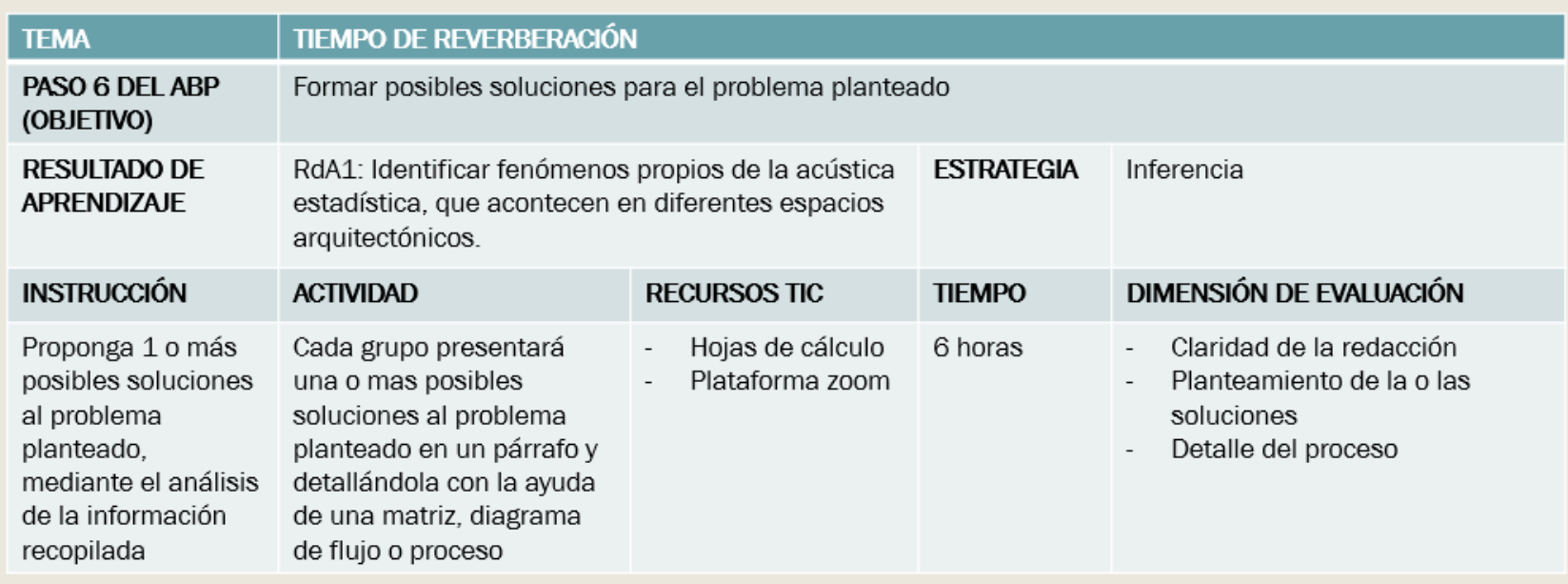

## **5.2.7 Paso 7: Formar posibles soluciones para el problema planteado**

La figura 28 muestra el formato de presentación del séptimo paso del método ABP de los 9 pasos. El objetivo de este paso es evaluar las soluciones planteadas, para resolver el problema. Para ello los estudiantes usarán la estrategia de inferencia, mediante la cual determinarán las ventajas y desventajas de la o las soluciones. Estas deberán ser descritas en una matriz mediante una hoja de cálculo y la evaluación se sustentará en cálculo, simulaciones y diseños acústicos.

#### **Figura 28**

*Ejemplo del Paso 7 del ABP*

## Paso 7 del ABP

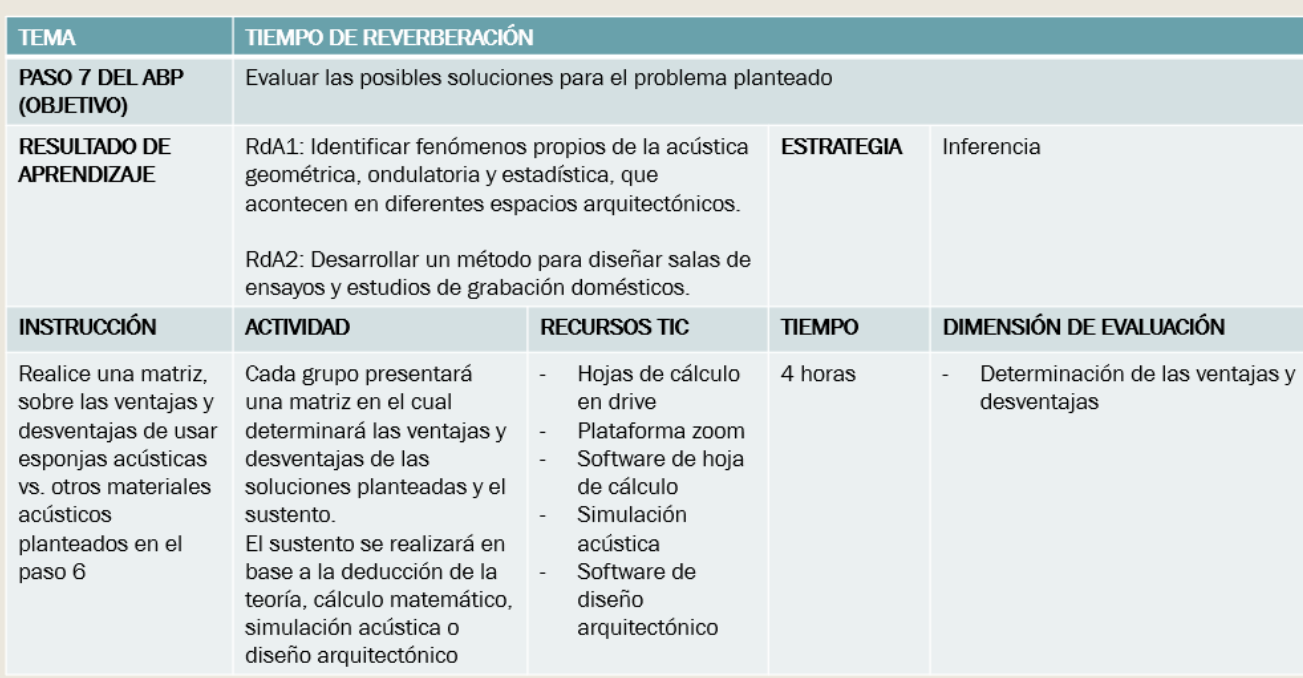

### **5.2.8 Paso 8: Evaluar el desempeño del proceso**

La figura 29 muestra la herramienta de coevaluación del octavo paso del método ABP de los 9 pasos. El objetivo de este paso es evaluar el desempeño del proceso realizado en la obtención de la solución al problema. Para ello los estudiantes llenarán este cuestionario, mismo que servirá como guía para futuras mejoras tanto para el docente como para los estudiantes.

#### **Figura 29**

Ejemplo del Paso 8 del ABP

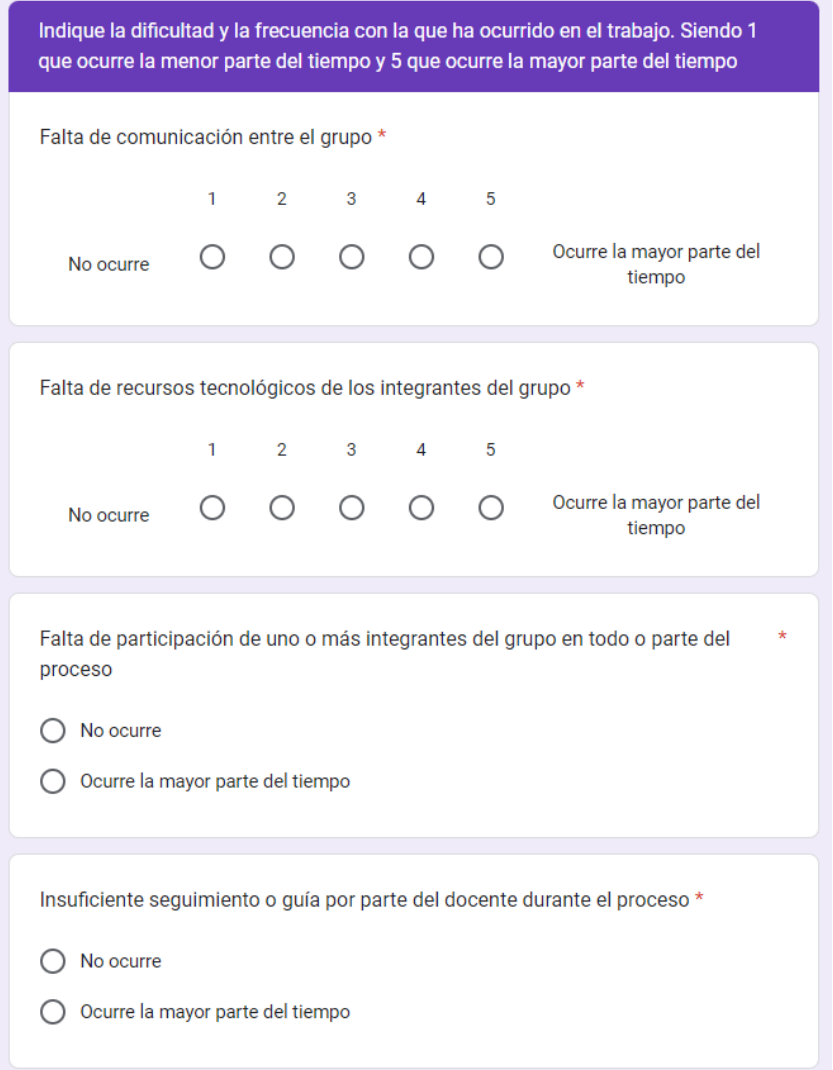

## **5.2.9 Paso 9: Formar posibles soluciones para el problema planteado**

La figura 30 muestra el formato de presentación del noveno paso del método ABP de los 9 pasos. El objetivo de este paso es mostrar en clase la solución planteada para resolver el problema. Para ello los estudiantes usarán la estrategia de Oratoria, mediante la cual expondrán la solución a su problema o en caso de tener más de una solución, mostrarán la que tenga mayor número de ventajas. Esto lo realizarán mediante un software de presentación de diapositivas.

#### **Figura 30**

*Ejemplo del Paso 9 del ABP*

## Paso 9 del ABP

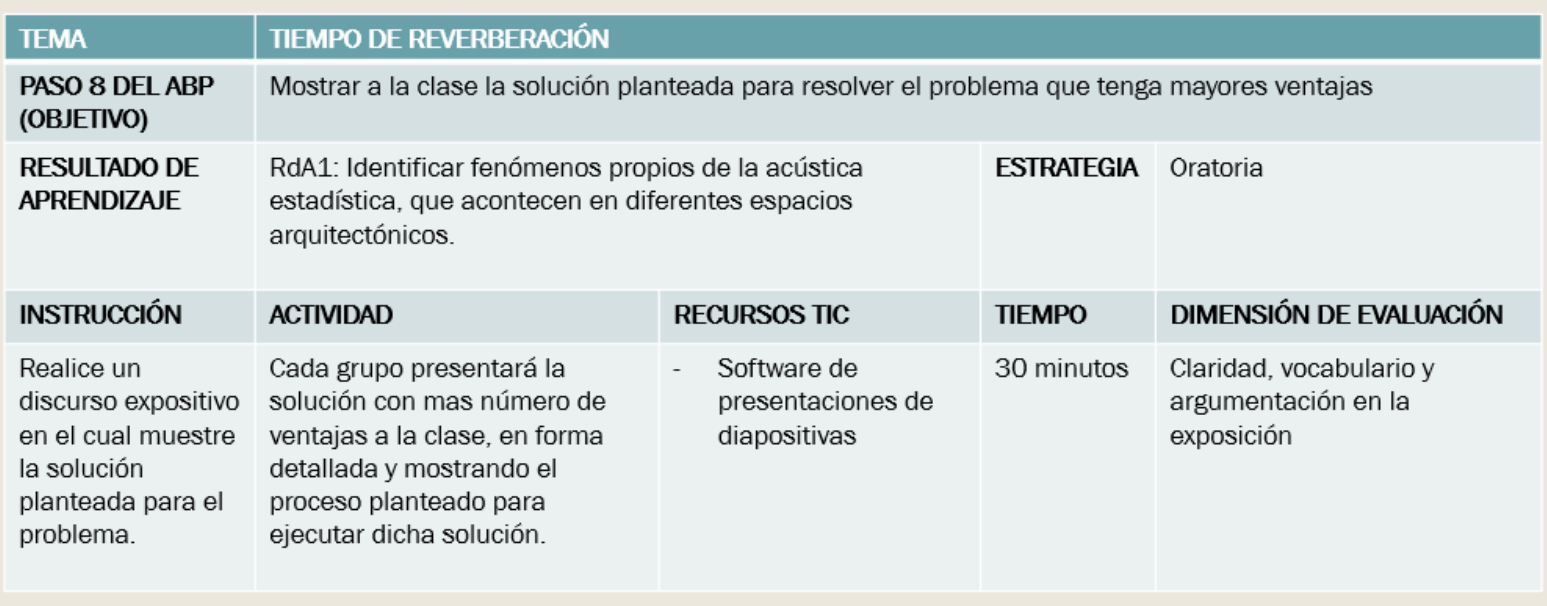

## **5.3 Validación de Estrategias Didácticas Diseñadas para la incorporación de Herramientas TIC en el Proceso de Enseñanza Aprendizaje de la asignatura de Entornos Acústicos**

Para la validación de las estrategias diseñadas se tomaron en cuenta los parámetros que componen el diseño de la estrategia y aquellos que no se encuentran en el formato de presentación de cada paso, pero son necesarios para la comprensión de la instrucción, actividad y cumplimiento del objetivo. Los parámetros se dividen en Adecuación y Pertinencia. La adecuación evalúa:

- El Objetivo/Paso del método
- La Instrucción
- La Actividad

En claridad, precisión, no ambigüedad, si es de lenguaje comprensible y acorde al nivel de información por el estudiante.

La pertinencia por su parte evalúa si:

- La Estrategia
- Las Herramientas TIC
- El Tiempo

Son apropiados y pertinentes para la realización de cada uno de los pasos del método ABP de los 9 pasos.

El formato de validación se basa en el formato de validación de instrumento de investigación Universidad Adventista de Chile UNACH (Anexo A.1), mismo que fue modificado ya que no se trata de una validación de cuestionario. Sin embargo, se conserva la escala de Likert, puntaje y cálculo de validación. El formato se muestra en el Anexo D.1

La validación fue realizada por 5 expertos, todos con experiencia en educación superior tecnológica y universitaria, con instrucción de cuarto nivel. Entre las observaciones se obtuvo en su mayoría la adecuación del tiempo predeterminado para el desarrollo de cada paso. Una vez realizado el proceso de validación por expertos se obtuvo la validez de todas las preguntas con un promedio desde 5,5 a 5,88 por estrategia. Los puntajes individuales de cada estrategia/paso del método se pueden evidenciar en el anexo D.2.

De esta manera se cumplió con la Fase 4 de "Validación de estrategias didácticas diseñadas para la incorporación de herramientas TIC en el método ABP en el proceso de enseñanza aprendizaje, en la asignatura de Entornos Acústicos, obteniendo como resultado la validez total de las estrategias diseñadas.

#### **CAPITULO VI**

#### **6. CONCLUSIONES Y RECOMENDACIONES**

#### **6.1 Conclusiones**

En el estudio de la metodología del Aprendizaje Basado en Problemas, es posible hacer uso de varios tipos de métodos dentro del ABP, cada uno de los métodos de ABP se diferencia por el nivel de complejidad, pasos a seguir, que pueden tener al ejecutarlos en clase. Sin embargo, es competencia del docente elegir uno de los tipos para el desarrollo de la temática dentro del aula. Para el desarrollo el diseño de las estrategias se planteó el método de los 9 pasos debido a que el objetivo es introducir a los estudiantes a este nuevo modelo de enseñanza y además aprovechar las herramientas TIC que los estudiantes manejan y la asignatura requiera para su aprendizaje.

Se evidencia que los estudiantes actualmente manejan varias herramientas TIC de las que pueden hacer uso en la asignatura de Entornos Acústicos, siendo las principales las herramientas de Microsoft Office. Sin embargo, se evidencia también que es necesario un mayor uso de repositorios bibliográficos de artículos, revistas indexadas dentro del aula y manejo de softwares especializados en creación de organizadores gráficos y diseño arquitectónico, por ello la aplicación de las estrategias diseñadas vincularan a los estudiantes con la búsqueda bibliográfica de primer orden y el uso de softwares especializados en organizadores gráficos y diseño arquitectónico.

El diseño de las estrategias propone una vinculación con el modelo de Entornos de Aprendizaje Constructivista de Jonassen, este modelo permite vincular el rol autónomo de los estudiantes y el rol de guía del docente con las herramientas TIC dentro las etapas de aprendizaje que, para este caso son los pasos dentro del método de los 9 pasos. Además, las estrategias diseñadas fueron complementadas con estrategias usadas dentro del aula en las que el estudiante tiene el protagonismo cumpliendo así con el objetivo del método de Aprendizaje Basado en Problemas, la construcción del conocimiento.

La validación de expertos evidenció la importancia del uso de un lenguaje entendible hacia el estudiante en la redacción del problema, instrucciones y las actividades. El problema debe tener en cuenta todos los datos de entrada que puedan guiar al estudiante en la búsqueda de información. Es importante tomar en consideración los tiempos destinados para cada paso del método, el tiempo debe ser el necesario para que el estudiante pueda cumplir con la instrucción inicial y la rúbrica de evaluación propuesta. Las estrategias diseñadas en este trabajo tuvieron una validación positiva, misma que indica que están listas para ser implementadas dentro del aula.

#### **6.2 Recomendaciones**

Para el diseño de estrategias didácticas que se desea implementar en la educación superior es necesario tener en cuenta el perfil de egreso de la carrera en la que se implementen. Sin embargo, las carreras de educación superior se enfocan en la resolución de problemas y desarrollo de proyectos, como es el caso de la carrera de la Tecnología Superior en Sonido y Acústica. Por esta razón el aprendizaje constructivista debe ser la base de las estrategias para un tercer nivel.

Dentro del manejo de las herramientas TIC, pueden existir varias herramientas que no necesariamente tenga que ser consideradas para el diseño de una estrategia de enseñanza aprendizaje. Por ello, se debe seleccionar las herramientas TIC teniendo en cuenta la accesibilidad, dificultad de manejo y recursos tecnológicos que estas puedan necesitar en cuestión de procesamiento computacional.

Para la aplicación de las estrategias diseñadas en este trabajo se recomienda empezar por el método de los 9 pasos, más si los estudiantes aún no han sido introducidos a estos métodos de aprendizaje, debido a que propone el método más detallado dentro del ABP. El dominio del desarrollo del método ABP dependerá de la práctica del proceso en sí. Cabe recalcar que dentro de los tipos de ABP expuestos en este trabajo, la diferencia entre cada uno de ellos es la cantidad de pasos hasta la resolución del problema, entre menos pasos significará que dentro de cada uno de ellos existan procesos implícitos que se deba realizar.
### **REFERENCIAS**

- Acosta, R., Hernández, A. y Martín, A. (2021). Satisfacción del profesorado y alumnado con el empleo de Metodologías de Aprendizaje Colaborativo mediada por las TIC: Dos estudios de casos. *Estudios pedagógicos (Valdivia),* 47(2), 79-97. https://dx.doi.org/10.4067/S0718- 07052021000200079
- Alberto Cajal. (15 de abril de 2020). *Investigación de campo: características, diseño, técnicas, ejemplos*. Lifeder.<https://www.lifeder.com/investigacion-de-campo/>
- Berni, L. y Olivero, F. (2019). La investigación en la praxis del docente. Epistemología didáctica constructivista. *Revista ESPACIOS*, 40(12), 3. http://www.revistaespacios.com/a19v40n12/19401203.html
- Casas, J., Repullo, J. y Donado, J. (2003). La encuesta como técnica de investigación. Elaboración de cuestionarios y tratamiento estadístico de los datos (I). *Atención Primaria*, *31*(8), 527-538. https://doi.org/10.1016/S0212-6567(03)70728-8
- Constitución de la República del Ecuador [Const.]. (2015). Artículos 28, 29 y 347. 20 de octubre del 2008 (Ecuador).
- Cyrulies, E., Schamne, M., Cyrulies, E., & Schamne, M. (2021). El aprendizaje basado en proyectos: Una capacitación docente vinculante. *Páginas de Educación*, *14*(1), 1-25. https://doi.org/10.22235/pe.v14i1.2293
- Consejo de Educación Superior. (2022). Ley Orgánica de Educación Superior (LOES). https://www.ces.gob.ec/documentos/Normativa/LOES.pdf
- Díaz-Barriga, F. y Hernández, Gerardo. (2002). Estrategias docentes para un aprendizaje significativo. Mc Graw Hill. *https://bit.ly/3JbhhzI*
- Díaz, E., Montell, R., Cerda, S., Segura, J., Cibrián, R., Barba, A., Lacatis, R., Planells, A., Fayos, R., Navasquillo, J. y Giménez Alicia. (2021). Metodología para la mejora acústica de los recintos de culto. Aplicación en la Catedral de Valencia. *SEA. Revista de Acústica. 52*(3-4), 49. http://www.sea-acustica.es/fileadmin/publicaciones/05\_17.pdf
- Dreyer, E., Barahona, P., y Chávez, B. (2021). Estudiantes Pragmáticos, Teóricos y Educación Superior Mediante Metodologías Activas. *International journal of odontostomatology*, 15(1), 152-158. https://dx.doi.org/10.4067/S0718-381X2021000100152
- Duţă, N., & Martínez-Rivera, O. (2015). Between Theory and Practice: The Importance of ICT in Higher Education as a Tool for Collaborative Learning. *Procedia - Social and Behavioral Sciences*, 180, 1466-1473. https://doi.org/10.1016/j.sbspro.2015.02.294
- Escribano, A. y del Valle, A (2018). *El Aprendizaje Basado en Problemas (ABP)*. Narcea, S.A. de Ediciones. https://bit.ly/3j7a893
- El Universo. (2021). Dispositivos electrónicos en aulas son necesarios, pese a prohibición. <https://bit.ly/2VD9Kaa>
- Flores, J., Ávila, J., Rojas, C., Sáez, F., Acosta, R. y Díaz., C. (2017). Estrategias didácticas para el aprendizaje significativo en contextos universitarios. https://bit.ly/3j3AyZg
- García, J. (2018). ABP+TIC. Un modelo de utilización de las TIC en el aula. *Publicaciones Didácticas*. *Revista profesional de investigación, docencia y recursos didácticos*, (99), 189- 201.<https://publicacionesdidacticas.com/hemeroteca/articulo/099084>
- García, J. G. (2020). El constructivismo en la educación y el aporte de la teoría sociocultural de Vygotsky para comprender la construcción del conocimiento en el ser humano. *Dilemas contemporáneos: Educación, Política y Valores*. https://doi.org/10.46377/dilemas.v32i1.2033
- Gigante, J., Planells, A., Cibrán, R., Garcia-Diego, F., Segura, J., Cerda, S. y Giménez, A. (2017). *Escáner 3D como herramienta de apoyo a las simulaciones virtuales de entornos. Aplicabilidad y dificultades.* Congreso TECNIACÚSTICA. Escuela Superior de Alicante, Coruña, España. http://www.sea-acustica.es/fileadmin/publicaciones/ASL-0\_016\_02.pdf
- González, E. (2018). Habilidades digitales en jóvenes que ingresan a la universidad: realidades para innovar en la formación universitaria. RIDE. *Revista Iberoamericana para la Investigación y el Desarrollo Educativo*, 8(16), 670-687. <https://doi.org/10.23913/ride.v8i16.363>
- González, P. M., Arciniega, J. de D. U., & Pellejero, J. C. C. (2008). El Sistema De Contrato Como Estrategia Metodológica De Aprendizaje Autónomo De Los Estudiantes De Las Titulaciones De Magisterio Y Educación Social. *International Journal of Developmental and Educational Psychology*, *2*(1), 305-319. https://www.redalyc.org/articulo.oa?id=349832317033
- Guevara, G., Verdesoto, A. y Castro, N. (2020). Metodologías de investigación educativa (descriptivas, experimentales, participativas, y de investigación-acción). *RECIMUNDO*, 4(3), 163-173. [https://doi.org/10.26820/recimundo/4.\(3\).julio.2020.163-173](https://doi.org/10.26820/recimundo/4.(3).julio.2020.163-173)
- Hernández, R., Fernández, C. y Baptista, P. (2014). *Metodología de la Investigación* [Archivo PDF]. https://www.uca.ac.cr/wp-content/uploads/2017/10/Investigacion.pdf
- Instituto Tecnológico y de Estudios Superiores de Monterrey. (2022) El aprendizaje Basado en Problemas como técnica didáctica. http://sitios.itesm.mx/va/dide/documentos/infdoc/abp.pdf
- Johnson, D. W., Johnson, R. T., & Holubec, E. J. (2008). *El aprendizaje cooperativo en el aula*. https://bit.ly/3wKLRO8
- Jonassen, D. (1999). *Designing Constructivist Learning Environments*. http://www.davidlewisphd.com/courses/EDD8121/readings/1999-Jonassen.pdf
- Luy-Montejo, C. (2019). El Aprendizaje Basado en Problemas (ABP) en el desarrollo de la inteligencia emocional de estudiantes universitarios. *Propósitos y Representaciones*, 7(2), 353-383.<https://dx.doi.org/10.20511/pyr2019.v7n2.288>
- March, A. F. (2006). Metodologías activas para la formación de competencias. *Educatio Siglo XXI*, *24*, 35-56.
- Martí, N., Fonseca, D., Peña, E., Adroer, M., & Simón, D. (2017). Design of interactive and collaborative learning units using TICs in architectural construction education. *Revista de la construcción*, 16(1), 33-42.<https://dx.doi.org/10.7764/RDLC.16.1.33>
- Méndez Urresta, E. M., & Méndez Urresta, J. B. (2021). *Aprendizaje basado en problemas. Teoría y práctica desde la experiencia en la Educación Superior*. Editorial Universidad Técnica del Norte. http://repositorio.utn.edu.ec/handle/123456789/11065
- Muñoz, O. E. B. (2020). El constructivismo: Modelo pedagógico para la enseñanza de las matemáticas. *Revista EDUCARE - UPEL-IPB - Segunda Nueva Etapa 2.0*, *24*(3), 488-502. https://doi.org/10.46498/reduipb.v24i3.1413
- Naciones Unidas Ecuador. (15 de noviembre de 2022). *Objetivos de Desarrollo Sostenible*. ODS 4-Educación de Calidad (ODS-4). https://ecuador.un.org/es/sdgs/4
- Navarrete, G. y Mendieta, R. (2018). *Las tic y la educación ecuatoriana en tiempos de internet: breve análisis*. Espirales: revista multidisciplinaria de investigación. 2(15). <http://www.revistaespirales.com/index.php/es/article/view/220>
- Ortiz Granja, D. (2015). El constructivismo como teoría y método de enseñanza. *Sophía*, *1*(19), 93. https://doi.org/10.17163/soph.n19.2015.04
- Ortega-Cortez, A., Espinoza-Navarro, O., Ortega, A., y Brito-Hernández, L. (2021). Rendimiento Académico de Estudiantes Universitarios en Asignaturas de las Ciencias Morfológicas: Uso de Aprendizajes Activos Basados en Problemas (ABP). *International Journal of Morphology*, 39(2), 401-406.<https://dx.doi.org/10.4067/S0717-95022021000200401>
- Pacheco, A. y Martínez, E. (2021). Percepciones de la incursión de las TIC en la enseñanza superior en Ecuador. *Estudios pedagógicos (Valdivia)*, 47(2), 99-116. https://doi.org/10.4067/S0718-07052021000200099
- Requena, M., Vera, J. y Yebra, C. (2017). *Campo Directo (útil)/Reverberado (Perjudicial) resultados experimentales frente a simulación en CATT-ACOUSTIC*. Congreso TECNIACÚSTICA. Universidad Politécnica de Valencia. Coruña, España. http://www.seaacustica.es/fileadmin/publicaciones/AED-0\_002\_02.pdf
- Restrepo, B. (2005). Aprendizaje basado en problemas (ABP): Una innovación didáctica para la enseñanza universitaria. *Educación y Educadores*, *8*, 9-19. https://www.redalyc.org/articulo.oa?id=83400803.
- Rodríguez, R., Niño. Y., Razo, R., y Rodríguez R. (2021). Sistema coaching tutorial: Caso de uso en un seminario de titulación. *Apertura (Guadalajara, Jal.)*, 13(1), 86-100. https://doi.org/10.32870/ap.v13n1.1934
- Sancho, J., Llinares, J. y Llopis, A. (2008). *Acústica arquitectónica y urbanística*. México: Limusa.
- Secretaría Nacional de Planificación. (2022). Plan de Creación de Oportunidades 2021-2025, https://bit.ly/3FaLKfo
- Sautu, R., Boniolo, P., Dalle, P. y Elberth, R. (2006). Manual de metodología. Construcción del marco teórico, formulación de objetivos y elección metodológica [Archivo PDF]. https://bit.ly/3yO5Xp3
- Sunkel, G. (2006). *Las tecnologías de la información y la comunicación (TIC) en educación en América Latina: una exploración de indicadores*. Comisión Económica para América Latina y el Caribe. [https://repositorio.cepal.org/bitstream/handle/11362/6133/1/S0600907\\_es.pdf](https://repositorio.cepal.org/bitstream/handle/11362/6133/1/S0600907_es.pdf)
- Trigueros, A., Compagnoni, M., & Toro, L. (2021). Educación virtual con alumnos de primer año de ingeniería en tiempos de aislamiento social obligatorio. *Revista Iberoamericana de Tecnología en Educación y Educación en Tecnología*, 28, 310-317. https://doi.org/10.24215/18509959.28.e38
- Universidad Técnica del Norte. (2017). Líneas de Investigación. [https://www.utn.edu.ec/web/uniportal/?page\\_id=2667](https://www.utn.edu.ec/web/uniportal/?page_id=2667)
- Vera, R., Maldonado, K., Castro, C., y Batista, Y. (2021). Metodología del aprendizaje basado en problemas como una herramienta para el logro del proceso de enseñanza- aprendizaje: Metodología del aprendizaje basado en problemas. *Revista Científica Sinapsis*, 1(19). <https://doi.org/10.37117/s.v19i1.465>
- Virla, M. Q. (2010). Confiabilidad y coeficiente Alpha de Cronbach. *Telos*, *12*(2), 248- 252.https://www.redalyc.org/articulo.oa?id=99315569010

### **ANEXOS**

### **ANEXO A**

Validación del instrumento encuestas por experto

### **A.1 Formato de validación por expertos del instrumento encuesta**

# **Pregunta n.º (número de pregunta del instrumento)**

*Pregunta redactada como en el instrumento*

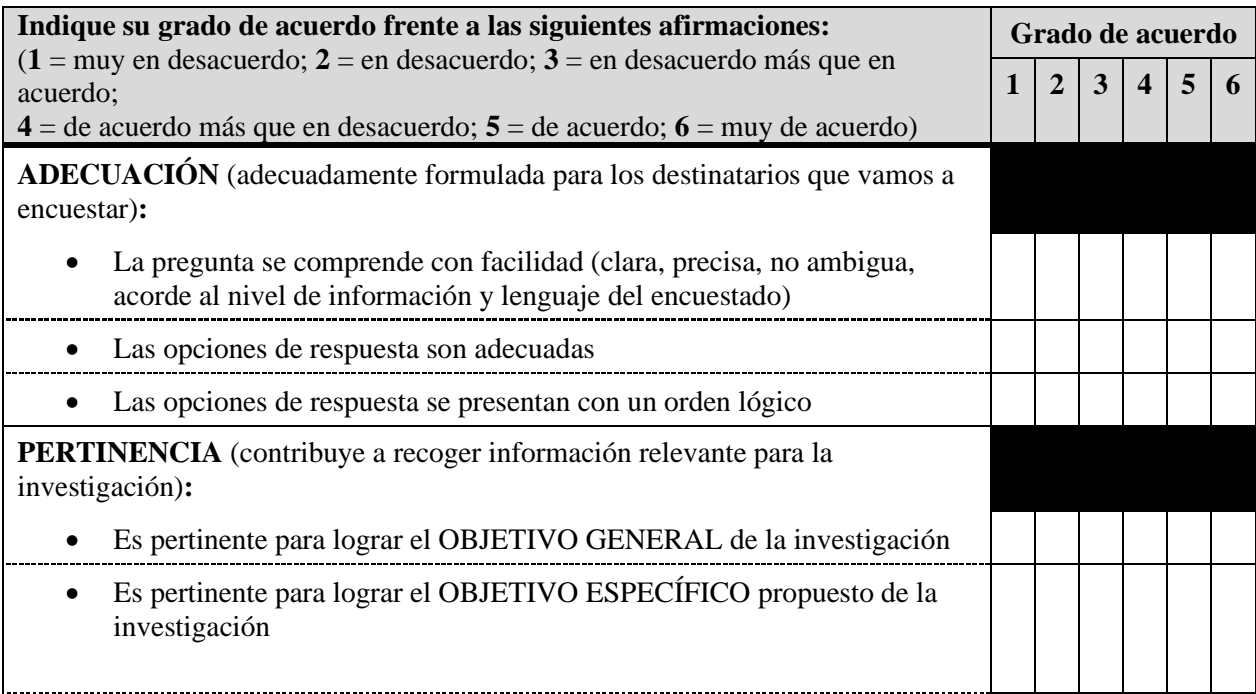

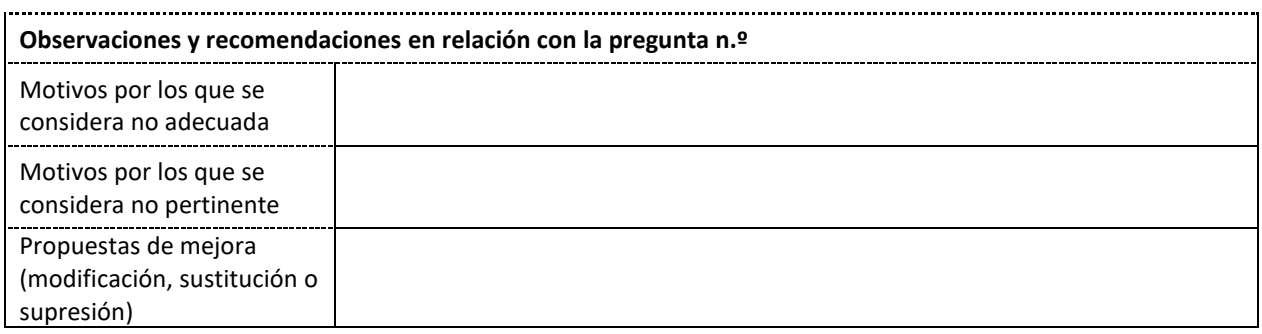

### **A.2 Resultado de la validación por expertos del instrumento encuesta**

# **FORMULARIO DE PUNTACIÓN DE LA VALIDACIÓN DE EXPERTOS DEL INSTRUMENTO DE INVESTIGACIÓN**

El n.º de expertos mínimo recomendable es 7. El n.º de expertos es preferible que sea un número impar.

- 1. La puntuación va de 1 a 6 («muy en desacuerdo» a «muy de acuerdo»), se asigna el promedio de adecuación y el promedio de pertinencia de cada pregunta del cuestionario.
- 2. Si el promedio de puntuaciones de los expertos es 4 o más, tanto en adecuación como en pertinencia, entonces la pregunta se considera validada.

### **PREGUNTA PUNTUACIÓN EXPERTOS**

**VALIDACIÓN<sup>2</sup> pregunta (SÍ/NO**

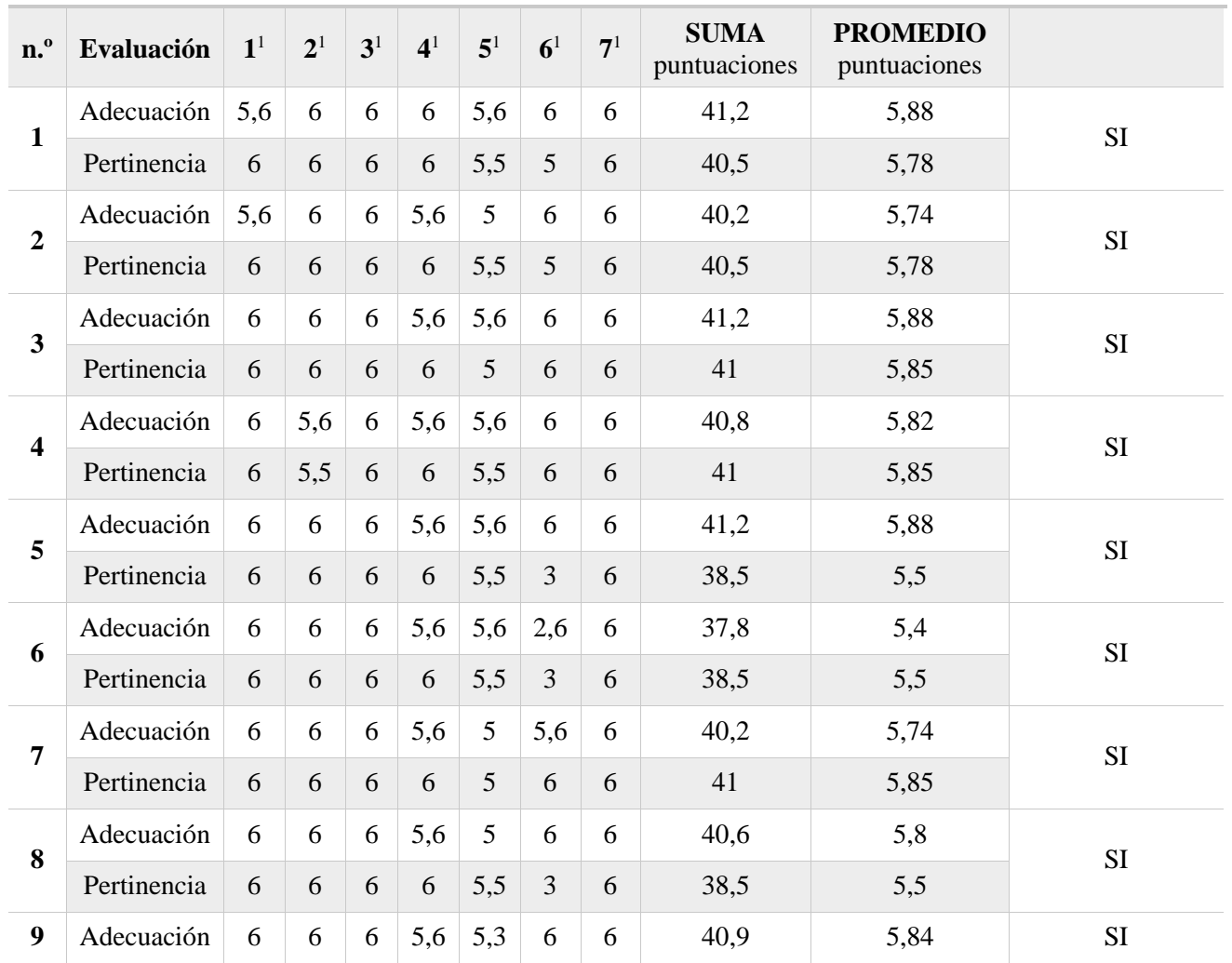

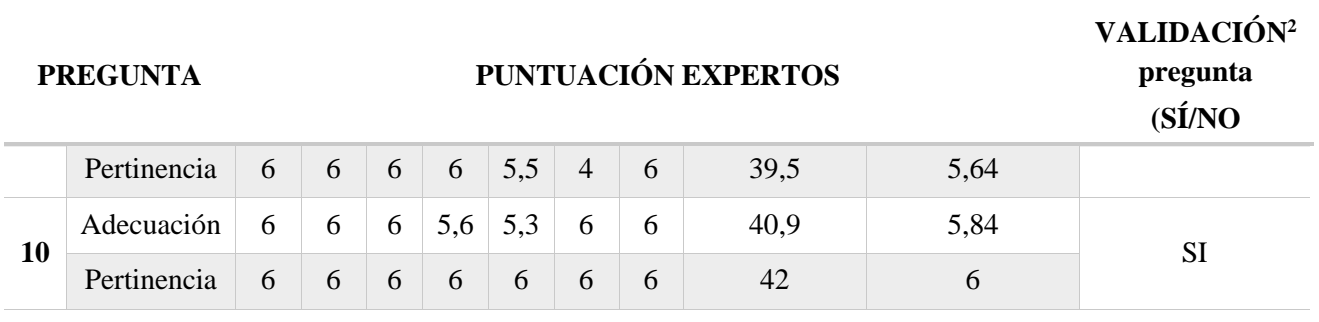

### **ANEXO B**

Instrumento aplicado para la obtención de las herramientas TIC usadas con mayor frecuencia por los estudiantes que pudieran ser usadas en el proceso de enseñanza aprendizaje de la asignatura de Entornos Acústicos

# **No. Descripción de Items 1** Indique el dispositivo y la frecuencia con la que lo usa para actividades de clase. Siendo 1 no lo usa y 5 lo usa la mayor parte del tiempo  $1 \t|2 \t|3 \t|4 \t|5$ Computador de escritorio Computador portátil Tablet Celular **2** Indique el navegador de internet y la frecuencia con la que lo usa para actividades de clase. Siendo 1 no lo uso y 5 lo uso la mayor parte del tiempo  $1 \t|2 \t|3 \t|4 \t|5$ Google Chrome Mozilla Firefox Microsoft Edge Otro **3** Indique el procesador de texto y la frecuencia con la que lo usa para actividades de clase. Siendo 1 no lo uso y 5 lo uso la mayor parte del tiempo  $1 \t|2 \t|3 \t|4 \t|5$ Microsoft word Libre Office Documentos en Drive (Google) Documentos en Drive (Outlook) **Otro 4** Indique el software para hojas de cálculo y la frecuencia con la que lo usa para actividades de clase. Siendo 1 no lo uso y 5 lo uso la mayor parte del tiempo  $1 \t|2 \t|3 \t|4 \t|5$ Excel Libre Office Calc Hoja de cálculo en Drive (Google)

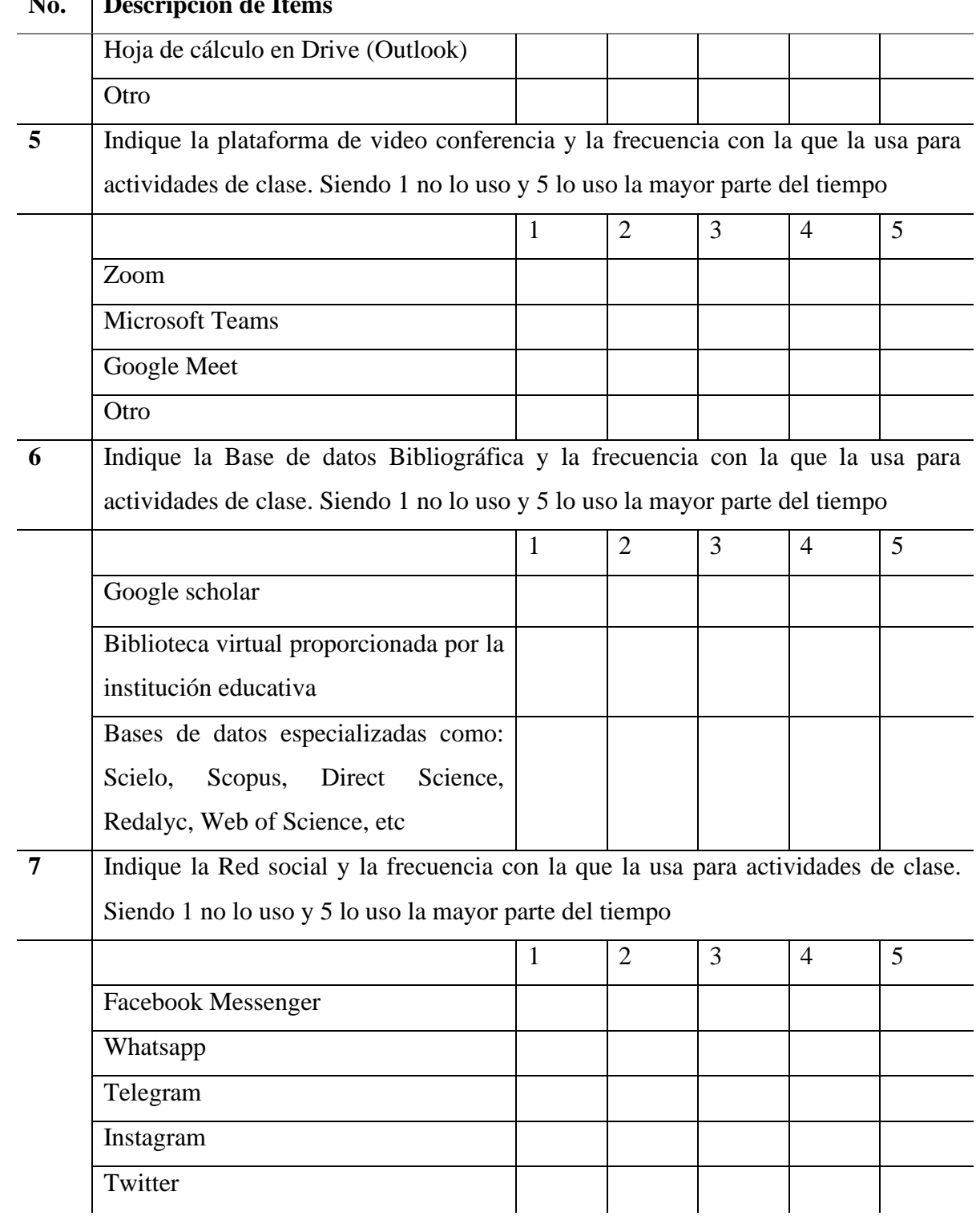

### **No. Descripción de Items**

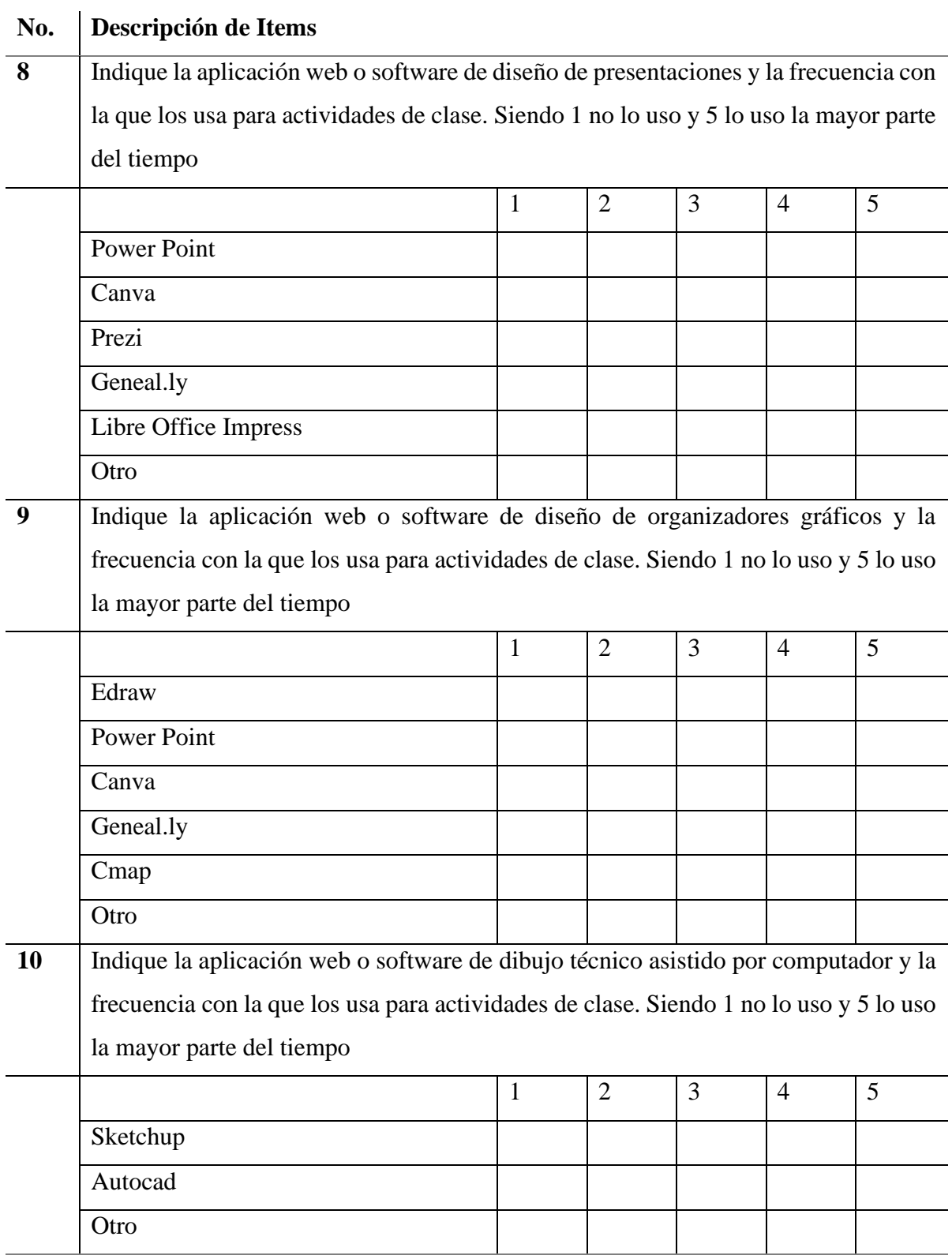

# **ANEXO C**

Instrumento aplicado para la coevaluación del ABP para el paso 8 del método de los 9 pasos.

# **C.1 Cuestionario de coevaluación propuesto para el paso 8 del método de los 9 pasos**

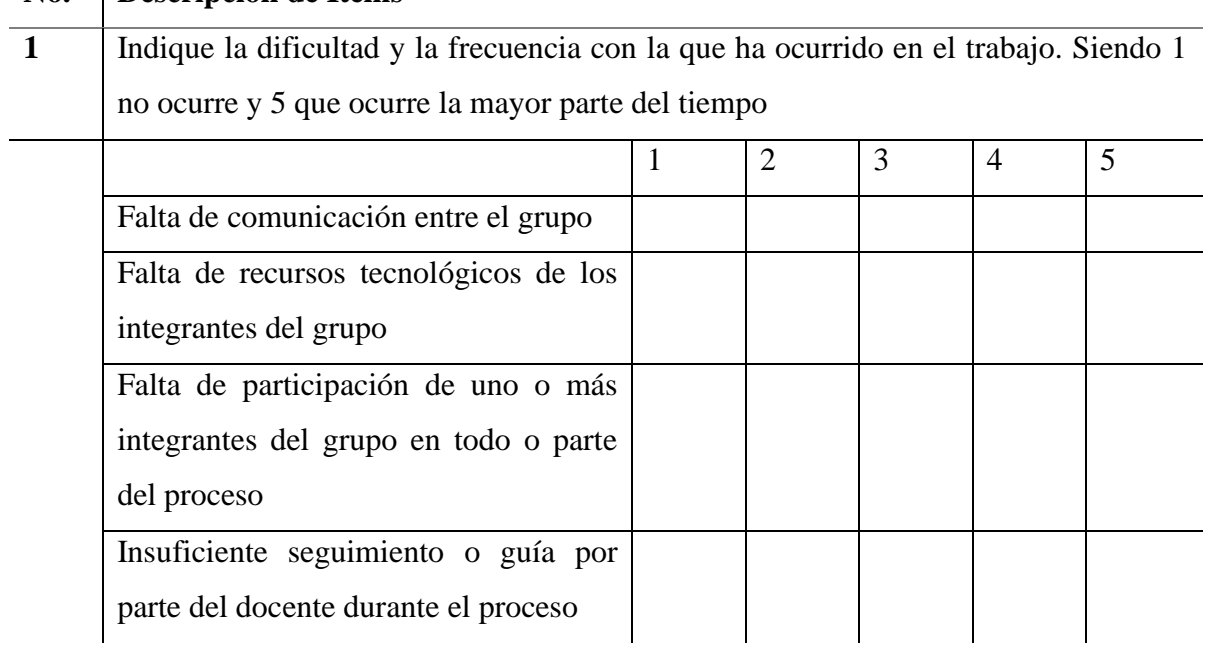

# **No. Descripción de Items**

## **ANEXO D**

Instrumento aplicado para la validación de las estrategias diseñadas ABP para el paso 8 del método de los 9 pasos.

### **D.1 Formato de validación para las estrategias didácticas diseñadas para la incorporación de herramientas TIC en el proceso de Enseñanza Aprendizaje de la asignatura de Entornos Acústicos**

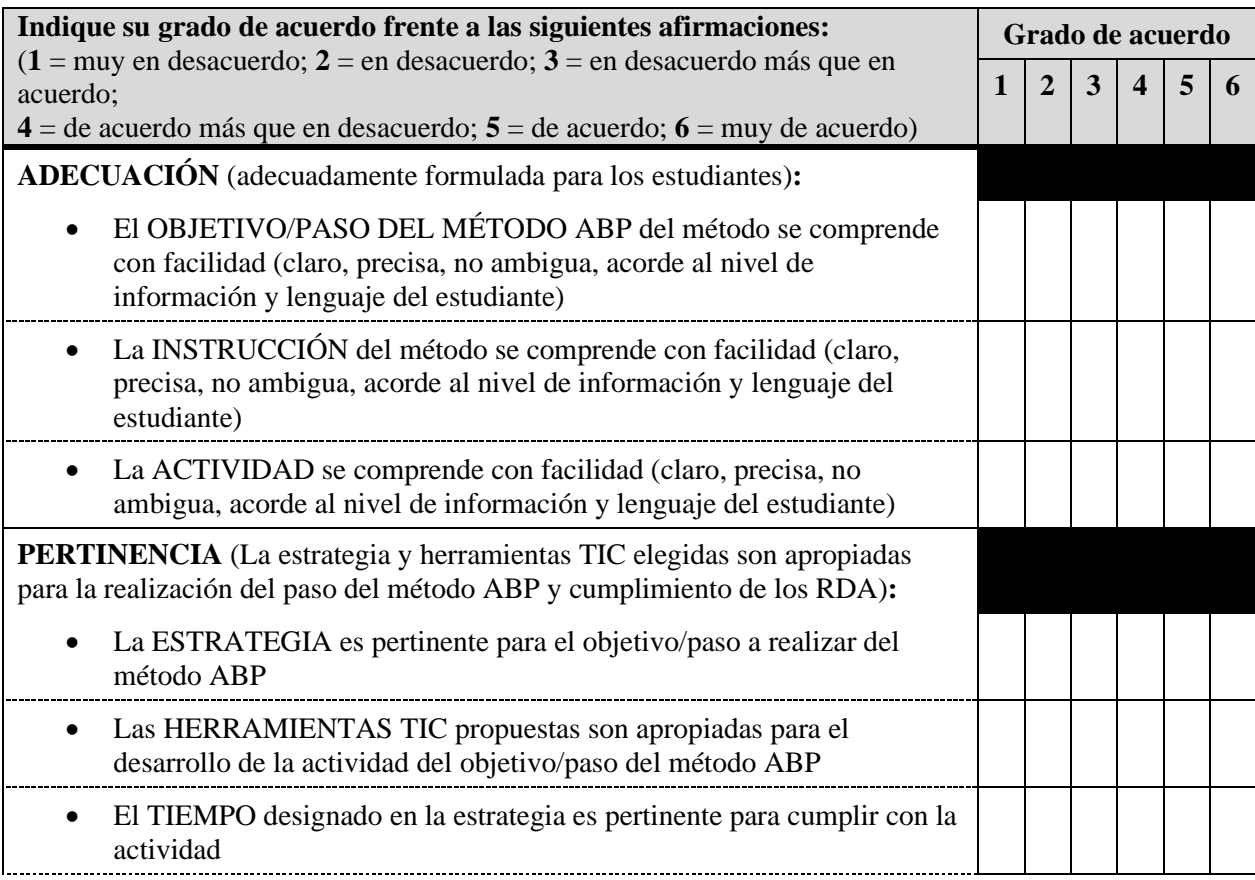

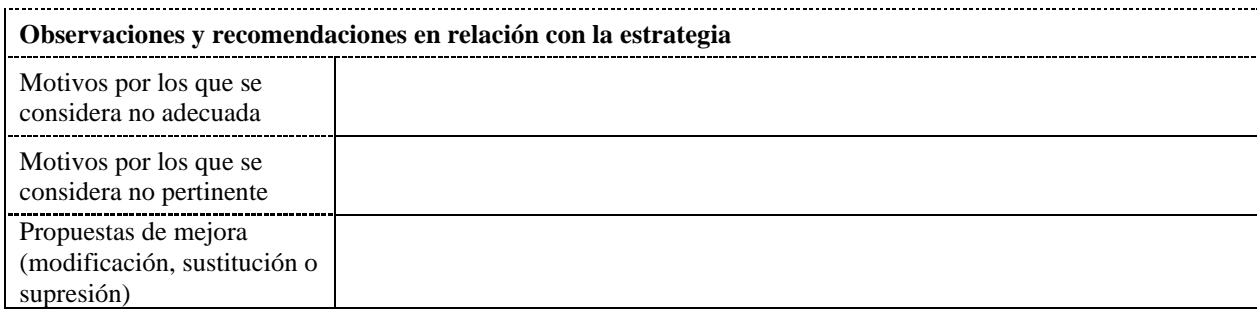

### **D.2 Resultado de la validación por expertos de las estrategias diseñadas**

**ESTRATEGIA PUNTUACIÓN EXPERTOS**

### **FORMULARIO DE PUNTACIÓN DE LA VALIDACIÓN DE EXPERTOS DE LAS ESTRATEGIAS DE ENSEÑANZA APRENDIZAJE DISEÑADAS**

El n.º de expertos mínimo recomendable es 7. El n.º de expertos es preferible que sea un número impar.

- 1. La puntuación va de 1 a 6 («muy en desacuerdo» a «muy de acuerdo»), se asigna el promedio de adecuación y el promedio de pertinencia de cada pregunta del cuestionario.
- 2. Si el promedio de puntuaciones de los expertos es 4 o más, tanto en adecuación como en pertinencia, entonces la pregunta se considera validada.

### **VALIDACIÓN<sup>2</sup>**

**pregunta (SÍ/NO)**

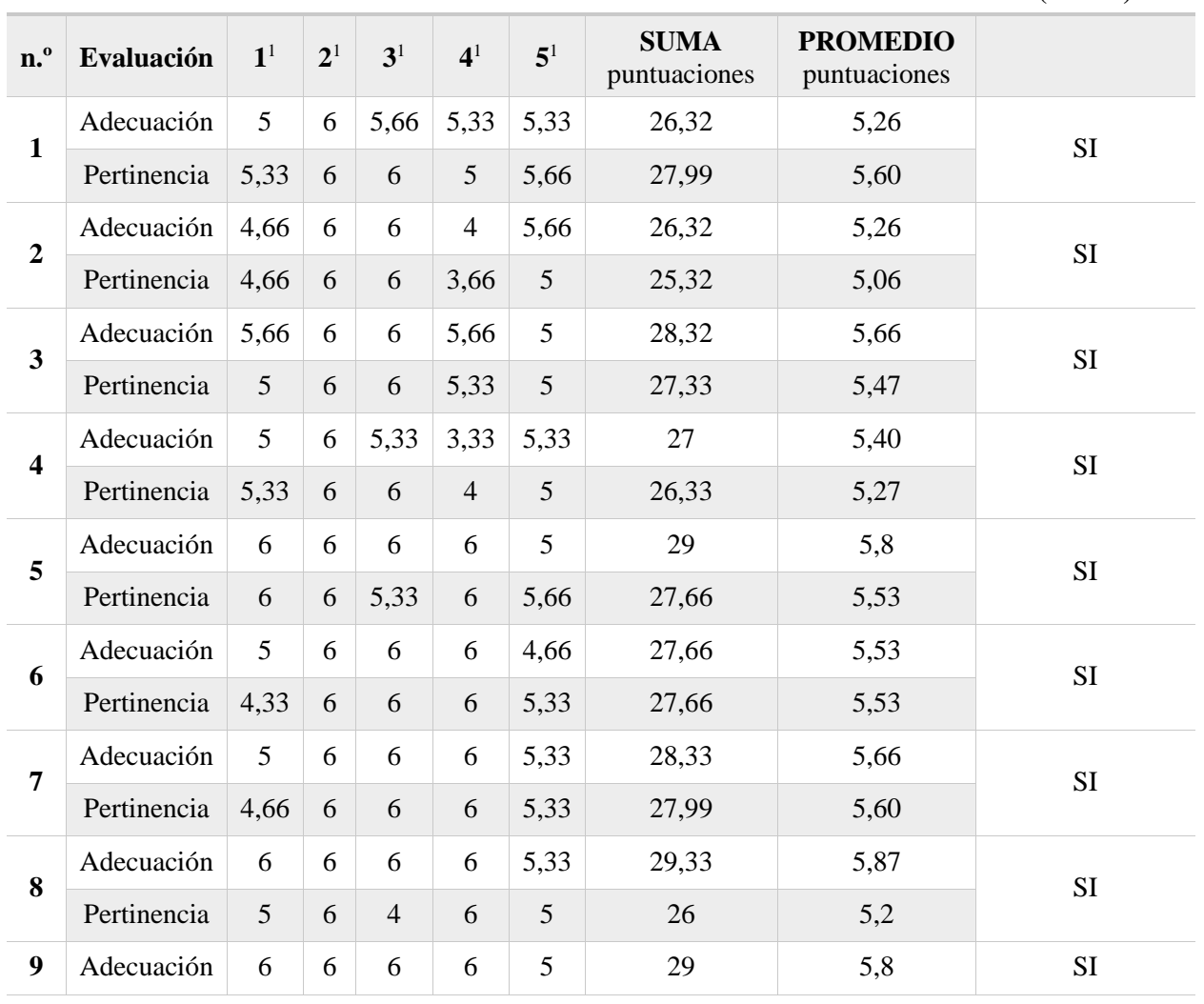

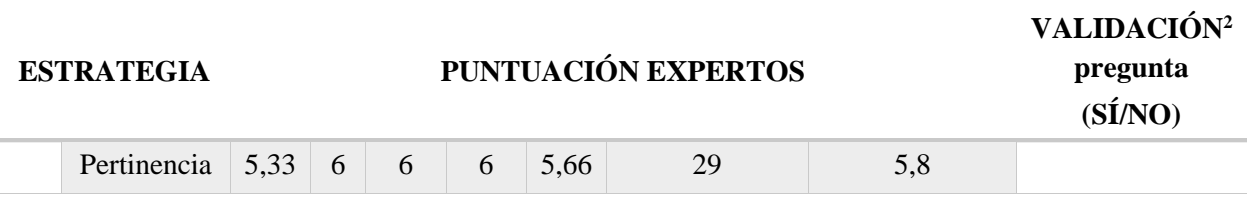